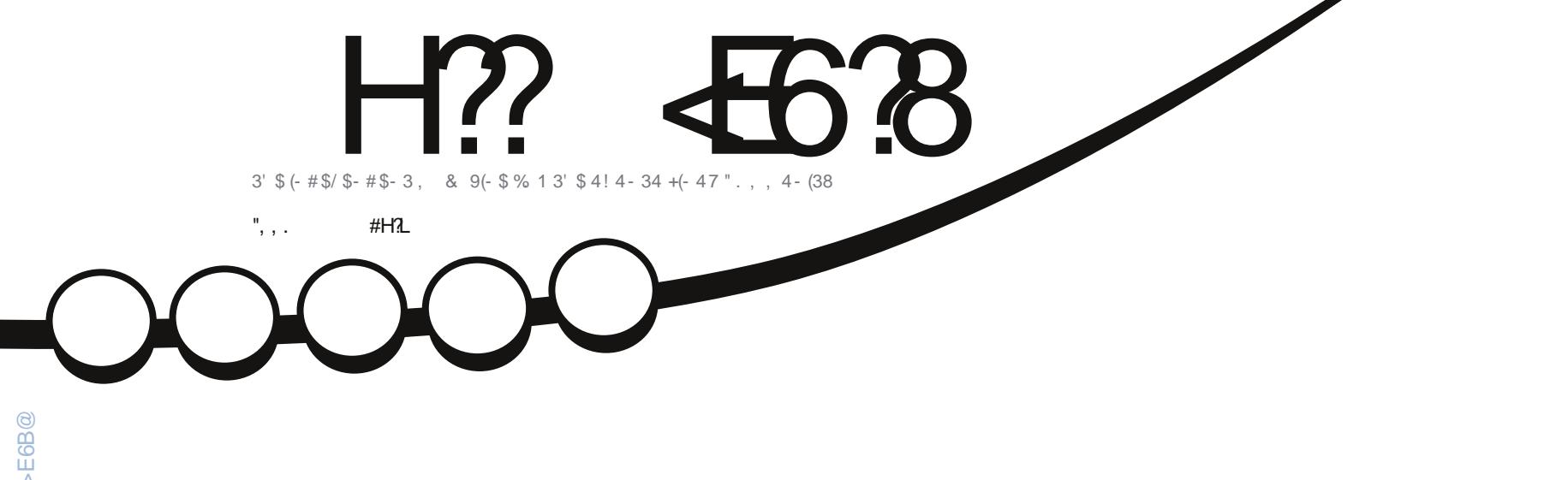

# $\frac{3145^{11} + 813}{276 + 351 - 3(55)}$

 $\frac{1}{2}$ 

<span id="page-1-0"></span>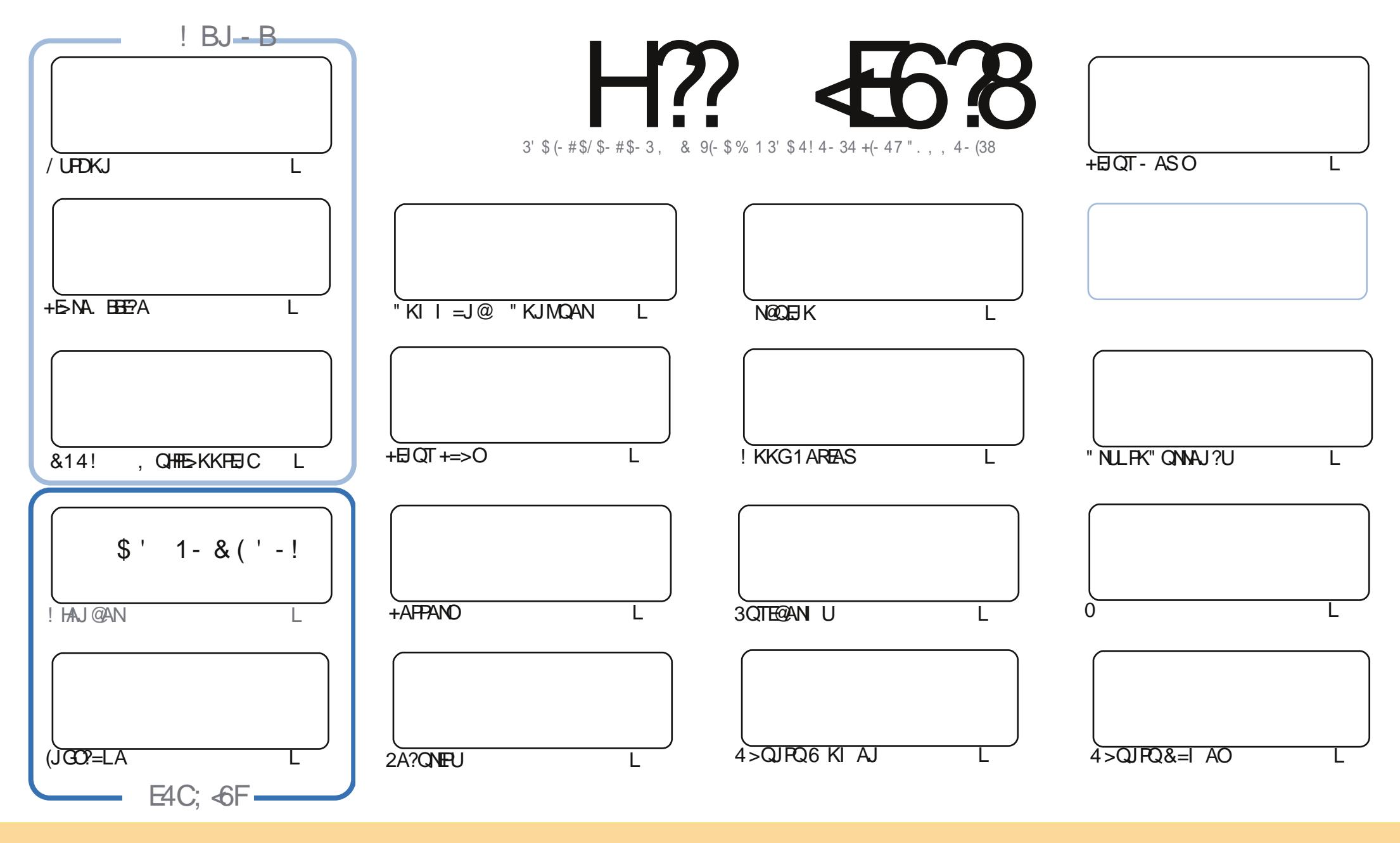

\$8. %"!&!!&% +!\$\$%"!\$&\$&(""!%&8\$'&"!\$ !#"\$&!% %!%\*"'!!#&"#\* %26\$'&!&\$!%&&\$&%'&"!\*'!\$&"")! "!&"!%\*"' '%&&\$'&  $\sim$   $\sim$   $\sim$   $\sim$   $\sim$ 8 ) "\$ 8" 8 "\$ ! '8 "\$ ! %  $-+1$ !& ))) '\$ +! "\$ '&!"& &&\$ '& &\$ % !!\*) \* & &% %&&& \* ! "\$% \*"' "\$ \*"'\$'% " & ) "\$ \*"' & \$ &\$ ! %"\$ "\$' '#"! & %) "\$ \*"' '% % % % '& & \$ % &! ) "\$'! \$ & % % \$"\$ " # & ! %  $\mathbf{1}$  and  $\mathbf{0}$  $\mathbb{S}$  $#$  $\overline{u}$  #  $\mathcal{S}$ -1

 $\frac{11}{2}$  ( +  $\frac{11}{2}$  %)

# $0\%$  ( & - ( ' ( - ! + ", , . ( . % "+ %

H KOP= FOHDKOOA=C=FLFDFOLKJFD 3DANA O/LFDKJ + FSNA FFFPA L=NPFDNAAKBFDA & 14 L >KKPI AJQOANEAOSEED FDA HOPL=NP?KI EJCJATPI KJFD (JOO?=LA EODANA >OPJK! HAJ@AN  $PDE$   $KJPD$   $I = B + EQ$ 

OS AHH-O" D=NAO NACQ+IN+EIQT +=>O(RA =@@A@=JKPDAN+EIQT +=>O=NFEHA KBI UKS J KJ OCH CI FR3KNA IP2UI? I FR3KNA IP=HS=IDOAAI OF KCAP=>=@N=I @DAFKFP>AFICOOA@FKN FEHAC=H A=JO>QPFDEQJAS 2UJ? FDEJC NA=HHUS KNGOMQEPA SAHHEKNOD=NEJC EEEAO>APSAAJ ?KILOPANO=J@ARAJIK>EEA@AREPAO (BUKONA PDEJGEJCKBIKREJCENKI #NKL!KTKNPDA JKS @ABQJ?P4>QJPQ. JA>QPS=JPOKIAPDECFD=POJKPDKOPA@FDAJ(@NA?KIIA)@CEREJC ! EP3KNAJP2W? = HKKG (>AHEARA FDANA ED= OF E=HABQHU%, 22 = HPANJ=FERA KQPFDANA >QP( DERAI PRAGGIP=OLAP

3DAI = EIBK?QQPDKQCD PDEOI KJPD EO= HKKG=P=HPANI=PERAOPK3NQA" NLLP (POAAI OPD=P  $3$ NDA" NJ PIFO @ALA J@FJCKJSDKIKO HFTPAJFKA FFDANFJOA?ONA = J@KNJKP>AFJC@ARAHKIA@ **RONDAN 3DRHA=RAC= HKPKBA 1 ?N I PA@@NRACAFFDANS FFDKOPOOL I KNPKNIKOODSHIJ>AFIC** EDOA?CNA OKI = JUS EHU AA@PKEEJ@OKI APDEJC AHOA (= EI, =?GA=J@D=OPAOPA@OARAN=H =HPAN = FERAO=J@ODKSOUKQDKSA=?DEDQQA@HFDKQOD (D=RAFKG=U JKPI = JUHKKG=O BARJ @HJ = J @&4 (>=CA@ = C3NCA" NLPEDS = O

?? G 8 58 FG 4A7 > 88 C < A CBH6;  $NKJJFA$   $BCHPRPAI = C=VBAKNC$ 

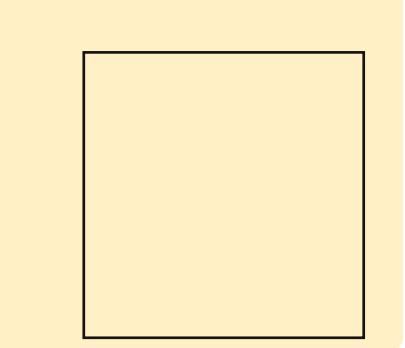

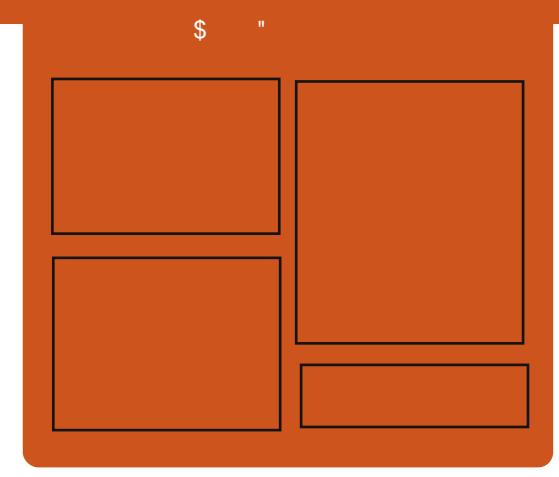

# H? 4638 ) B764FG

1 AHA=CA@ KJPDHUA=?DALEDK@A ?KRAND=HHPDAH=PAOP4>QUPOJASO KLEIFKJONARFASOEPANRFASO-J@ HEDPAJANBAA@=?G3DA2E@A/K@EO  $= JAS = \textcircled{a} \textcircled{a} \textcircled{c}$  End at  $R + I$ ENACCH-NODKNPBKN LK@=OP  $S$  DED EDE PAJ @A@PK > A = > N=J?D  $KBPDAI = H LK@ = OP (PO)$ OKI AS DANA FK LOP=HHFDA CAJAN=H  $PA?DIKHKCl = I@JKI 4 > QIPOGRGB$ **FD=P@KAOIYPBFPEIFDAI=EI**  $LK@ = \mathbb{C}P$ 

#### $!$  BFGF

 $\sqrt{+AO/KQ}$  (QAN \3KJU' CCDAO \) KJ " D=I > AN#E **I. HERAN" HANG** 

DFPL BOHPLEVHAI = C=VEJAKNC

#### $\mathbf{I}$  $\bf{0}$ - 51

<span id="page-3-0"></span> $-!$   $\cdot$  ,  $-!$   $\cdot$  \$, 2(.  $+$  $1 - 1 - 8$ ,  $2$ .  $+$  $(. - ) + \frac{1}{2}$  2

 $\bigcap$  KQ @ KJ PD=RA FK LANBKN =  $O$   $O = NPD = > KQPLNAGQDA$  ? KKGAN >KI > OKNPANNKNED FK CAPKJ FDA - = FEKJ = H2A? CNEPU CAJ? UON = @ = N ) QOP>AEIC = HEFHA LNER=?U?KJO?EKQO = J@?QNEKQO=>KQP3KNEOAJKQCD

 $+=$  (PM) I AN 2A? (NR B = P? D)  $SNKPA = > KQPPA - 2$   $O7 * ALQKNA$  $= LNCN+1$  SDPD CO 2GA @ EH NGA  $=$  KQJ FOKB6 A> @ - P $\sim$  BNKI AI  $=$   $\frac{1}{2}$   $\frac{1}{2}$   $\frac{$ K. HE A CONFEIC PK  $J=I$   $A=$  PAS  $\wedge$  PKN  $=$ J=HLOPOFK CA=NPD =  $0$ QH=J $@$  $L = PPANUO$  CNKQ KBFKQN = HEPO=  $J$  @  $=?$ FEREPOD=RA = J=HJJA@7 \* AI MYKNA OO KONPA  $2K@A = 1@$ **GEPKRANA@FDA NGAOCOA@FK @APAN ELA SDED EL @ERE@DEHODKCH@** >ACCO FA?PFK@AALCONRAFFHEJ?A=NA  $>NK = QANPL$   $S A = I$   $F$ FF  $= PA$   $Q$  $=$  ?? KNOEIC FK = NALKNPBNKI & AN = J  $QH A 3 = CAQQ' D = Q$  =  $?K > LLA H = Q$  $=$  | AI > ANKBPDA 3KN/ NKFA?P=J@  $KJA KBADA = GPDKNO = HJK LKOPA@=J$ **SJ CHED RANDEKJ KJ # ANSOPA** 

# 2KQNPA

**IR-2U PDA JG PDE GOUKQ**  $=M = J$  ATFNAI EPERUKQ?=NA =>KQP  $LNE=?U$ 

20 HPA@ U EA9E-87 0 475 EB6; G

 $\oint ( + \cdot )$   $( / - ( - + + \cdot ) - ,$  $S('8" + ( . ( - N)')$  $1.001 + 1.01$ 

ODEO>AAJ NALKNPA@SE@AHUEJ **CE 2KOPD\*KNA=EOQOBCPDA** B-2PPD-P6 FIGKS O7/ FOUK HK ICAN  $\overline{001}$  | KNPA@= $\overline{0}$ = NA= $\overline{0}$ K. | FK S = HFI=S = I J BNKI . EPNKOKEP?KI LHAPAHU 6 DEFA  $PDA N$ = $HA B/NPDOP=J?A I = GAO$ **ON ON OL @EFFEIC FK JAS RANDEKJOKB**  $PDA$ .  $PNKOKPOKFSS = NA ?=J > A$  $ATLAJORA = J@HH A?KJQQ$  EC FDA **CKRANJI AJPODKOHO=HOK** E I A @E-PAHU @EOKJ FEJ CA EFO COA KB  $\Gamma = \Gamma$ CCH $\Gamma = \Gamma$ CCH $\Gamma = \Gamma$ KNA=  $OKB-S = NA L = ?G = CA$  O  $H = HANPK$ . 2 . BEPA FD=PEOCOA@=OFDA @AB=OHP  $=$  J @NAMOFAA@ FIFA BKN = PBKNIKOP CKRANJI AJP @AL=NR AJPO (PEC= I = FKNBNQOPN=FEKJ BKN=JUKJA **OD** FIFED C @ K? CI AJ FOFK FDA

CKRANJIAJP SDK @KJYPD=RAPDA DFFL OA?ONEUS=P?DL?I=C?KILN LA?OHEN\*KNA=JOKBFS=NAEJOP=HHA@

> 2KQNPADFFL A ?KGKNA=J CKRANI AJPPK PON EPO >=?GKJ **ENKOKEP=J@QOASD=PEJOPA=@**  $D=J<sub>Q</sub>H$

20 J EFPA@ U EA9E-87 0 475 EB6; G

# $, - + -, \%$ .  $\#$ (  $+$   $\%$   $-$  1 -  $*$   $\&$  ".  $(+, 8 +) (+)$

 $\bigcirc$  DA +EIGT ) KGN = H = +EIGT GOAN  $\bigcup$  ?KI I QUERUS ASOFPA DEOSAAJ  $B\pm CCA@=O=J$  ATPNAI EPBKNOJ >U  $PDA 4 JFA@2P=PAO - FHKJ=H$ 2A?CNEU CAJ?U - 2 SDEA EO  $COPNOP=RA > AA$   $H=CCA@=O$ ATENAL EDO QUIGANEDA=CAJ?UO 7\* AUOYKNA LNKON=1 = ?? KNOEIC FK HA=GA@OKONPA?K@A

3DA OKONYA ?K@A SDEPD S=O LO HEDA@PDEOSAAG>U&AN = J  $L$   $\triangle$  HP  $>$  NK =  $\omega$  = CPAN 1 # = HDK EQAJ FIEEA @=PHA=OPPS K & AN = J 3KN #FAA?PKNU QPDKNFRUQANRANO^ KJA  $E \perp A N F F$  FDA KFDANE - CNAL >ANC

A = O > A EI C QU @ AN O Q D RA EHH J ? A > U  $\text{FDA} - 2$ 

### 3DA3KN/NKFA?PEO=J E GALAJ GAJP KLAJ OKONPA  $=$ JKJU KQOOKBPS = NA = J@ > NKS OEIC JAPS KNGPD=P@PA?POPN=BBP **FONK CCD EOBAA SKNESSEEA** RKHOU PAANJAPSKNGPK?KJ?A=H QOAND HK?=PEKJO=J@QQ+CABNKI **CONRAFTHE 1?A**

### 2KCNPA

DFRL SSS V@JAP?KI JG= P-INCAPOHD OT FKQN=H-OATFINAL EDP **BKNQ NALKNP** 

20 J EFFA@ U EA9E-87 0 475 EB6; G

 $-!$   $\frac{9}{6}$   $1$   $\left( \begin{array}{ccc} 1 & -1 \end{array} \right)$  $\frac{1}{2}$  (  $\frac{1}{2}$  ,  $\frac{1}{2}$  +%2  $\frac{1}{2}$  2' ( - , )  $\frac{1}{2}$  +  $\frac{9}{0}$  . )  $(+\frac{9}{6}$  . 1 (  $\%$  ( )  $+$  ( )

**O** DA+EIOT% KQJ @ FEKJ FDA JKJLNKEEPKNC=JEEFEKJ @A@E=PA@PK=??AHAN=PEJCFDA CNKS FD KB+EI QT = J @?KH#>KN=FERA  $0,$ 

@ARAHKLIAJPPK@=U=JJKQJ?A@ FDA GALLIKPA O A=GANDEKN+FJOT" KJ "HKQ@LAJ \$I>A@@A@+EJQT "KJBANAJ?A\$QNKLA P=GEICLH=?A ? PK>AN=PPDA " KJONACO " A IFNA  $\#$  a CONHOMOR

 $+$ HOT" KJ SONKI A FOFDA I H $-$ ?A FK  $HA=NIRKI$   $PDA > A(P=I)$  @PDA >NEOPAOP @AHRANEC?KJPAJPBNKI  $PDA HA = QBICI = H P=B ANO$ @ARAHKIAND=1@INKFA?PHA=@DFIFTDA  $+$  ROT ?KI I QIFRI3DANA OOF IHJ JK KEDANARAJPEJ \$CNKLASDANA **@ARAHKLANO QUE@ EO=NOFA?PO** = 0 Q=HHPLAO= 0 QHARAHOKBPA?DJE=H **P-HAJPC-FDANFKCAFDANQI@ANKJA** NKKBBKNA@D?=FFKJ ?KHHL>KN=FFKJ = J @LNK>HAI OKHREIC FK BONFDAN  $GIKSHA@CAKB+HOT=JAKLAI$ **OKONNA ?KHHL>KNEFFK.I FI CA IANEH** + FIOT" K.I S FHIPA-PONA KRAN CACORK.IOS FED FI.IKR-FFRA ?K.IPAIP K.I FDA HEPAOPOANIAHOJ @EPAO **CEKNECA PA?DIKHKCFAOE 1@** E PANE?AO OA?ONEU (JPANJAPKB  $3DECO = I$ @P=HFONAH=PA@PKKIAJ  $OKOVA$ ? $KHH > KHHKJ = J@ > ACP$  $I$  N<sub>t</sub> $2$  $H$  $2$ AO

"HKO@ LAJ \$ONKLABA=PONAO PA?DJE-H?KJPAJPFD=P=@@AAODAO KLAJ?HKQ@LH=FBKN O=J@ **@ARAHKLANFKKHO (PEOFDA KJHU** RAIOA S DANA RENTKOOKIA I ?HKO@ PA?DIKHKCFAO?KI A PKCAFDANOJ@AN

 $KJA NKKBFX = QR = 1?A$   $L = ?DA$ 2 RH- EKO 6 2 " DAB " HKO @ P-2 G  $#$  K?GAN & HOOPAN ' = @KKL ) OFO \* 5.  $+Box$   $=NE#!$   $\cdot$  U20 +  $LAJ# = UHEDP$ .  $LAJ2P=?G K5EP$ / QLLAP 2=HP2P=?G FDA 7 AJ / NKFA?P  $=$ I $@$ I KNA

# **2KCNPA**

DFFL SSS GKN-EFFE AO?KI OFKN HEIOT BKQJ @= FHKJ  $\mathbf{H}$  $=$ JJKQJ?AOA=NHJGALJJKPA QLA=GAN HEIA HEI OT?KJ ?HKO@KLAJ AONKLA

20 J FEPA@ U EA9E-87 0 435 EB6: G

 $1 \frac{96}{6}$  . ) - , , - & (,  $0$  "-1 -1 % -  $, -1$  / " "  $\frac{1}{2}$   $\frac{1}{2}$   $\mathbf{R}_{\mathbf{z}}$ 

 $\bigcirc$  DA! AP FRANCIEKJ KB2FA=1 . 2 =  $\bigcup$  # A > EJ > = CA@@EFA FOFIEKJ  $@A$ RAHKIA $@>115=$ HRAFK $>A$ COA $@H$ FRODUL NFO "?K.IOKHA DEOFOOR  $NA?ARA@=JQ$   $@=PA=J@JQ$   $ANKQO$  $I = ?G = CAO$ 

5=HRA D=OPS K > OFFOORKN  $2PA=1$   $2$   $\sqrt{14F} = (P=5)A$  RANDEK.  $OKNPKB = J$  @PDA KPDANKJA  $ED=$ ! AP= **HOAI ED 3DA PSK RANDEKJO-NA** JKP=HHPD=P@EBANAJPBNKI KJA  $=$   $IKFDAN > QPPTA 5 = HRA$  @ARAHKIANO  $=$ NA COLEIC FDA! AP = NAHA  $=$ CA FK PAOP  $R$ CH/ $= C = \sqrt{H} A$ 

OKI A KBPDA JAS Q Q PAO > ABKNA  $PDAIIDPPPDA(P<sub>ex</sub>>HA>NL12D$ 

**3DEDEOEOPPDA! AP FRAMIK.IKB**  $2PA=1$ ,  $2=J$  @JKP=HHKBFDA L=?G=CAOEI?H0@A@=NAOP=>HA (PSEHH =OOKKJ=OFDAEN+EJOT@EPIN=OFEKJO  $P=GA = S$  DHA QIFHI+HHDACA ?D=JCAO  $S$  FHH  $A = \mathbb{Q}$  $\mathbb{Q}$  $A \mathbb{Q}$ FK FDA  $2P = >$   $HA > N + 12D$ **3DA OLOPAI NAMORAI AJ POBKN**  $2PA=1$   $2$  D=RAJ P?D=ICA@=I@ DERA > AAJ LINAFFUI O ? DEDA GEI A **OR ?A PDA > ACE J EIC = J (JPAHKN)**  $\pm$   $\rightarrow$   $\mathbb{P}$ ?=L=>HALNK?ACONN &! KN KNA HALKNU =  $\&$ ! KNH NCAN AQ A?E-HHUBKN! PNBO =  $1$  @\$73  $@EG - 5#$  (JPAHKN # CN=LDEO N=JQKI II = JQQ! HOAPKKPD EFTAO  $? = NQ = JQ = 42!$  LKNPKN#5# QNRA BKNEIOP<del>-HILFTK</del>J "DA?GEDAKE<del>BT?</del>EH  $=$   $I$ ,  $I$   $K$   $Q$   $I$   $2$   $A$   $I$   $P$   $R$   $N$   $I$   $K$   $M$   $Q$   $Q$   $R$  $H$  $T$  $T$  $\Rightarrow$  KOPFORDNAHA=OA

#### **2KCNPA**

DFPL JASOOKERLA@E-?KI JASO5  $=$ HRA 4 L @ PAO2PA = 1 . 2 6 EED FDA  $\pm$ =PACP - 5(#(  $\pm$  =J@(JPAH) # NERAN ODR H

20 FFPA@ U. 3 + H. G4: 8

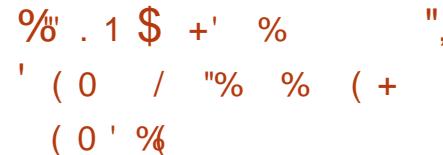

 $\bullet$  NAC\*NK=D'=NP = JD=@PDA  $Q$  I He CONA KB = I.IKOI?EC A = NHAN

**FK@-U) QHU FD=PFDAFDEN@**  $I = HPAJ = J?A NHA = CA BNNPDA$ >N=J?DKBPDA  $?$ CNNA IPOP<sub>E</sub>>HA **+FLOT CANLAHFEREFFITS HA FKN** @KSJHK=@CMCECCOAMOPKCLCN=@A  $Q_1$  @ FA FDA NAQ A?FIRA L = ? G= CAOKJ FDA KFFFZEHOKFFS=NA NAI KOFFKNFAO

3DA+EIOT GANIAH  $F_{\text{H}}$ LNAFFUOREJ **@EN@NAHA=CAFD=P** FIRK@D?AORENFKOOO @EPA@@NRANO OKI A REFANCIOPAL FINKRAL A JPO  $=$   $0$ PDA CODEHENPDEPA? PONA AID-J?AI AJPO 1.  $1<sup>1</sup>$  $\sqrt{2}$  $2/1" / KSAM"$  O  $=$   $\sqrt{aT}$ 

 $A = S = M$  FDKQCD FD=P  $Q$   $CME@BCH = JAS + HOT$   $CAN IAH$  $I = ?G = CAI$  FDP>NA=GOKI AFDELCO KJUKONOLOPAI OK EPEDLINABAN=>HA  $PKS = P = BAS$  ( $Q = U$ ) ( $QO$ AA EB  $=$  II KJA  $2$ KI I HHRO $=$ >KOPIPKJ FDA KBBPEHPDEJJAHOKBLKON *GEERIS CHK.I* 

#### 2KCNPA

DFR JASOOKER AGE ?KI JASO + E JOT \* ANJAH  $IO-KS$  $R=$   $H\rightarrow H$   $R$   $B\left( N\#$   $KS$   $J$   $HK = \varpi$ **ODR H** 

20 FFPA@ U & 4 E+ F' 8 FGBE

 $\mathbf{0}$ ,

 $1$  )  $\%$   $\cdot$   $\cdot$   $\cdot$  +  $30!$  ",  $6 + 8$  " . 3, .  $10 + \%$ ,

DEGAN, AJQED=J  $=LLH\widehat{E}=HKJI$   $AJQ$   $HQJ$ ?DAN BKN7 B?A FD=PBA=FQNAO= OA=N?D BOJ?FEKJ OK LKO?=J A=OFFUJEEJ @FDA  $=LL$ HE $=$ FHKJ LKOS $=$ JPFK H=QJ?D 3DA I AIO OLL KNPO>NKS OR C=LLO>U ?=PACKNU UKQ?=J =@@=LLHE=PEKJO FK B=RKNEAO=J@I KNA 3DA FKKHEO QOA@=OFDA@AB=QHP7Q>QJFQ =LLHE=PEKJIAJQOP=NFEJCSEPDFDA  $H P A P P$ NAHA=OA = J@EJ + EJ QT . EP7E?A OP NED CS ED RANDEKJ  $H =$ 

3DA6 DECGAN, AJQ// S=O Q @ PA@ PK PDA H PAOP RANDIK.J NA?AJ PHU=J@LKQ?=JQOA IPPK>KPD **Q ON=@A FK FDA H=PAOPRAMIKJ** K>REKOOHU = OS AHH=OFK EI OP=HHFDA PKKHEJ 7 4>QJPQRANOEKJOBKN SDED6 DECEAN, AJQEOJ P=R=E#>HA F FDA KREPEHNAL KOTEKNEAO **COLLKNPA@RANDEKJO4>QJPQ** 

 $=$ J $@$ FDA  $=$   $\alpha$ ?KNAQLKJ@BC+BQT, BP RANDIKJO 3K OAA SDEPED@EBANAJP BNKI FDA INARFKOONAHA=OA OAA FDA  $2D=ICAHKCH$  FROI  $=H$  SA $>$ OFPA

2KQNPA

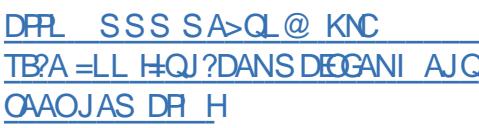

20 HPA@ U A7EBJ

 $0:2$  " & " + (, ( - # ("  $-!$   $\frac{9}{6}$   $.1$  (  $\cdot$   $-$  "(  $\cdot$   $.$ 0/0/<sub>0</sub> ' 0/0/1' '

6 DAJ LAKLHA PDEJ GKBKLAJ **OKONA FOALLOCK, I POODLHHU**  $=$  OK?E-PA, ENKOKEPS EED IP! OPFDA ?KI L=JUNA?AJPHUCONLNECA@ = JU SDAJ IPIKEJ A@PDA+EJQT **%KQJ @EFEKJ OKLAJ OKONPA HERAAJ** HELJ?A 3DA HERAAJ HELJ?AO  $\overline{1}$  EOEKJ EOFK ?NA=PA = OP=J @=N@BKN @AREA?KII QUE=PEKJO

 $' = O$ . ENKOKEP?D=JCA@EO  $=$ FFFFO, @AFKS = N@KIAIOKONPAE  $CAI$  AN  $H$  KNIFOFDANA =  $I$  KFDANNA  $=$  OK,  $I$ BKNIFOOI?DENE?PANETF?>ADERFKN " KI LOPANS KNH@OLA?OH-PAOKJ SDEPI FOODDERAI KFFFEEA@ . ENKOKEPFK FKEI FDA HERAAJ  $H.E.12A$ 

**2KONPA** 

DFR. SSS FESKNHOP?KI KLAJ SDU@ FAKOKEP **OKONPA TKE HEIOT BKQJ @EFEKJO=HEDAAJ**  $=$ HELI?A

20 HPA@ U) E + U ? D

)!) "1, () ',, %  $\% 0.$  "  $0 + \%$ .

DA/' / &NKCL D=ONAHA=OA@  $\bigcup$  JAS RANDIKJOKBEDA LKLQ $\pm$ N  $ONE$  FEIC HUCGECA FD=PET = JQ >ANKB>QQQ E ?HQQECPSKE . LAJ22+ 3DA  $B\#S$  OBTA@E  $L$  LAJ22+  $@KJ$  PNEA FK FDA HARAHKB  $PDAI = FKN>QOOQQ?D=O'$  A=NB-HAA@ **FD=PD=RALKLLA@QLE FDAH-OPBAS** I KJPDO! QP/'/  $=$ J $\omega$ >KPD?KJP=EJ EFTAOBKNPDA PSK ROH AN=>EFFERO KJA NAH=PA@PK FDA  $S = UFD = P$ .  $LAJ22 + D = J$ @AO FEE AOPEI LOKJOKI A?ANFEEREPAO  $=$   $\alpha$  PDA KPDAN=HOK FIRKHRAO  $H\text{H}$  AOP-I LO > QPE = @EBANAJPS = U

#### 2KQNPA

DFR. FDNA=PLKOP?KI LDL BETAO KLAJOOH<del>B</del> + SOE JAS **NAHA=CAO** 

20 HPA@ U 8AA F F: 8E

 $+$  (0'%)

 $0$  " (0))

 $! + (8 + 8) - (5)$ 

 $($  +

**II** DNKI A NAI KPA @ACCERKI FC= NAI KPA=??ACOPKKH=J@?=J>A QOA@PK=??ACOKPDAN@ACCFKLOBNKI **LKON?KI LOPAN** 

3 DAI NANAMORTEA EK COR CEDED NAI KPA @ACGFKL OKBFS=NA EOFD=P >KPD PDA?KI LOPANOOA@BKN ?KJPNKHHEIC=J@PDA?KILQPAN>AEIC ?KJ FNKHHA@I COPDERA FDA & KKOHA " DNKI A > NKS CANEI CP = HHA @KJ FDAI 8KQI QOP=HOKD=RA=JATPAJOLKJ  $E$ O<del>LHA</del>@KJ>KPDPDAI=?DEJAO  $3$  DFO ATPAICHK,  $12 = 1$  > A @ KS,  $JHK = QA$  @  $B\!N$  "DNKI A6 A> 2FKNA (PEO= **CKK@E@A= PK BENDPEI OP=HHPDA** ATPAJONKJ KJ PDA?KI LOPANSAEJC ?KJPNKHHA@ JEPANAOPERCPA=PONA KBPDA "DNKI A NAI KPA @ACCFKL PKKHEOPD=PIP?=J>ACOA@PK?KJPNKH = JUKBUKON?KI LOPANOIBUKO D=RA I KNA PD=J KJA 2 E E ±NHU EP?=J =HOK  $>A OQ$ A $@$ FK = ??A $QD = B$ FAJ $@Q$ ?KI LQPAN

2KQNPA DFR. FDABOOAFKLHEI?KI

? DNKI A NAI KPA @AOGFKL BNAA  $QKSJHK = QS EQKSOL?$ 

20 HPA@ U EA9E-87 0 475 EB6; G

 $" 1818%$ 

 $0,$  $\frac{10}{2}$  (  $\frac{10}{2}$  (  $\frac{1}{2}$  + ( 0)  $!$   $!$   $\%$  0 &  $\mathbb{P}_+ \circ \mathbb{P}$  $( + 9\%2(. + + -))$  $8<sup>m</sup>$   $<sup>1</sup>$ </sup>

 $\mathsf{H}$  =HEIC=HH =GAND#KUKQHEGARK, LH-US FED AHA? FNKJE O # K UKQ  $D=RA=?$ ?ACOPK = # LNEJPAN (BOK  $UKQ? = J I = GA UKQNRANUKS J # (8)$ DEJ @DAH@C=I EIC @AREA PDEJGORK  $PDAI = @CAJEQAO = P @BQEP$ 

 $3DA$   $8=1$  A  $8$  FNH  $=$  HTK GIKS  $J = O$  $PDA / BA1 + EDE AODU?A =$ 1=0 > ANNU/ E+EI QT ? KI LOPANE  $&=$ I A! KUOPUA DKOOBC I  $=@A$ SEEDOXI A C = RAJCA@?KI LKJAJPO  $B(KI = 2 - $2$  ?KJ PNKHAN 3DK Q CD = J >FP-\$2 AI CHERNEOFDAK>REKCO OKEFS=NA?DKEADANA UKQ?=JNQJ  $S$  D=PARANUKQB=J?UKJ  $IP' = RA =$ **HKKG=PFDA RF@AK > AHKS RKN=1 KRANRFAS KBFDA I NKFA?P KNDA=@FK @-BOLPBKN@AP-EA@EIOPO?PEKJO** 

(ODKQH@=HOKI AJPEKJ PD=PPDEO INKFA?PS=0?NA=PA@FI?AHA>N=FFKJ  $KBPDA$  &= $I$  A!  $KIM$   $FD$ = JJ ERANGENU (BAAHKH@

#### **2KCNPA**

DFPL SSS FDAI = NUOQA ?KI @FU  $C=1$  A CENH

20 J EFPA@ JU EA9E-87 0 475 EB6: G

 $(+$   $($  ,  $\frac{9}{6}$   $.1 +$  % , ,  $0 (+\% , "+, - ( , ,$  $+/-$ 

**+EI OT @EPNE CHEKJ PD=P** CL @ PAOFFOAHB 3D=POFDA E@A= >ADE @PDA JAS ?KI I AN?EH+EIOT  $LNK@Q$ ?PBNKI "KNA. 2 ?=HHA@ " $KNA$ ,  $2$ ,  $=J=CA@+E@T$ 

#### 2KQNPA

DFRL SSS FKLFA?DJASO?KI =NFP **HA EI @AT LDL OPKNUKE@**  $1.1$  $/6$ .

20 HPA@ U) 8 GBE (7< 8

" - +' - 0 ( . % ' - ! /  $(!) )$   $'$  0  $"$   $($   $. \frac{9}{0}$   $. 1$ 

% \$++ &4- "\$. KBKLAJ **OKONYA?HKQ@LNK@Q?FEREEU COEPA** LAJ 7?D=JCA . 7 D=OFKH@3DA  $(-0.4(1\text{ }1\text{)}$  =>KQPDEODKLAOBKN= I KNAKLAJ EPANJAP

 $LAJ$  7?D=JCA ED= ?NKCO LH-FBKN CANREA FD=PLNKRF@AC= NEJCA KBS A> = LLO ?HKQ@OFKN=CA  $A$ J?NLPA@AI=FELJ@EJOP=JP  $I$  ACCEC 3DA CANCEA?= $J > A$  $@$ KSJHK= $@$ A $@$ SDEPAH $\Rightarrow$ AHA $@$ BNAA  $KB?$  D=NCA =  $J$  @ CAHB? KJ EFCONA@ SEPO FDA ?KI L=JUO > QOE AO OI K@AH  $>=$ CA@KJKLFFKJ=HOOLLKNP=J@ ?KJBECON=FEKJ (PEOHEAJOA@FK= N=JCAKB(2/O=J@PAHKO=?NKOD **SONKLASDK=NANQJJECKJ+EOT OLDPAL O** 

 $+ = 0Q = 0Q$  6 D = PS KOH @ D = RA DELLAJA@PK FDA ELPANJAPEBFDANA  $D = \omega A A J J K + H O T 6 D = P B P D = \omega$  $>$ AAJ OAPOL  $>=$ OA@KJ 6  $\boxplus$ @KSO  $(QANRAND=1004JHTQANRANDBKKI 2QI)$ **KN!**.

**3DA ELPANJAPOTE LHUSKOHOUP** D=RAD=LLAJA@(PSKCH@D=RA>AAJ  $S = IJKKATALORA "KI I = IBAO$ SKOHODERA PNAAOPK?KJPNKHSDK D=@PDAEPANJAP=J@SDK@E@JP(P SKOHODERA INKDEFPA@FDAFJPANJAP BNKI ARAN?KI EICEIFKATEDPAJ?AI

### 2KCNPA

DPPL SSS PDAE MOEAN JAP EIMOEA **KLAJ T?D=JCA** NBA=RNA **FDA EI PANJAPS KOHOJ PDERA** DELLAJA@SEDKOPHEIOT

20 HPA@U EA9E+87 0 475 EB6; G

".  $\binom{9}{0}$  . 1". -!  $Q'''$  %  $P-1$  $( +$  " $( - )$ 

**II FOX A=NFENFDEOUA=NQJ RAFFA@ FFOLITJOFK>QE@Q =NPAN** NKOPAND=J@CSEP?DAOFKDAHL  $I = J = CA$  PDA  $I = Q$ OFRA BHKS OKB @ - P ATLA?PA@>APSAAJ(JPANJAP ?KJJA?PA@@ARE?AO=J@PDA@-P= ?AJPAN 3DEONA = N°DEPA? FEJ CKBFDA (JPANJAPPK>NEIC?KILQPEIC ?=L=>EEEEAOPK FDA A@CA KBFDA JAPS KNGIEOS DEPIEDA?KI L=JU?=HHD ZBKC?KI LQFEICI = J@IEP?KQH@DAHL  $=$ HARE-PARDA @=P= ?AJPANOPN=EJ PD=P &=NPJAN=J=HUDPOLNA@EPSEHH?KIA > EHHEKJ EI OP=HHA@ QJ EFOEJ FDA **RWI** (JPANJ APKB3DEICO>U

Z3AJOKB>EHEKJOKBARANO =NPAN A GCA GAREAO?NA=PA GEP SA?=HHEP >EC @=P= JKS FD=PEPEDE LKOOD=HA FK I KRA BEOPAJKOOD FONKOOD FDA JAPSKNG[GE@, ED=AH\$JAO?Q " 3. KB. LAJ 2KQNA (JEE=PERAO=P " EOK ZG A D=RA FK @A=HS EED FDEO KPDANS EDA IPS EHL NAON PDOCA O -HA = J@OA?CNFUEDDAOEJ FDA?KNA [

2KCNPA DFRL SSSHEIGT?KI JASOBA=FON  $A@>HKCO$ HB>U?HNG ?EO?K HEI QT EOPDA CEICHA = J @>AOP **PA?D BKNIKP** 

 $0,$ 

 $+$ ,

 $\frac{9}{6}$  . 1 ( . ' - "( '  $^{\prime\prime\prime}$  - +( .,  $\frac{9}{6}$ , 1 (+

**O DA ?KJJA?PA@?=NEODEFEIC**  $\bigcup$  EPK DECD CA=N =  $\bigcirc$ PDA + EIGT *%KOJ @FFEKJ S=JPO=J KLAJ OKONA* I HEPPKN FJ FDA I KHA I KOFFFKJ 3DA JKJINKFFP?KJOKNFFCJ NA?AJFHJJ = JJKQJ?A@PDA@A>QPKB  $Q$ PKI KFERA & N $\neq$   $QA + E$ JQT & + = ? QOPKI ELESHA KLAJ OKONPA  $=$ OPKI KFFRA OKFFS  $=$ NA OP $=$ ?GSFFD  $+ H \overline{C} \overline{T} = P \overline{H} \overline{C} \overline{C} \overline{C}$ 

 $3$ DANA D=RA > AAJ + EI OT > = OA@ ?=NO LOPAL OSARKNA 3DA @FFRANAJ?A DANA FOF DEPEDA + FIOT % KOJ @ FF KJ FO  $I$  CODEIC  $8 + \equiv$ OFDA ?KNA = OPKI KPERA OLOPAI BKN@ARAHKLANO 1 FDA CNKQJ @SKNG = OKLLKOA@FK = INK@O?FFK.INA=@IOIOPAI HFCA%KN@  $21112$  KNO - 7  $Q#$  A  $\geq$   $E$   $1 +$   $H$   $T$   $T$   $F$  $R$  $4 > Q$  J PQ OK PDA  $8 + =H$  OPK  $> A$  BKN= BORONA EI ?=NOUOPAI BNKI PDA ' LOJ @= ED=J @ 3KLKP=OKBFDA SKN=@

3DA & + @KAO?KI A SEED = ?KNA OAPKB?=L=>EEEEAO 3DA LH=FBKN EO  $>=$ CA@KJ FDA3EVAJ (J 5ADEPHA (JBKP=EJI AJP (5) / NKFA?P UAO FD=P 3 EVAJ = J@ E?HD@AO = R=NEAPUKBEJ

20 HTA @ JU EA 9 EA 3 7 0 4 75 EB 6: G ?= NOKERS = NA BKN?HT = PA ? KJ FNKH  $I = LO @CD > K = N @QCD H + U I A @E$  $LHLb=?G = J@Q = NP_DKJAHHQQ$ 3DA+EIOT% KQJ @ FFEKJ GELDFDA & +  $? = J = HJK$  COLLKNPI FOOKJ  $?NFF2=H$  $QIPAI$   $QQQ2PD = ONK = @S = U$ **EIOPOL AJPEREKU** 

#### **2KCNPA**

DFRL SSSESKNH@?KI KLAN=FEJC **OLDPAL O** HEIOT BKQJ @ FHKJ EI PHK@Q?AOHEIQT ?=NO

20 J FEPA@ JU EA9E-87 0 435 EB6: G

 $8^{\circ}$  "1 + -(+  $11 - 1$   $8 - 1$ 

 $NKBAQOKN$  J $@NAS$   $3=JJAJ=Q$ ?NA=PKNKBPDA, EEKLAN=PEIC OLOPAI DEOEJJKQJ?A@PDEPDASEHH NAFFAA FNKI FDA 4. JFRANDFR JKB5 NFFA E FDA-APDAN # J @ SDANA DA D=O SKNGA@BKN UA=ND

 $3=1$ JAJ $> = 0$  SNKPA = ?HKJAKB 4-(7?=HA) @ 日日日  $=J$   $@$ LQ>HEDA@=>KKG=>KQPFDA@AQECJ  $=$  J@  $E$  LHAI AJP  $=$  FHEKJ KBKLAN  $=$  FH2C **QUIPAI O HEDRE C PDA OKONYA?K@AE FDA=LLAJ@ET ' ED>KKGOANRA@FK** DAHL %EJ ED @ARAHKLAN+EICO 3KNR=HOO?NA=PA PDA +EI OT GANIAH

SDEDELLE HHUQQA@PDA. ELET BELA OLTAI

2KKJ = BPANFDA NAHA=CA KB+EI OT  $H$  $3=JJAI>=Q$  CKPERKHRA@  $H = QA > PA = > KQPPDA NA + PRA$ I ANFOKB.  $\Box$   $\Box$   $\Box$   $\Box$   $\Box$   $\Box$ INKI FLAIP-I KICFOKOASOK NAOLIKJ@A@PKDEO?KII AJPOS=O 3KNR-HOODE CAHB

 $3=1$ JAJ $> = Q$  S= $Q$  $\times$ KNJ FJ - AS 8KNG>OPI KRA@FKFDA-AFDAN±J@D SEPO DEC# OP?D SEBA = EFANDA NA?AFRA@DEO@K?FKN=PA PFDA5NFA 4 J FRANDELL DA P=CCDP?KCN0AO=>KCP  $?KI$  | OPANKN =  $IFEFKJ = I@$ KLAN=FEJCOLOPAL O=J@=HOK **QOL ANRECA@OPO@AJ POS DK SANA** SKNGEIC FKS=N@O@K?FKN=FAO

 $'$  A D=OS NFPA  $I = .1$  O > ANKB SEQAHUQQA@>KKGOKJ?KILQPAN OPENI?A OKI AKBSDEPDDERA>AAI  $P+ I$  $Q+PA$  $Q+PK = Q$  $I I = Q$ HHJCCHCAO

#### **2KONPA**

DFPL SSS EFSEAA?KI > OOR AODEP **JASOKLAJ OKONPA** - 1 日日 ?NA=PKNP=JJAJ>=Q PK NAFEAA

20 J EFPA@ JU EA9E-87 0 475 EB6: G

 $+$ (,,(/ + "  $-$  %" 0 " (0,  $+(- + 8)^{10}$   $-2\frac{7}{9}$   $-1$  #...  $(-, 1, 1)$ 

**O**KI AFTE AO UKQNA=HHUJAA@=  $\angle$  6 E QKS O QAQQ FKL = LLH P= FHKJ ARAJ EBUKONA = @ EA D=N@+EI OT COAN **%KNFDKOAF EL AO (NA?KI I AJ @** "K@A6 A=RANO" NKOO RAN! AFPAN O FEHIFDA H-FAO PRANOFKJ I = GAO EI OP HHEIC 6 EI @KSOLNKCN + I OKJ + FLOT ON TPAI OA = CHAN FT = I ARAN

. ENKOKEP. EEEPA **MOIJEC** KJ+DOT 20NA POA=OUPK @ KSEPD "K@A6 A=RANO" NKOO RAN

*W***NPDKOA KBUKQS DK D=RAJ P QOA@" NKOO RAN>ABKNA EPAJ=>HAO** UKO PK NOJ OKI A > OPJKP=HH 6 FLOKS OINKCNEL OK. J-KPD+FJOT  $/$  " O=J @ = ?O 3DA LNKCN=I ED >=CA@KJ FDAKLAJ OKONPALNKFA?P 6 BA = J ELHAI AJP HEKJ KBPDA 6 EI @KSO=LLHEP=PEKJLNKCN=IIEC E PANGE?A / (KJ PKL KBPDA 4 JE + EIGT KLAN= FEICOLOPAI B=I EEU %KNA=?D=LLHEP=FEKJ " NKOD RANG ELA ?NA=PAO=  $Q = H$ H 6 F @ KS OR FARCEHPK, I PER AN FKNIKODP **FDEPI NKONEI** 

8KQ=?PQ=HHJ@KJPJAA@

 $\Omega$ 

 $\mathbf{u}$ 

 $\mathbf{I}$ 

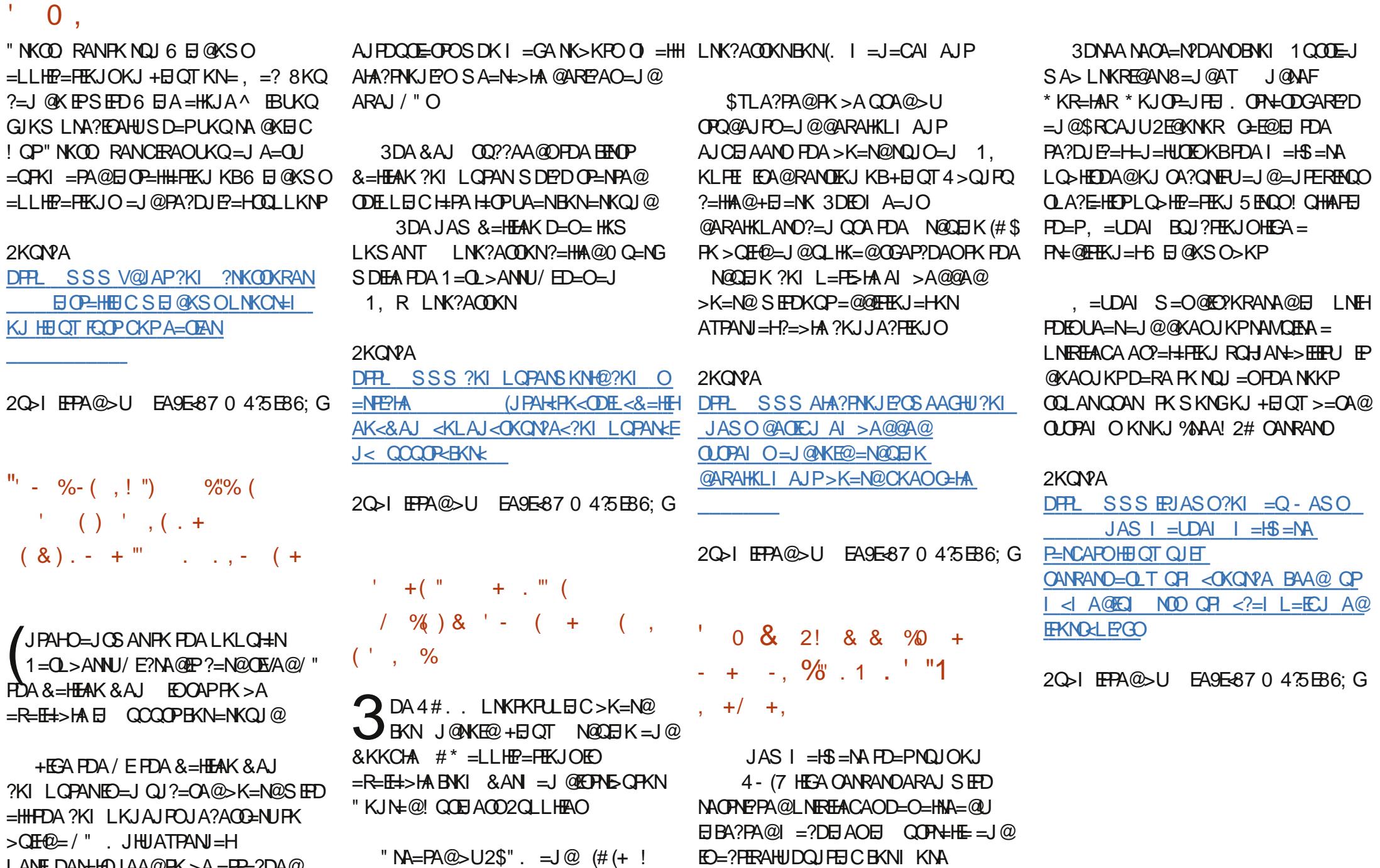

**ODKSJ** 

 $P=NCAPO = JAS NAOA=NDL=LAND=O$ 

 $>\mathbf{G}$ LANEDANHOU AA@PK>A=P=?DA@ &=HEAKEOP=NCAPA@=PFDA ?KI I QUEPUKB@KEPUKQNOAHBANO=J@

 $BCHIPEPHAI = C=VBA$ 

FDA @ARAHKLI AJP>K=N@ED>=OA@KJ

 $=$  @ HKNMQ= @ ? KNA 1, ? KNPAT

" /  $4$  SED =  $@A@P = PA@1,$ 

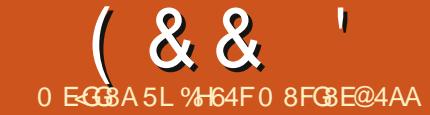

' B78 F HAG4A7,  $2 - 2$ 

<span id="page-9-0"></span>**O DEOI KJPD (PDKQCDP) @FEA EI**  $\bigcup$ SFEDKONOANFAOKB&FP=NFPHAO >UNABANNECPKOKIAPDEC(  $CAJAY$ =HHUOPKNAE = & EPNALKO EPKNUT SA>CHPAO=J@", 2PAILH=PAOBKN SKNG 3DEOS=U(?=J EPAN=PA SEEDKOP SKNNEC=>KOPHKOECINARFKOO NAREDEKJO=J@?=JDKOPFDA NALKO EKNUKJI U-2=PDKIA KN  $1 \text{ UCD}$ - $\text{M@S}$   $\text{A}$   $\triangleright$   $\text{DKOP}$   $1 = \text{GBC}$   $\text{P}$  $A=$ CEANFK CN=> = ?KLUEB(1 KJ = JAS ?KI LQPAN KNEI ?=OA OKI APDEIC CKAODKNNEHUS NKJC SEEDI UD=NOS=NA (JOPA=@KB NOU JEIC PONKOCO PDA CEI A OPALOKJ  $DKS$   $PK$   $?NA = PA = & PNALKO$   $FKNUBW1$ HOPI KJPD (I CKEJC PK BK?QOKJ  $OAFH C Q 2 22 = "22 L M$ LNK?ACOKN COEC-K@AFO=J@&NQJP  $3DE$  $?=J > A$   $QKJA HK? = HHU KNKJ =$ SA> DKOP LNKREGA@UKQ?=J EJOP=HH - K@ARO=J@JLI | ?DA?GPDA **@K?QIAJP=PEKJ** 

# $\frac{m-n-1}{2}$  ( $\frac{1}{2}$ )

, , , | O=J@DBKNZ2WP=?PEP=HHU SAOKI A 2 PUA 2 DAAPO = J @ED=  $BKN = PUKQ? = J QQA PK CAJAYER$ **PLL E=H' 22 ' KS ARAN IPLNKRE@AO** ATRN= BA=PONAOS DEPDI = GAOEP

A=CEANBKNEDALNKCN=I I AN SDEA OFFIHPKI I FFFICEIRKJKN =H'22 20?D=OBQJ?FEKJOR=NE>HAOEA **@ABEJEJC?KHKNOEJ PDA DA=@AN OK** ?DEJ CEIC FDA ?KHKNNAMQEAOKJHU KJA?DEJCA JACIERCKBOAHA?FKNO  $=$   $\sqrt{a}$   $\overline{H}$   $\overline{B}$   $\overline{O}$   $\overline{I}$   $\overline{H}$   $\overline{H}$   $\overline{H}$   $\overline{H}$   $\overline{H}$   $\overline{O}$   $\overline{H}$   $\overline{K}$   $\overline{O}$   $\overline{H}$   $\overline{K}$   $\overline{O}$   $\overline{H}$   $\overline{K}$   $\overline{O}$   $\overline{H}$   $\overline{K}$   $\overline{O}$   $\overline{H}$   $\$ ?K. RANPK JA HFIA KR?K@A FIFK  $I = JU$  HDK NABANNA@PK=02" 22

 $1 - x$ 

╇

 $'$  B78  $\pm$ ] Z(O= LH=FBKN > QEEPKJ " DNKI  $AO$ ) = R=2? NE PNQU F  $H$  A B KN A=CHU>CHOEICB=CPC2=H=>HA JAPSKNG=LLHEP=PEKJOJ PDALEN 6 A>CEA (POACOAJ FEHHU= LH=FBKN BKNNQUJEIC)=R=2?NEPLNKCN=IO SEDKOPNANOENE COXI APDE CHEA  $L = ?DA$  KN = PHA=OP FD=PODKS ( $@$ **@AONSAP** 

' ) &  $1 - K@A / = ?G = CA@$ ,  $K@Q$   $AQ$ ACCON FE-HHU= NALKOFFKNUBKN-K@A  $=LL$ HE $=$ FHKJO

 $HAG ZSDA$ ) =  $R=2$ ?  $NE P3 = 0G$ 1 QUUAN PDEOEDACOON FEEHHU= BEFA = J @BKH@ANS = P?DAN FD=PATA?QPAO  $QOAN @AEB A @?KI I = J @OS DAJ$ OKI APDEIC?D=JCAO (PULEP=HHUQOA FPKJHJRKN?KI I FFFIC2 22 FIFK "22 BELAO > OPEP?KOHQQKI O?DI KNA

# ) + + \* . ", "- , - , - "

# $(JOEHH K@AFO=J@-1,$

vxgr dsw0j hw I gvwdoo gr ghm asp uxel Ovdvy uxel Of r psdvy

#### (JOP-HHONQUP

vxgr qsp I qvwdoo 0j juxqw

" KJJA?P-K@ARKRDAATLA?PA@ HK?=FEKJ FDEOEO?=QQA@>UFDA  $4 > Q$   $PQ$   $L = ?G = CA$ 

#### vxar og 0y 2xvu2el a2ar ahmy 2xvu2el g2gr gh

 $B$  $B$  $B$  $K$  $O$  $I = I$  $J$  $A$  $A$  $B$  $B$  $K$  $N$  $I$  $H$  $A$  $JII$  ?KI  $I = I$  @  $D$  = ONKKP # KFIC OK ODKCHOUKP?=COA=JUE000AO

, 86BA7 ABGB & NOU PEOJ KPFDA KJHU  $S = UPK 2K1 + FAA2 22 FFAO (K)B$ UKONA QOBC = BAH AS KNGKNOP=NPAN FDAI A FD=P@KAQJ PQQA&NQJP UKQHHALEDANJAA@PK?KJEECONA IP **BNKI OPNEPPD KNAHRA BKHKKS FDEP RH ASKNGOO A?FFP @K?CIAJPEFFEKJ** 

#### $\mathbb{E}[\mathbb{E}^{(0)}] = \mathbb{E}[\mathbb{E}[\mathbb{E}^{(0)}] + \mathbb{E}[\mathbb{E}^{(0)}]$  $+$   $($  &  $+ - 1$

, = GA ODNA UKQ NA ? CONNAJ FHU SKNGEIC BNKI FDA NKKP @ ENA? PKNUKB **UKONLNKFA?PKNPAI LI#PA EA FDA** BKH@ANSDANA FDA?CO=J@G=CO BKH<sub>2</sub>ANO=NA

"  $NA=PA = HFA ?=HHA @L = ?G=CA$  FOKJ **FD=P?KJP=EJOPDABKHKSEJCKNNQJ** JLI **OP** DFR. L=OPA>E ?KI M, N,  $-6$ 

 $-$  =  $PQ$   $\neq$   $H$   $H$   $U$   $K$   $Q$   $H$   $H$   $S$   $=$   $J$   $P$   $P$   $K$   $=$   $Q$  $Q$  $Q$  $P$ OKI A KBFDA BEAH@DBKNUKQNLNKFA?P (BUKQS=JPPK=@@@ALAJ@AJ?EAO SDEA EIOPEHHEICI K@DAO NOJ PDA  $?KI = J@$ 

asp | aywdoo ?praxohA 00vdvh0 ghy

1 AI HE?A I K@ DHA SHEDHDA  $=$ ?PQ=HJ=I AKBPDAI K@QHA EA CNQUP

(JO-HH-PDA | K@D-AON-ANDEAA@EJ L=?G=CAOFOKJ>UNQJJECFDA BKHKSECE PDALNKFA?PBKH@AN

qsp | qvwdoo

#### $($   $+$   $*$   $+$  $188$

**9KN2 22 LKOHHLHOK JAA@FK** EI OF HICAQUE?KJPNE C=CO=J@  $CNDIP?KJPVES=PPD$ 

"NA=PALKON&NOJFFFFAA AFFOAN & NOJ FETEA FOKN& NOJ FETEA ? KEBAA 3DA BEFA (PULEP=HHUQOA EO DFR. L=OPA>E ?KI  $@694$  OR J

3DA BKN = PKBFDA BKH@ANOFDAJ  $B=HfDBPK = LL = OAPO?OD$  $=LL = \Omega$ APOON FOUJUKPDANBKH $\Omega$ ANO ?=J>AB=ENHUA=OFEHUNA=@BNKIPDA & NOJ FELLEA KN=@@A@

3DA S=UFDA & NOJFETFA SKNEOFO FD=PUKQ@ABEIAK>FA?FOBKNR=NEKCO **CA?FEKJOKBUKCNLNKFA?PI BKN** AT=I LHA PDA LNKFA?PK>FA?P  $?$ KJP = FIO FORLI = FOO F KA =  $?$  D Q  $?$  FF KJ  $KRIKQN=1 HKHQAN = IQPTAU? = I > A$ MABANAJ?A@SEPDLNKFA?P=LL BKN  $AT = I LHA$   $3DA > = JJANEOPLEP = HHJ$ COA@PK?NA=PAPDKOA?KII AJPA@ DA=@ANDEJ KLAJ OKONPA LNKFA?POI SDANA FDA = CFDKN LNKFA?P= $J@$ HEAJOA EO HEDPA@ 3DAOA = NA LOHHA@  $B$ KI  $PDA L = ?G = CA$   $FCKJ$   $BFA$   $QHKA$   $QQ$ E FDAK>FA?PLGC (BFDA ELEKN = FEKJ @KAQJ PATED FPS EHH OF LHUHA=RAFP>HJG OCO?D FDA >=JJANE PDEDEEFA?KJP=EJO=HHPDA  $H H K N = H K I = K H H N K R 2 PS K G H R$  $RI$   $P=HHID=RA = OIPS$   $HHS$  KNG FELA

SEDHACOE BKN = FEKJ | FD=PS=U DERAKJA BEBA BKNEJUGEI @KB I NKFA?P

**3DA GEODOA?FEKJ EONAH-FERAHU OP-J @-N@I FDEO@ABEI AOS DANA FDA** ? COBBEAOS EHICK FD=PEPEDCOE C FDA  $ATL = J Q A Q C R H A S D A J E$ **@ARAHKLI AJP FDEOI A=JOFDA BEALED**  $JKPI$   $\Box$   $BBA@=J@=HHBA>NA=CO=J@$  $Q = ?E C = NA E P = ?P$  3DA @ EP BKN **GEPNE OF EX. COAOFDA?KI LNAODA@** OPLIA "KIL=COEOAJ=>HA@EJ>KPD "KI L=COFC="22=CFDKNEC BNEI ASKNG 8KO?= JHA=RAFP **@EE>HA@=J@=RKE@EJCP=HEECND>U**  $?KI I = \Omega$  = PFDA > ACFIJEC KBFDFO  $HHA$  'KSARANIKOI  $=$ UARAJR $2$  $HH$ **MOLE EK ANNKMO** 

 $RKO2 = I = HJK$  @ARELA = 1 CCHR J K>FA?POORCONQJP?KJPN5 OCHEUPK  $I$   $\Box$   $B$   $B$   $I$   $\Box$   $=$   $R=2$ ? NE PE  $H$   $A$   $O$ . KNA  $H$  BKN = FIKJ ?= J > A BKQJ @ DANA DFRLO CERDO ?KI CNOU FFOCNOUP  $?KJPHS$   $QCHBJ$ 

OFDA & NOJFETTA > U @AB=CHPNOJO GEOD @ AR SHED ATL=J @A@ OPUHAO IKO?=INDIG=CD@EFPIKONOHBSFFD FDARKHKSEC?KI  $I = I@$ 

#### j uxqw vdvv=ql vw

 $3$ DEOS EHEDAJ  $?NA=PA =$  $?KI$  LNACOA@?COBEA BKNOOAE = LNK@O?FEKJAJRENKJIAJP

 $-2$   $\frac{m}{2}$  ,  $-1$   $+2$   $-1$   $-1$   $\frac{m}{2}$  $+ 8 0 (+ $ (+,- + - +$  $-1$  &  $-1$   $-1$ ,  $+1$ 

& K F K FDA @FAA?FKN JKBFDA %NEL AS KNG 3DAL A

 $1QJJLI$   $E$  $Q$  $E$  $H$  $H$ 

 $1QI$  CNQIP

2P-NPA@FEDC2 22 BEAO-J@HAP CNOUP @K EFOS KNG

# $-!$  .  $-2\%$ .

 $OLI AT=I I HAKBSD=P2 22.2=I$ QK (RA?NA=PA@FDEOBEA DFR. L=OPA>E ?KI 6 N +I 37%

**3DEOEOPDAJ ?KI LEFA@EIFK**  $JKN = H?CD = COAAL$  E PDEO ELEA DFR. L=OPA>E ?KI  $NQ42B5^*O$ 

6 DEPLKOL FOOPJKFFAFOFDEPFP ARAJ ?KJRANPA@PDA QLA?EEFA@DAT R=H0AOBKNPDA?KHKNOEIPK PDA" 22 GAUS KNO2D  $H$  ? G = J @ ZS D EPA = J @ FD=PFDAI FFF ?NA=PA@=HHFDAHFIAO KB?K@ABKN=HH>NKSQANDQQECPDA  $?KNM?PR=HQAO=J@BKN = P3DEO$ I A=JO EBUKQJAA@PK QOA R=NEKCO

CN=@ENFOEP?QFO@KSJKJDKS I Q?DUKQJAA@PKNALA=PUKQNOAHB

(PEHOOPN=PAOS D=P=1 ETE EO HEIA=NCN=@ENPDKSPKQOAEP  $\boxdot$  ?HD@A =  $J$  @ @ABEJ  $\boxdot$  C R=NE >HAO El 2 22 OSAHHEO=JKN =H5KQU  $O(HA?PKN 8 KO? = J = HJK JAOPFPAI O$  $\Box$  (KOA = > KOU KNOABE) A OF BANAJP RANDEKJOKBIEP CO?D=O DKRAN

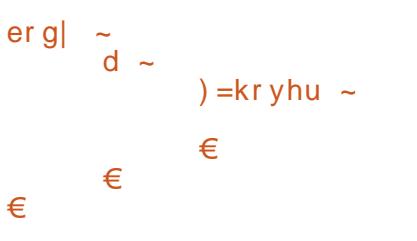

' KLABOHNU PDED=NFEYA D=OLEMOA@ UKONE PANAOPE 2 22 (BPDANA ED=JU  $B$ PANAOPE = JKPDAN=NPPHAKJ 2 22  $Q.A?EEP=HH$  BAAHBAA FK AI  $=E$ H A  $=$ PHOSAOP B?I CI  $=$   $E$ FI?KI (B UKQD=RA=JUMQAOFEKJO ?KNNA?FFKJOKNNAMDAOFOLKO=NA  $=$ HOK I KNA FD $=$ J SAHPKI A FKO N $@$  $A = MOPGAI = H$ 

%H64FD=OHA=NJA@=HHDAGJKSOBNKI NALA=PA@HU>NA=GEICDEOQUOPAI PDAJ DERFIC. JK KEDANKI FEK. I SOPEK **@FOKRANDKS BK FFT FP 8KO ?= I AI = FH**  $+Q? = Q = P$   $H$   $B$   $A$   $Q$   $Q$   $=H$   $P$   $K$  $I$ 

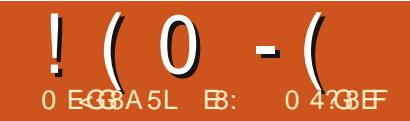

# $\left( \begin{array}{c} 0 & \text{B: } H \& \text{A} \end{array} \right)$  LG BA  $\left( \begin{array}{c} 0 & \text{A} \\ 0 & \text{A} \end{array} \right)$

<span id="page-11-0"></span> $AYRA > AAI$  SKNFTCK $I =$ " NKOO2FFF?DI =FFANJ CAJAN=PKN += OPI KJPDSA @E@PDA 4 (LKNFEKJ = J@JKS EPOFFE A FK @ K FDA ?K@AFD=P@KAOFDA I KOPKBFDA SKNG - ATPI KJPDSASEHOP=NP SKNGEICKJPDA/#%EEFAKQPLQP **LKNHKJ** 

6 AYHASKNGKJ FDA I AJOJEPAJ O **EFOP 3DA?K@AEOODKSJ>AHKS** 

3DA CHK>=H1 A=@BK/NK?ACO R=N=>HAEOCOA@PKI=GAODNAFD=PEB FDA QOANLINAQOAOFDA / NK?AQO > QFPKJ PDA QUOPAI @KAQIYPPNUPK INK?AMPDECOSFEDKOP=ILEDECEK IN  $(24006 A O$  COR FDA  $R$  $R$  $R$  $R$  $R$  $H$  $K$  $C$  $=$  OFKIA IF THAN  $=$  A  $>$  OFFIP FT @ EHKC NKOPEJA PK CAPPDA BEAJ=1 A KBPDA  $KNEEB = HE = CA 6 A FDA J CAPFDA$ JQ > ANKB?KHKNOE FDA KNEE = H  $E = CA = OS AHH = OPDA S EQPD = JQQ$ DAEOP 6 A G-RA FDKOA R=H0AO=J@ **@EDL HEUPDAL ED PDA & 4 (6 A PDAJ** KLAJ PDA  $E = CA = J$  @?NA=PA =  $PDA > J = E - E$  =  $CA - K$  (THE HUE PDA

 $H$ ARPFE $C$ ARPTA >KRPKI RNEIA 2AA FDA PATPSKT FK FDA NEDP

- ATPS A @K FDA 2DKS' F@A&NF@ BOJ?FEKJ 3DEOOF LHUAT?D=JCAO  $PSKF = CAOF$   $PDANFDPF = CAH<sub>></sub>AH$ >=CA@K.IFDACHK>=HE-NE->HA 2DKS&NE@ (B%=HDA SA?D=JCAPDA PATPKJ PDA ODKS DE@A > QPPKJ PDAJ OAPPDA 2DKS&NE@R=NE>HAPKPNOA  $=$  J @ CAPFDA  $E =$ CA FK FDA KJA S EFD FDA CNEQ. FDANS EDA SA?D=JCA FDA PATPKJ FDA ODKS DE@A > OFFKJ FK Z2DKS & NEQ OAPFDA 2DKS & NEQ R=N=>HAPK%=HOA=J@LQPQLPDA QUONF@@A@E = CA "K@AEOKJPDA JATPL=CA PKL HABP

3DA 2FFE?D2E/A2AHA?PEQJ?FFKJEO **BEAA@SDAJARANFDA OFE?DOE/A** ?KI >K>KTEO?D=JCA@6 ACAPFDA  $R=H<sub>0</sub>A B W I$   $PDA ?K I > K > KT = J @$  $=$  (TEC) EPF  $K = HK$ ?  $=$  HR=NE>HA

ahi Vwl wf kVl  $\}$  hVhohf w+vhoi / s. =

vhohf wirg @ Frper Vwl wf k1j hw+,

Rul i I adol I ohadph1vhw+i I ohQdph. Rul i I adoFr or uFr xawlyhw+yhoi 1JhwFr or uFr xaw+i I ohQdph.. Rul i I adoVI } h1vhw+vhoi 1JhwKZ+i I ohQdph,, pdvwhul pdj h@pdj h1r shq+i I ohQdph, pdvwhul pdj h1wkxpegdl o++733/733. vhoi 1 lpi @ Lpdi hWi1Skr wr Lpdi h+pdywhul pdi h. vhoi 1 oeoLpdi hO<sup>\*</sup> l pdi h<sup>\*</sup> @ vhoi 1l pi Undal W Sur f hvv @ Wuxh

#### 3DA %FFAQ=RAI AIOKLFFKJSFFHOFF LHU2=HHFDA" NA=PA/#%NKOFFJAKJ?AFPOFFJFFDA@

 $\phi$  ahi II ohVdvh+vhoi. = vhoi  $1$ FuhdwhSG +.

6 AYHORO KOPEDA 2DKS' AHL=J@2DKS >KOPNKOFEJAOSEFD=@EHKC>KTG+LEJCFD=P FOKOA KLFFKJO=NAJKPLAP=R=FE+>HA

 $\alpha$ hi VkrzKhos+vhoi. =

wnPhyvdi hEr { 1 vkr z l qi r +wl woh@Khos% phyvdi h@Vr uu| / exw khos Iv grw | hw dydl odeoh1\*,

 $\phi$  ohi VkrzDerxw+vhoi. =

wnPhvvdj hEr { 1 vkr z l qi r +wl woh@Der xw% phvvdj h@Vr uul /  $exw$  wkh Derxw ix qf wirg Iv grw | hw dydlodeoh $1^*$ ,

#### 6 AYRA SNEFPAJ FDA, LAJ#! NYGREJA = @KVAJ FEL AO > ABKNA OK UKQ ODK GHQ GJKS SD = PEP **@KAO**

ghi RshqGE+vhoi,  $=$ joredo frgghfwlrg i oredo fxuvru frgght wirg @dsvz1Frgght wirg+% or vv1ge6% f xuvru @fraghf w ratf xuvru+.

 $\alpha$ hi Jhwlloh Qdph+vhoi. = *i* or edo Undal W Sur f hyv ilohQdph @wnllohGldori1dvnrshqilohqdph+sduhqw@urrw/ilohwlshv@hoi1slflrupdwv/wlwoh@4/hohfwlloh wr rshq111%

# $! (0 - (-12 - 2 - 11)^2 + (-112 - 11) - (-112 - 112) + (-112 - 112)$

**FDA** 

T

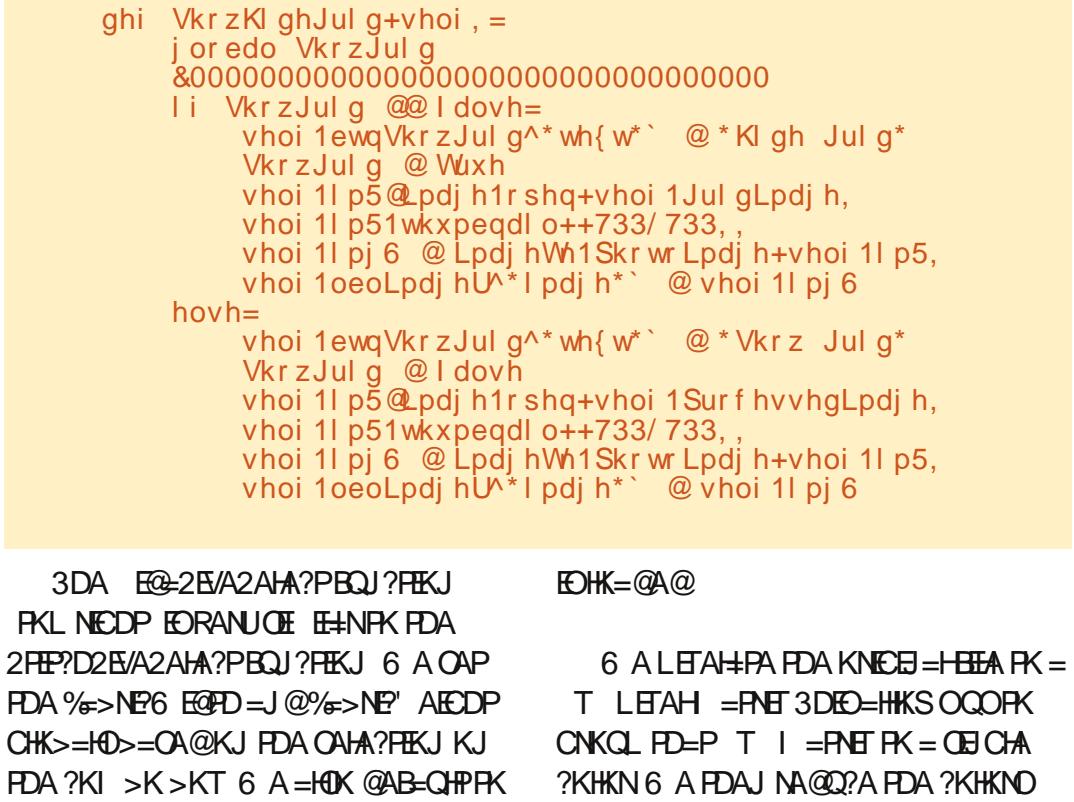

ahi D $\alpha$  adVI } hVhohf w+vhoi / s. = vhohf w  $r q \otimes Fr$  per VI } h1j hw+,  $\overline{11}$  vhohf wirg  $\frac{60\%3\%}{50\%}$  $srv$  @ vhohf w ratil aa+% % zl qwk  $@$  l qw+vhohf w  $r q^2$ =srv, khi j kw@ qw+vhohf w r q^sr v.  $4=$  ,  $h$ ovh $=$  $z$ l qwk @ 63 kh $\overline{I}$ j kw @63 I deul f ZI awk1vhw+zI awk. I deul f Khl j kwl vhw+khl j kw, & Sodf h I pdj h **DERA FDA CNEQFK QK FDA ?NKCD OHP?DEC** vhoi 11 p5@pdj h1r shq+Uhqxf hq. vhoi 1Pdnha qhv+Uhgxf hq/8, vhoi 1l p51wkxpegdl o++733/733,, vhoi 1Pdnha qhv5+\* r xwsxw1sqi \*/ vhoi 11 pi 6  $@$ Lpdj hWn1Skr wr Lpdj h+vhoi 1l p5, 83, vhoi 1oeoLpdj hU<sup>x</sup>'l pdj h\*` @ vhoi 1 $\log$   $\omega$ vhoi 1l pj 6 Lpdi h1rshq+\*rxwsxw51sqi \*. vhoi 1l p51wkxpegdl o++733/733, , vhoi 1Sur f hvvhgLpdj h @  $*$ | p41sai $*$ vhoi 1l pi 6  $@$ Lpdi hWh1Skr wr Lpdi h+vhoi 1l p5.  $3DA = >KRA$   $QAPKR$   $R@A$   $H$   $2AO$ vhoi 10eoLpdi hU<sup>N</sup>\*l pdi h<sup>\*</sup> @ vhoi 1l pi 6 vhoi 111 ooVf ur oohaQ vw+\*r xwsxw  $1$ sqi $*$ ,

**IBPDAUCAHA?P** CAPPDA S FORD=J @DAFCDPKBPDA  $LNK?AQDA@E = CA = J@OAPFDA QEA$ FDALNK?ACCA@E = CAER FDA 6 A DERA = RENE > HA  $?$ = HHA @  $OK$  FDA  $CQAN? = I$   $OAA$  DKS  $> FCHA$ E = CA FD=PS EHDKH@FDA LNK?ACOA@ 1 A=@RK/NK?ACO > AHKS FOOPE  $M$  $\Omega$  $H$  $H$  $\Omega$  $F = C$  $A$  $S$  $H$  $H$  $S$  $A$ F = CA 3DA JATPOAPKR?K@ASFFHH  $2 = CA$  FDA COANFAFAO FK MOJI FDA **PNA=PA = CNF@CK FD=PFDA COANS FFHI** INK?AMOROJ?FFK.I > ARKNA FDA FF = CA ghi Surf hvv+vhoi,  $=$ j or edo Uhdgl W Sur f hvv  $\overline{1}$  Uhdal W Surf hvv  $\overline{a}$  ldovh=  $\mathsf{w}_1$ Phyvdih Er{1 vkrzl gir + wlwoh @%HUURU111% phyvdih @ $\mathsf{w}_2$  rx pxyw ordq dq rulil qdo Ipddih iluvw1 \*,  $hovh=$ ghzl pdj h @ vhoi 1SI { hodwh+Rul j I gdol I ohgdph1j hw+, / 8, Ungxf  $\overline{h}$ g  $\overline{Q}$  vhoi 1 Ungxf hFr or uv+ghzl pdj h,  $Z/K$  @  $\check{Q}$  whoi 1JhwKZ5+Uhaxf has v1 } @ %-3€{ ~4€%} i r updw+Z28/K28, Sur f hvvhq V $\vert$  } h1vhw+v $\vert$  }.

# $! (0 - ( ) 2 - ! ( ' ) + -$

vhoi 1 Jul q Lpdi h @ \*rxwsxw51sqi<sup>5</sup>

6 A ORD FDA " NA=PA  $\#$ % BOJ?FEKJQJFEFSABEJEODFDA/#% BOJ?FEKJ JATPI KJPD

 $\alpha$ hi FuhdwhSG +vhoi. =

wnPhvvdj hEr { 1 vkr z l qi r + w woh @% Fundwh  $SG \%$  phyvdi  $h \mathcal{Q}$  Vr uul / exw wkh Fuhdwh SG i xqf w r q Iv  $qrw$  | hw dydl odeoh $1^*$ ,

3DA. NECELEHUBK NKORELA CAPO = J@OAPOR=NE>HAO>=OA@KJPDA KNECE=HE = CABKN = POEVA = J $@$  $K@A$ 

```
ahi Rulilado Lair + vhoi/iloh. =
  lp @Lpdih1rshq+iloh,
  l pl r updw @ | p1i r updw
  I\,pVI } h @ I\,p1vI } hl pPr gh @ l p1pr gh
```
vhoi 1vl } h @ | pVl } h vhoi 1l pi r updw @ i pl r updw vhoi 11 ppr gh  $@$  I pPr gh

3DA & AP' KHKN' KQU PBQU ? FHKJ **COAOFDA CAP?KHKNOI AFDK@FK CAP FDAJQ >ANKB?KHKNOE FDA E = CA**  $=OP<sub>AB</sub>$ BELA 6 A D=RA PK QOA  $I = T?KHKNDI = N H A PAN<sub>2</sub>=C<sub>1</sub>OR IB$  $PDA$   $F = CA$  ?K.IP  $E = OI$  KNA  $PDEI$ **?KHKNO KNSDEPARANIEDE FDA** L=N=I APAN FDA I AFDK@NAFONJO X KJAY3DFORQ1?FFKJFOOF FELNEK FDA & AP' KHKNOBOJ?FEKJ AT?ALPFDA & AP KHKNOS KNGOS EED = J = HNA= @ J

```
ahi SI { hodwh+vhoi / | p / sl { ho VI } h. =
     l pdi h @ Lpdi h1r shq+l p.
     vhoi 1JhwFr or uv+l pdj h.
     l pdi h @l pdi h1uhvl { h++l pdi h1vl } h^3` 2sl { hoVl } h/ l pdi h1vl } h^4` 2sl { hoVl } h, / Lpdi h1QHDUHVW
     l pdi h @ I pdi h1uhyl } h++l pdi h1yl } h^3` - sl { ho VI } h/ | pdi h1yl } h^4` - sl { ho VI } h, / Lpdi h1QHDUHVW
     vhoi 1JhwFr or uv+l pdi h.
     & pdi h1vkr z +.
     l pai h1vdvh+* ahzl pdi h1sai *.
     uhwxuq *qhzl pdi h1sqi *
```
KLAJA@E = CABELA (BUKQQOA & AP KHKN KOUP LKODERA FK L=00  $=$ J QJKLAJA@ETFA

ghi JhwFr or uFr x gw+vhoi / i l oh,  $=$ Ip @ Lpdj h1r shq+i l oh,  $ax$  pFr or uv  $@$ 1 p1i hwf r or uv+49333333. vhoi 1f r or uv  $@$ oha+axpFr or uv. uhwug vhoi 1f r or uv

**3DA JATPPS K BOJ?PEKJONAPONJ** FDA DAECDP=J@SE@PDKBFDA E =CA FITA FILL FTAHO 3DA @FFFANAJ?A >APS AAJ PDA PS KEOPD=P&AP 6 NAPONIO= OPNEIC HEA  $\top$  $=$ I $@$ & AP 6 NAPON OPS K EI PACANO

 $\pi$ hi JhwKZ+vhoi/iloh. =

Ip @ Lpdj h1r shq+iloh,  $w$ ns  $\omega$ %-3€  $-4$ €% i r updw+l p1vl } h^3`/l  $p1vl$  }  $h^4$ . uhwxua wps

 $\pi$ hi JhwKZ5+vhoi/iloh. = Ip @ Lpdj h1r shq+i I oh, uhwxua  $|$  p1vl  $|$  h^3  $/$  | p1vl  $|$  h^4  $|$ 

& AP KHKNOS EHICAPFDA JOJ > AN KB?KHKNOEJ FDAL=COA@E = CABEA 6 A Q CA **I EHEKJ?KHKNO=OFDA**  $I = N H$  APAN > A?= COA FDA F = CA CAP KHKNO NKOFFIA @AB=CHRO FK KRAN?KHKN?KQJPKRAN

ghi JhwFr or uv+vhoi / I pdj  $h =$  $ax$  pFr or uv  $@$ I pdi h1i hwf r or uv+4933333. froruv @ oha+axpFroruv.

 $3DA / HAHPA RQ1?HKJ \Rightarrow KRA$  $P = CAOPSKI = N H A P A P R I = C A$ BEAJ=I A E = J@PDA OB/A KBLETAHO UKQS=JP3DASKNGEO@KJA>UPDA **E = CANACEAI APDK@ (BKQJ@PDEO)**  $NKQFAKJFASAS \Rightarrow H = JQ > ANKB$ LH<sub>2</sub>AO (J PDEOEO<sup>L</sup>J?ASASEHbA  $L = \text{ODE} C = L \text{EAHOEA KB}$  SDPD SKNGOS AHHEKN" NKOO2FEE?D  $LNKFA?PO6 A = HOK PAHHPDA I AFDK@$ FK P=CA FDA ?KHKNKBFDA JA=NACP JAEOD KN 3DEONARONIO= JAS  $E = CA$  SDPDSAG-RA=O= $H = A$ = $\omega$ NAPONJ PDA BEFAJ=I A

3DA 1 A@O?A" KHKNONKOFFIA  $>AHKS$   $>=$ CE $=$ HHUCCAOFDA  $(1 = CA$  # / 3(5\$ L=HAPOK SA ?= J

ghi Uhgxf hFr or uv+vhoi / Lpdj hQdph, = &Unaxfh froruv gxpf r or uv @Pd{Fr or uv 1j hw+, I pdj h @ Lpdj h1r shq+Lpdj hQdph, rxwsxw @ i pdj h1f r qyhuw+\* S\*/ sdohwwh@pdj h1DGDSWLYH/ f r or uv @qxpf r or uv, { @ r x ws x w I f r g y h u w + % U E % vhoi 1JhwFr or uv+{  $qxyf$  r or uv  $@$  { 1j hwf r or uv +, Sur f hyvhaFr or uv1vhw+oha+qxpf r or uv..  $\{1vdv + \check{h} + \check{h} + 41sgi\}$ . uhwxuq \*lp41sqj \*

# $! (0 - ( ) 2 - ! ( ) )$  +-

 $CAP=1$  CPD  $\Omega$  = HHANJCL > ANKB  $2KHKM$ 

 $3$ DANA = NA PS K  $=$  GA + EI AO PKL NEDP NKOFE AO 3DAU ?NA=PA FDA CNF<sub>@</sub>S A OLKGA KBA=NHFAN

1 C> ' AT MARCINIC= DAT R=HQA KBPDA 1&! R=HQA PD=PEOL=COA@E 6 A S EHICOA FDEOFK FNUFK ?KI L=NA FDA?KHKNOEJ FDA@-P=>=OASEPDFDA  $?$ KHKNOEJ PDA E  $=CA$ 

ghi  $U_i$  e5Kh{ +vhoi / uj e, = uhwxuq  $*$  & 35 { (35 { (35 {  $*$  ( ui e

3DA 2?NKHHEP > AHKS KJ FDA NEDPORCA DKHOOPDA?KHKNOPD=PSEHH

> A COA@RK CAPEDA I NKI ANFHKOO **PKHKNOG A OF I HIPNA-PA H->AHOPK** DKH@PDA?KHKNOREDDEH=J@PATP

3DEO JATPL=CA EOPDAN KOPEJA **FD-PSACOA FK FNUFK BEI @FDA ?HKOAOPI = P?D > APS AA I FDA ?KHKNEI**  $PDA E = CA = J$ @PDA?KHKNEJPDA @=P=>=OA 3DANA=NAI =JU@EBANAJP  $=$ HCKNEDI OKJ FDA SA>FD $=$ PLKQ? $=$ J **HKKG=P=J@PNJPKQJ@ANDEJ@PDA** HKCE > ADE @IP (PCAPON=PDAN ?KI LHEPA@

. G 3D=PO=HHBKNFDIEDIKJPD - ATPPEE A SASEHOP=NP?NA=PEIC FDA / # % KOR OP FILLA OK FDA ?NKOD OHE?DAND=OOKI APDEJC FK SKNG

```
ahi PdnhQ ahv+vhoi / | p/s | { ho V| } h, =
     j or edo edf ni ur xggFr or u4
     I pdj h @ Lpdj h1r shq+l p,
     \mathsf{si} { ho \mathcal{Q} | pdj h1or dg+,
     \int i r u \int l \int l \int q \int udg i h +3/ \int pd i h 1vl \} h^3 \int s i \int h oVl \} h, =
           i r u m l a i udgi h+3/l pdi h1vl } h^4i / sl { hoVl } h, =
                i r u i l j udgi h+sl { hoVl } h, =
                      sl {ho^1. u/m @ edf nj ur xqqFr or u4
                      sl \ell ho<sup>\land</sup> | / m u \degree @ edf ni ur x ag Fr or u4
     I pdj h1vdyh+*rxwsxw1sqj *,
ahi PdnhQ ahv5+vhoi / | p/ sl { hoV| } h. =
     j or edo edf nj ur xggFr or u5
     I pdi h @ Lpdi h1r sha+l p.
     sl \nvert (ho @ I pdj h1or dg+,
     \int i r u \int l \int l \int q \int udg i h +3/ \int pd i h 1vl \} h^3 \int s i \int h oVl \} h, =
           i r u m l a udgi h+3/l pdi h1yl } h^4<sup>2</sup>/sl { hoVl } h. =
                i r u i l j udgi h+sl { hoVl } h, =
                      w1 =sl { ho^l . u/ m @ edf nj ur xqqFr or u5
                            sl \int ho<sup>^</sup>l / m u \degree @ edf n iur x ggFr or u5
                      h\{f\} hs w=
                            sdvv
     I pdj h1vdyh+* r xwsxw51sqi *.
```

```
ghi \frac{1}{2} looVf ur oohgO vw+vhoi / i l ohgdph, =
     Ip @ Lpdi h1rshq+ilohadph.
     ax pFr or ux @ | p1i hwf r or ux +.
     froruv @ ohg+gxpFroruv,
     f qwu@4iru f l q axpFr or uv=
           kh\{f\ r or u @ vhoi 1U e5Kh\{+f\wedge4\}.
           oeoFroru@Odeho+vhoi1viludph/wh{w@% 46% %ej@kh{froru/uholhi@URRYH,
           oeoFroru1julg+urz @fqwu/froxpq @3/ vwlfn| @*qvhz*/sdg{@43/sdg|@8,
           snLG @ vhoi 1JhwEhvwG vwdqf h+f ^4' ^3' / f ^4' ^4' / f ^4' ^5'.
           vto @ %/HOHFW - IURP GPF ZKHUH snLG @ ~3€% irupdw+snLG
           uvhw @fxuvru1h{hfxwh+vto.
           iru u l q uvhw=
                 kh\{f\gr u5 @ u^9
                 \alpha and \alpha and \alpha and \alpha and \alpha and \alpha and \alpha and \alpha and \alpha and \alpha and \alpha and \alpha and \alpha and \alpha and \alpha and \alpha and \alpha and \alpha and \alpha and \alpha and \alpha and \alpha and \alpha and \alpha and \alpha 
                 \intr or ugdph @ u^5
           oeoFr or u5@Ddeho+vhoi 1vi I udph/ wh{ w@
                                                                              \% ei \mathcal{Q}/\mathcal{R}\%. kh{froru5/uholhi \mathcal{Q}lURRYH.
           oeoFroru51 julg+urz @fqwu/froxpg @4/vwlfn| @*z*/sdg{@8/sdg| @8,
           oeoFroru6@Odeho+vhoi1viludph/wh{w @vwu+qpfqxp, 90%; frorugdph/mxvwlil@OHIW
           Gof Fr or u1vhw+apf axp.
           \alpha oeo Frorug1iul \alpha+urz @ f awu/froxpa @ 5/ ywlfnl @ %z% sda{ @ 4/ sdal @ 8.
           f qwu. @4
```
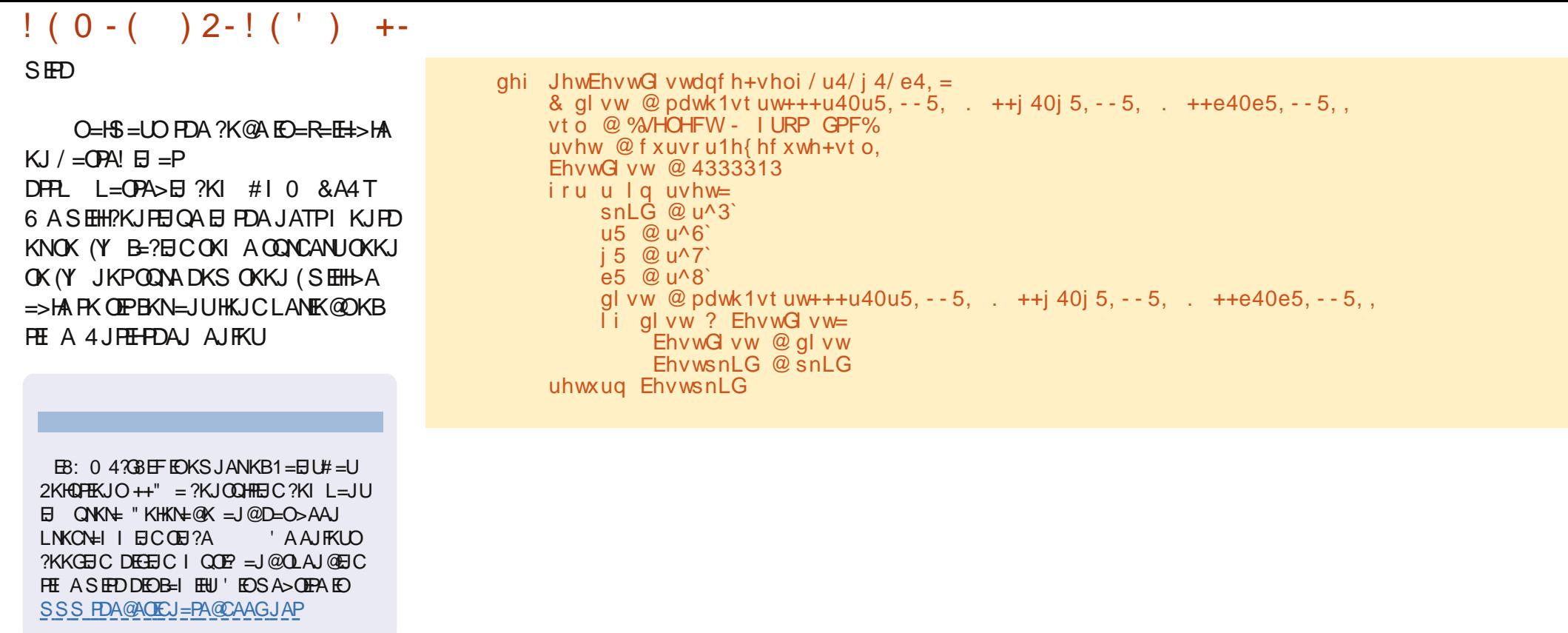

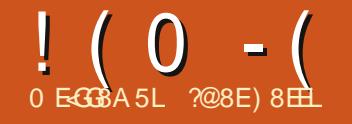

# **%5B(9968)G**

# & 4FGSE B6H@8AGF

<span id="page-16-0"></span>6  $DAJ$  (S=OE OPDKKH(S=O RANUBK?COA@KJSNEEDC=J@ (@F@JPOAA FDA R=HQA EI = JUKFDAN **CO-FA?FO AO A?E-HHUI =FDAI =FEO** O(CNAS KH@AN(>AC=J PK  $=LLM?E-PA=J@AIFKUI = PDAI = PPO$ **3DNKQCD FDA UA=NO (D=RA OFQ@FA@**  $I = PDAI = PPOKJ I UKSJ 6 DFA ($ OPO@PA@ (?NA=PA@ | =JU@K?Q AJPO ?KJP BBCI UI = PDAI = PEPOJKPAO ( @A?E@A@EPS=OFEE A FKLQPFDAI = HH EHK KJA @K?QIAJPSEED?D=LPANO=  $P \Rightarrow$ HAKB?KJPAJPO=J@=JEJ@AT ! OPDKS @KAOKJA?KI > $\exists A = \geq 0$ ?D KBOK?Q AJPOERKKJA

(COACO) ?KOHOD=RA FOOP?KLEA@ FDA PATPENKI KJA @K?QI AJPEJFK  $=$ JKPDAN $>$ EC @K?CJ AJP $>$ CPFDEO ?KOHOCAPI ACOU AOLA?E=HHUOE?A( S=QJ PODYA=>KQPFDA>AOPKN@AN BKNPDA@K?Q AJPO (S=JPA@= I APDK@SDANA (?KQH@SKNGKJPDA @K?QIAJPOEJ@ERE@Q=HHUPDAJ  $?KJ > BAPDA$  BPKKJA $=J@I$  $S = JPA@PDA = > HIPUPK NA = NHJCA PDA$ KN@ANKBFDA@K?QIAJFO(J + E-NA BEPALK Q?= J @ K FDEOS EFD X = OPAN@K?CI AJPOY8KQ?=JPDEJG  $KB=1$  = OPAN@K?Q AJP=O= **?K.IP-E ANFL-PIKE OFKCAFDAN** OAL=N=PA6 NEPAN@K?Q AJPO) QOP

FDAGE @KBFDEIC (JAA@A@2K (  $@$ A? $@$ A $@$ FK $@$ A $=$ I $=$ O $P$ AN $@$ K? $@$ AJP

 $+$   $+$  " $-$ ! (.8  $-$ ,

2E ?A FDA @K?CI AJ FOS ANA O = FPANA@FDNKQCD OARAN=HUA=ND FDAUS ANA?NA=PA@SEED@EBANAJP RANDEKJOKB, LAJ, BEPA=J@ + E-NA BEEPA 3DAUD=@JK OPU-AKN PAILH-PAE ?KI I KJ (JAA@A@PK  $?NA = PA = PAI$  LH=PA BKN?KJOEDPAJ?U FDNKQCDKQP=HHFDA@K?QIAJFO=J@  $PDAI = QPAN@K?QI AJP$ 

3K?NA=PAI UPAI LH=PA (OP=NPA@ SED=JAS>HJG@K?Q AJP6DEA  $?NA = F.B C I U PA I L H. PA PDA A S A NA =$ BAS PDEJCO PKKGEJPK ?KJOE@AN=FEKJ (GJAS (S=JPA@FK  $?NA=PA = P \Rightarrow IAKB?KJPAJPOOK ($ SKOHOU AA@PKA@PPDAZ OPHEIA  $-Q$  > ANEIC [  $($  = HOK S = JPA@A=?D ?D=LPANPK  $O = NPKJ = JAS L = CA$ **%D=HHU (SKOHOUAA@=QJEAQA FEEHA** 

 $I = CA$  (**R HA**)

3KA@PPDAZCPHBA - Q > AND C (SAJPPK3KKHO . QPHEIA-QI >ANEIC (A@PEA@PDA **PKL HARAHPK LOPZ' DELPAN = J@PDA** ?DELPANJQI > ANSABKNA PDA PKL HARAHDA=@EICO FOOP=O(@EO?QOOA@EI  $/$  =NP KBFDEOCANEAO %CHH' ENPLA **ECOOA** (@A?EGA@PKHA=RAFDA KPDANHARAHO>=NA =HPDKQCD(SKQHQ LNK>=>HUEI?HQ@AOKIAKBFDAIE **PDA P->HA KB?KJPAJPO** 

 $3KI = GAA = ?D ?D = LPANOP = NPKJ =$ JAS L=CA (A@EPA@PDAKQPHEJAPKL HARAHOPUHA Z A=QEIC [ (KLAJAQ) FDAZZPUAO-J@%N = FFEJC P => E FDA OE@A>=NNEOP?HPGA@KJ Z A=@DC | E PDA L=N=CN=LD OPUAO = J@OAHA?PA@Z, K@EUJ.J PDAZ3ATP%HKS[P=>QJ@ANZINA=GO] (?DA?GA@ZJOANF) %KNFDA FULA (  $OAHA?PA@ZI = CAI = J@BKNIDA$ LKOFFEKJ (OAHA?PA@ZABKNA [.\* **G-RA@PDA?D=JCAO** 

 $( - 8KQ)=J=HJKKLAJ, FDA$ Z2PUAO=J@%KN = PFEJCISEI@KS BNKI EFOSOFFKJKJ FDA %KN = FFEJC  $PKKH = N$  PDA  $1$  AJ QO  $%N = P$ 2 PU A O = J @ % N = PH J C KN > U  $LMODEC%$ 

 $($  ?NA=PA@= L=CA OPUA J=I A@ Z3EHA/=CAI >=CA@KEBFDAZAEOP / = CAI OPU-A 3DA KJHUNA=H?D=JCA (  $I = QA S = OPK$  CAPFDA FKL FK D=HES=U **@KSJ PDAL=CAPK ?AJPANPDAPTEHA** KJ PDA L=CA RANPE = HHU (I KOPEBA@  $PDAZ3$   $HAM$   $L=$   $N=$   $CNELD$   $QMA$   $PK=$  $B\angle$ JP=J@ $O\angle B$ AKBIUHEGEJC (=HON ?NA=PA@PDAL=N=CN=LDOPUA Z UHBAI >=CA@KJ PDAZ2C > PHETAAI OPUA - KPI = JU?D=JCAODANA FCOP OAHA?PA@=BKJPPKCKSEPDFDAFEHA **BKJP** 

3K GERA FDA PAIL HEPA % EA 2=RA=O3AI LH=PAKLAJA@FDA 3AI LH-PA, = J=CAN (?HPGA@KJ 2=RA = J@PDALNKCN=I LNKI LPA@  $I$  ABKN=  $J=I$  ABKNFDAPAILH=PA (  $J=I$  A@FPZ = PD 1 ABANAJ ?A [ (  $?HFGA@. * =J@(D=@=JAS$ PAI I HEPA

6 DAJ UKQ=NA ?NA=FEJC= PAI LH-PA LKOI = UD=RAKPDAN  $! (0 - (90 + 1)$ 

 $?D = JCAOLKQS = JPRKI = GA 3DAOA$ S ANA FDA KJAOFD=P (BAHPS ANA = **CKK@OP\_NEJCLKEJPBKNIA8KQ?=J**  $CK = OB = N = OUKQS = JPS FFD =$ PAILH-PA (J PDA AJ @EPEO CL PK UKQ (BUKQ@A?E@A SDEAA SKNOEJCKJ **OD** @K?QI AJPO PD=PUKQJAA@PK  $I = GAI$  KNA? D=J CAOR GRJAO  $I = GA$ FDA?D=JCAOFKFDAPAILH=FAN=FDAN PD=JPDAE @PRE@Q=H@K?Q AJP

 $3KI = GA ?D=JCAOPKI U$  $I = PDAI = PFOPAI LH+PA$  % TA - AS 3AI LH-PAO (OAHA?PA@PDA PAILHEPA=J@?HEPGA@FDA\$@EP > OFFIKJ 3 DIEO KLAJA@FDA PAILH=PA  $N = PDAN = J = JAS$   $@K?Q$   $AIPQCDC$  $PDA PAI LHPA (I = @AI U?D=JCAO)$ = J@PDAJ C=RA@EP=OPDKCCDEPS=O  $=$  JKN  $=$  H@K?Q AJP "HEGFDA Q=RA > OFFICJ KJ FDA I = EI FKKH = N % EFA  $2=RA KN''31+26DA/KLAJA@$ KJAKBPDA @K?QIAJPOPD=PQQAO FDA PAILHEPA + E-NA. EEEPA JKFEEFA@ I A FD=PFDA PAILH=PA D=@?D=JCA@ @K?CLAIPSEEDEDAJAS RAMOEKJKB

FDA PAILH=PA (?HEGA@Z4L@EPA 2 PUAQ = J@PDA OPUAO Q @PA@EJ FDA @K?CJ AJP

- KS (JAA@A@PK=LLHUI UJAS PAIL HPA PKIUATED HDC @K?Q AJPO (KLAJA@A=?DKBPDA @K?Q AJPO=J@\$@P 2AHA?P HH( FDAJ ?NA=PA@= JAS @K?QI AJP QOEICIUPAILHEPA % EFA - AS 3AI LH-PAO (OHA?PA@I UPAI LH-PA  $=$  J @?HPGA@, LAJ \$@P /  $=$ GPA $=$ J @ **FDA PATP=J@K>FA?FOBN(I) FDA**  $KNEEB = HHA SANA L=OPA@E PK FDA$ JAS BELA (?HKOA@FDAKH@@K?Q AJP >A?=QQA (S=JPA@PK G=RA IPS IFD FDA C=I A EFFAN = I A (C=RA@FDA JAS @K?Q AJP=J@(D=@PDAKH@BEEA ?KJPAJPOGOEJCFDAJASPAJLH=PA ( NALA=PA@PDEOLNK?A@DNABKN=HHPDA ATEDED C @ K? CJ AJPO

# $+ -$  "  $-!$  8  $-$  +  $( . 8' -$

3K ?NA=PAIUI = OPAN @ K? CIAIP (KLAJA@=JAS @K?Q AJPQQEJCIU  $Z =$ FD1ABANAJ?AJ PAJ LH=PA 2AHA?FEJCFDAZ3EFHAIOPUHAENKI FDA L=N=CN=LDOPUAO (PULA@EIU FEHA (FDAJ ?NA=PA@FDA CD>FEHA =J@>UHBA, J?A(D=@OKIAPDEICE  $PDA @K?Q$  AJP ( $Q$ - $RA@FP=Q=$  $I = \frac{CPAN@X?Q}{AP$   $AIP$   $% A = 2A @$ "  $NA=PA$ ,  $=OPAN# K?Q$   $AJP$  (C=RA

# $\frac{m_0}{m_0}$ ,  $\frac{1}{2} + \frac{m_0}{m_0}$  ( , &  $\frac{1}{2} + \frac{1}{2}$

 $.$  J?A (D= $@=$ I = OPAN@ K?Q AJP ( ?KOH2OP=NP=@@EICBEAOPKEP6DAJ (G-RA@FDAI=OPAN@K?CIAJPIP  $KLAJA@PDA - = REC = PKNE = BK = FEC$ SEJ @KS = QPKI = PEP= HHU (?KQH@D= RA SKNGA@EI FDEOBHK=FEICSEI@KS > OP  $($  ?HKCA@EP=J@COA@EDA - =REC=PKN L=JAH FDA OF 200-N 3DAU=NA > KPD FDA C=I A OK EPOUKON? DKEAS DED  $KJAUKQQQA$   $3DA - = REC = PKN$ SE OKS EOKLAJA@>ULNACODEC% KJ PDA GAUSK=N@KNBNKI PDA  $I$  AJCO 5 EAS - = REC=PKN

 $3DA - =REC = PKNE + QPAN$ @K?Q AJPOEO@EBANAJPBNKI KPDAN @K?QIAJPO!U@AB=CHPIEPIEDEJ @K?QI AJ PHEOPIK@A 3DA BEAOP > QFPKJ EJ FDA PKKH = NED = PKCCHA > OFFKJ FD=P=HKSA@IA FK FKCCHA > APS AAJ PDA @K?CJ AJ PHEDP=J @=  $O = J @. N @. = REC = PKNL = J A H 6 DE A$ SKNGEICE FDAI = OPAN@K?QIAJP( **@E@JKPOAA=JUNA=OKJBKN** OSEP?DEJCFKJKN=HK@A>QPEPEO FDANA ODKOHQUKQD=RA = NA=OKJ BKN J=REC=PEICPK=JK>FA?PKN

(JKFEA@FD=PKJA@K?Q AJP S=O=HNA=@UEI PDAHEPKBEEFAO3DEO S=OFDA3ATPKBFDAI=OPAN @K?Q AJPEROAHB=PFDEOLKEJPIU **FIEHA L=CA (SKCHO=@@KFDAN3ATP** >HK?GO=OJAA@A@EIPDAI=OPAN @K?Q AJPQQEJCFDAEJOANP>QFFKJ 3K=@@IU@K?QIAJPORKPDA  $I = OPM@K?Q$  AJP (?HPCA@=J@ DAHOKJ FDA (JOANP>QFFKJ E = CA #N=CCEJC@KSJPKPDA%EEA OAHA?FEKJ (NAHA=OA@FDAIKQOA > QPPKJ JEJOAN PELHA @EHKC  $=LLA=NA$ @BKNIA PKBEJ@ $=$ J@OAHA?P I UBEFA (?HEPGA@KLAJ=J@FDABEFA  $S = O = QQQA$   $QQPK$  | U|  $= QPAN$  $@K?Q$  AJP 6 DAJ =  $@@EC = HHA$  PK  $PDAI = QPAN@K?QI AJP6 NEPAN$  $=$ HS $=$ LO $=$ @@DHP $=$ >KRA FDA ?QNAJ FHU ONA?PA@EEFA (COA@EDAZ KRA4LI  $=J@Z$  KRA#KSJI > QFFKJO  $E = CA$  PK CAPI U @ K? Q AJ POE **PDA KN@AN(S=JPA@PDAI** HН NABANAJ?AO=J@?D=LPANJQI >ANO  $=$  @RQQPA@=QPKI = PEP=HHU=O(IKRA@ FDA @K?Q AJFOQ \_= J@@KSJEJFDA **HFP** 

 $\mathbf{u}_\perp$  and  $+(8 - 1)$  &  $-$  +  $( . 8' )$ 

HH@K?CI AJPOHEIGA@PKPDA

 $! (0 - (-\%) + (-$ 

 $\mathbf{u}$ 

LKO?=J CENPENKI FDA RANU > ACEJEC > ABKNA LKO ARAJ SNEPA PDA BENOP@K?CIAJP

I = OPAN@K?CIA JP=NA NA=@KJHUEJ  $PDAI = PAN@X?QI AIP 3K A@P =$ @K2CLAIPRNKI FDAI-CDPAN @K?QIAJP (QAHA?PA@PDA@K?QIAJP  $\boxdot$  FDA -  $=\overline{\text{RFC}}=\overline{\text{PKNHEP}}=\overline{\text{O/NFGA}}$ A@P>QPPKJ JASSEI@KS ?KJP BBCRDA @K?QIAJP(S=JPA@  $PKA@PKLAJA@(1 = @AI U?D=JCAO$  $AK$  FDA @ K? Q AJP  $Q=RA$  @  $=J$  @ ? HKOA @  $IP$  (J  $PDAI = OPAN@X?QJ AJP$  (  $?$ HECA@=J@DAH@FDA4L@=PA >QPPKJ #N=CCEIC (NAHA=OA@KJ  $+ \boxdot Q$  I ACCECASE OKS = LLA=NA $@$  $=$ COEICLASDAPDAN(S=JPA@PK  $Q_{\text{L}}@{\rightarrow}PA=\text{HPDA}$  HEIGOEI FDA @K?Q AJP (?HECA@8AO=J@FDA @K?QIAJP(FQQPA@FEA@QL@=PA@EJ  $PDAI = OPAN@K?QI AJP(S=O=HQK)$  $\Rightarrow$  HA FK KLAJ FDA @K?Q AJP **FDNKCCDJKN = HAFDK@D=J@A@P** IPPD=PS=U 3DA?D=JCAOOPIEHI =LLA=NA@SDAJ (QL@=PA@FDA  $I = OPM@K?Q$  AJPOH $E$ GO

(EICANPA@=P=>HAKB?KJPAJPO>U  $B$  CANE C = L = CA > NA = G = BPANIU  $FHA$   $L = CA = J$  @  $QCH$   $C$   $FDA$   $QH$   $A$ I APDK@O@EO?QQQA@EJ/=NP KB

FDEOGNEAO % CHH' ENPIA EDDA **@E@PDA C=I A BKN=J EI @AT > QP(D=@** FK FIOANP=3ATP>HK?G=PFDAAI@KB FDAI = OPAN@K?Q AJPFDNKQCDFDA EICANP>CFFKJ3DEOFATP>HK?GS=O  $JAA@A@PK ?NA=PA = JAA@E \Rightarrow HA > HK?G$  $=$ PFDA AJ @KBFDA I  $=$ OPAN **@K?Q AJP** 

 $Q = QPAN@K?Q$  AJPO=NA =  $CNA = P$ S=UPK ?NA=PAH=NCA @K?QI AJPO (J I U?=OA (S=JPA@PDA BHATE> EEEPUPK SKNGKJ PDA EJ@PRF@DEH@K?CJ AJPO = J @PDA => EEEPU PK NA=N+J CA PDA KN@ANKBFDA@K?CIAJPO I=OPAN @K?Q AJPSKNGO>AOPSEFD= PAI LH-PA CD=NA@>U=HH-PDA @K?Q AJPO) QOPHEAJKN = H6 NEPAN  $@K?Q$  AJPO UKQ?=J = $@@=P \Rightarrow$ HAKB ?KJPAJPO=J@EJ@ATAO6DEFA=  $I = OPM@K?Q$  AJPEOJKP= $IB = UOPDA$ >ACP?DKEA EPED=CKK@?DKEAB UKQJAA@PDA=>EHPUPKIKRAPDA **@EBANAJPL=NFO=NKQJ@KND=RA @EBANAJ PLAKLHA = QPDKNEJ C PDA @EBANAJPL=NPO3DEOS=OFCOPKJA**  $AT = I$  LHA KBOORC =  $I = OPAN$ @K?Q AJP (BUKQLH=J FDEJCOS AHH

?@8E) 8EEL ODEDFKNUKBSKNGEJC = J@ LNKCNH I EIC ?KI LOPANDE RKHRAO-J  $LLHA::S = QQEDCOXI A \mid EC =$ CAJANKOODAHLEICKB#.  $2 = J@$  $6 \text{ B}$   $\alpha$ KSO =  $@$ =  $\alpha$ DKB4 JET =  $J$  $@$ > $\alpha$ AJ $@$  $S$  AHHS EED + EI OT = J @4 > QJ PQ  $'$  A >  $HKCO=PI$ DFR. AALANNUSKNOLNACO?KI

 $3DA4 > QIPQ/K@ = QP?KRAD=HH$ FDA H-PAOP JAS O= J @ FODA OB ? EIC  $4 > QIPO + HOTQT$  $2KFFS = NA$  P JOH CAJAN-H3DA **ODKS = LLA=HOPK FDA JAS AOPOOAN**  $=$  J @FDA KH@AOP?K@AN, CN **@EPOOTIK.IO?KRANFDA** @ARAHKII AIPKB4>QIRO>OP  $=MJ$  PKRANHIPA? DIF-H6 A = NA HEDRIJA IKOOD PK DERA OKI A ONA=P COACPOKJ FDA CDKS PAHHEIC CO **EEOPD=J@=>KOPFDAH-PAOP** AT?FEED C @ARAHKLI AJ POPDAU=NA  $SKN \times U \times U \times P = S = U \times P \times P \times A \times U$  $=$ HHQJ@AND=J@6A=HDKP=HG  $\Rightarrow$  KOPFDA4 > QIRO?KI I QIFRI  $=$ J@SD=PIPCAROQ FK

3DA ODKS FOLNACAJPA@>U  $IA$  >ANOKBEDA 4 \* YO4 > QJEO  $+$  EIOT ?KI I QIFRI! A ?= COA FPEO ?KRANA@>UPDA4>QJPQ" K@AKB " KJ@O?PIPIEOOPE=>HABKN=HH

3DA ODKS FOSNK=@=OPHRA ARANJ BKNPJEODPKJ = 3QAQQ + UARAJEIC  $! \overline{\text{N}\text{H}\text{H}}$  A =  $0$ <sub>E</sub>  $\rightarrow$   $\overline{\text{R}}$   $\rightarrow$   $\overline{\text{H}}$   $\rightarrow$   $\overline{\text{H}}$   $\rightarrow$   $\overline{\text{H}}$ **@KSJHK=@PDABKHHKSEIC@EU** 

CB764FGH5HAGH H BE

 $R$ CH/ $= C = \sqrt{H} A$ 

 $\bigcup_{A \in L} \bigcap_{B \in \mathcal{F}/A A78E, 48: : 8} + \dots$  & H?G5BBGA: ) G

<span id="page-19-0"></span> $\overline{\left( \right. }%$ J LNAREKQOL=NPO( ATLH=EJA@DKS &14! RANOEKJ SKNGO=J@DKS UKQ?=J PQJAEPO>AD=REKQN3DA SKNGEJCOKBEDA&14! I AJQ=NA @APANI EJA@>UPDA?KJBECQN=PEKJ BEHA > KKP CNO > CNO ?BC 3DEOBEAEO ?NA=PA@SDAJ UKQPULA OQ@K  $Q \otimes P$ A CN $D \otimes E = P$ AN $E = H$ . JAKB PDABEHAOPD=PEONA=@>UQL@=PA CNO BEO AP? @AB=CHPCNO SDEPDSA @EO?QOOA@H=OPPEI A %QNPDANSA HA=NJA@PD=PPDAATA?QP=>HAO?NELPO QJ@AN AP? CNQ> @ @APANI EJA KPDAN=O A?POKB  $>KKP$  CNO $>$  CNO $>$  ?BC  $=$ J @PDAOAS EHH >AKQNBK?QOJKS

3DAJ=I AOKBEDA OPNE POEL  $AP$ ? CND>  $@ = H$ HOP=NPS $ED =$  $JQ$  > AN =  $JQ$  KJHU FDKOASDED = NA  $=$ ?PO=HHUOAP=OXATA?QP=>HAY=NANA=@ >UQL@=PA CNQ> EJ PDAKN@ANKB PDAENJQI >AN6 D=PSAI =US=JP PK @K DANA EOPK @EC=>HAPDA ATA?QP=>HABH=CKBPDAQ?NEPO =??KN@EJCPKKQN?DKE?A SEPDPDA ?DI K@?KI I =J@] AOLA?E=HUPDA O?NELPX <?QOPKI Y8KQ?=J QOA <?QOPKI PK=@@?QOPKI I AJQ AJPNEAO

 $3$ DEOEODKS =  $@$ AB=QHP <?QOPKI

#### O?NE PHKKGOHEGA

&\$2el q2vk h{ hf wdl o 0q . 6 ' 3 & Wkl v i l oh sur yl ghv dq hdv| zd| wr dgg f xvwr p phax hqwul hv1 VI psol w sh wkh & phqx hqwul hv | r x zdqw wr dgg di whu wkl v f r pphqw1 Eh f duhi xo qr w wr f kdqj h & wkh \* h{ hf wdl o\* ol qh der yh1

2K AT?ALPBKNPDA ATA? HELA PDEO O?NELPEOAI LPU EOBKN?KI I AJPO 2EI LHU=@@UKQN?QOPKI AJPNEAO  $>$ AHKS FDAOA HFLAO X2 FIHLM KOO EU  $6$  AHH SAYHHOCK PD=PEJ = I EJQPA 3DA ?QOPKI AJPNEAOUKQLNKRE@ADANA =NA@ENA?PHU?KLEA@EJPK CNQ> ?BC SDAJ NOJJEJC OD Q KOJ Q <del>L</del>PA CNO J@?QOPKI AJPNEAOEOSD=PSASEH JAA@] SAOPEHJAA@= >APPANHKKG  $=$ PDKS I AJQAJPNEAOEJ CNO $\triangleright$  ?BC  $=$ NA ?KI LKOA@

+APYO?KJOE@ANPSKPULAOKB I AJQAJPNEAOSDE?DUKQSEHH  $AY?KQIPANE = PLE=HCND/?BCKJ =$ L?PD=P?KJP=EJO= +EJQT @EOPNE>QPEKJ =J@6 EJ@KSO ( OPEH  $D=RA7/$  %KN,  $=$ ?  $OAA$ HEIGO=PFDA AJ@ " KLUPDAAJPNEAOPK <?QOPKI PKATLANEI AJPSEPD PDAOA PDAOA?QOPKI I AJQAJPNEAO

SEHFQOP=LLA=N=OATPN= OAHA?P=>HA HEJAO EUKQN&14! IAJQ OK PDANAYO !AS=NA KBPDA K@@JQI >ANEJCKB JK D=NI EJ @KEJC FDEO 3DA ATFN=?PO  $>AHKS = NA BKI = J QII = JE<sub>Q</sub>+PA@$ CNQ> ?BC FD=PS=O?NA=PA@>UFDA  $CND > L$ ? L=?G=CAKJ = L? # CNEJC EJOP=H#FEKJ EFO?KJPAJFOSANA =QPKI =CE?=HUP=EHKNA@BKNI U OLA?EEPD=N@S=NA AC P=GEJCEJPK  $=$ ??KQJPFDA PULAKBL $=$ N $E$ FKJEJCKB PDAD=N@@EOG AC I O@KO L=NPEPEKJEJCEB6 EJ@KSOS=OPDANA BENOP HOK FROOLA?FEE?OS FEHI = NPHU @ALAJ@KJ PDARANOEKJ KBPDACNQ> L? L=?G=CA " KJOAMQAJPHU ( =@REOA PK?KLUPDA?KNNAOLKJ@EJCL=NPO BNKI UKQNCNQ> ?BC =OPDEOEO  $=$ HNA $=$ @LIPAOPA@ $=$ J@LNKRA@BKNIKON  $I = ?DBA$ 

3DAI AJQAJPNUBKN= +EJQT @EOPNE>QPEKJ AC ! K@DE+EJQT EO ODKSJ KJ PDAJATPL=CA PKL

+APOD=RA= HKKG=POKI A AOOAJPE=HODANA

QF8GEBBG ; 7K L OAPOPDA@ARE?A =J@NKKP@ENA?PKNUKJ SDE?DCNQ> D=OPK HKKGBKNPDALNEI =NUBEAOPK HK=@SDAJ >KKPEJCPDEO. 2 EA =BPANPDEOI AJQAJPNUD=O>AAJ

OAHA?PA@EJ PDA&14! I AJQ @ARE?AO=J@L=NPEPEKJO - QI >ANT NABANOPK PDA BENDP OA?KJ@PDEN@W D=N@@NERA=J@OP=NPO=P - QI >AN UNABANOPK PDA L=NPEPEKJ KJ D@T>QP OP=NPO?KQJPEJC=P 2KPDABENOP L=NFEFEKJ KJ FDA BENOPD=N@@NERA @AR O@= EO D@ PDAOA?KJ@ L=NPEPEKJ @AR O@= EO D@ =J@ OKKJ (J 6 EJ @KSOL=NFEFEKJEJC H=UKQP =J I O@KOLNABETEOQOA@=OEJ  $I U? = \Omega$ 

\ (J PDA?=OAKB= +EJQT@EOPNE>QPEKJ PDA BEFAOPD=P&14! I QOPHKKGBKN KJ FDEOL $=$ NFFFEKJ $=$ NA FDA GANJAH $=$ J $@$ PDAEJEPE=HN=I @EOGEI =CA EJEPN@EI C 3DAEJEPE=HN=I @EOG  $E = CA$  EOHK $=$ @A@ $>$ UPDAEJEPN@  $?$ KI  $I = J$  @ PDA EI EFE=HN=I @EOGEO=  $OPDAI$  A  $BKNIH = QFIC = PAI$  I  $KNIH$ NKKPBELAQUOPAI EJPKI AI KNUEJ PDA >KKPLNK?AOOKBFDA+EJQTGANJAH HEJQTHK=@OPDA+EJQTGANJAH3SK  $=$ HPANJ $=$ FFRAOATEOPDANA 3DA BENOP $=$ O LNAOAJPA@EOPKLNKRE@APDA@ENA?P L=PD PK PDA BEFAOPDAI OAHRAOSDE?D I A=JOPDAENJ=I AOSEHJAA@PK>A ?D=JCA@SDAJ =  $I$ KNA NA?AJP GANJAHD=O>AAJ EJOP=HHA@3DEO  $=$  @FCQPI AJPKBCNQ> ?BCEO

#### $8. \%$  " ( ( - "'  $! (0 - ($  $+$ .

```
phgxhqwu| *Ergkl Q qx{/ zlwk Q qx{ 61:130:0| hghulf * 00f odvv ergkl 00f odvv j qx0ol qx{ 00f odvv j qx 00f odvv rv ~
      uhf r ugi di o
      i \in \{prgh \mid olgx\} bj i \{bprgh\}iqvprq j|rl avpra sduwbpvarv
      l gypr q h w5
      vhw urrw\ddot{\textcirc} +kg3/pvgrv:, *
      yhduf k 00gr 01 or ssi 00i y0xxl g 00yhw@urr w 8: 83<5<40e: 84074640dhh: 03eh373h<6f h9
      ol qx{ 2er r w2ypol qx} 061: 130: 0| hqhul f ur r w@XXLG@8: 83<5<40e: 84074640dhh: 03eh373h<6f h9 ur t xl hw
                   2errw2l ql wug1l pj 061: 130: 0j hqhul f
      l ql wug
€
Phqx hqwu| iru Zl qgrzv +[S l q p| f dvh, =
phaxhawl \sqrt{\alpha} agr zv {s% ~
      I gypr g sduwbpygr v
      I gvpr g qwi v
      vhw urrw@ +kg3/ pvgr v4. *vhduf k 00gr 0i or ssi 00i v0xxl g 00vhw F933I E8H33I E86F4
      gul yhpds 0v +kg3, '~urrw€
      f kdl gor dahu . 4
```
 $=$ QPKI  $=$ PE $=$ HHUP $=$ GAJ  $?$  $=$ NA KBS DAJ  $=$ JAS GANJAHEOFICELHA@3DA  $=$ HPANI $=$ HFRA FOFT $=$ PIKOI NKRF@A FDA **QUI HEIGO FK LKON HEACPGANIAHLI@** NH QREG SDEPD=NAKEPAJLNACAJPE  $>KKP$  3DA?KI  $=$   $\omega$  max  $Q \cong PA$   $CND = QPKI = FP=HHI P = GAO$  $? = M KBFDAOA FDECO S FD OAL = N-FA$ AJ PNEAOPDEPLKEIPPK KHOANEIOPEHHA@ GANIAHO" DA?GIPKOP

**ISLARED TO THE CAO EPED-HOCK LKOOD HA FK** XD=EHK=@Y=JKPDAN>KKPHK=@AN SDAJARANKJA FOEJOEHHA@KJ FDA ?DKON L=NHHKJ (J@AA@>KKP  $HK = QANO? = J = HOK > A EOP = HHA @ = PFDA$ >ACEJECKB=L=NHHKJ "D=EHK=@ECEOPDAHK=@ECKB=

JAS > KKPHK=@ANBNKI PDA > KKP  $HK = QANUKQ = NA E$  "D=EIK= $QENC =$ >KKPHK=@ANPD=PNACF@AOKJPDA D@TU FD=PEOCAP ED=??KI LHEDA@  $SED$ FDA & 14! ?KI  $I = J$ @ **XDEEHKEQAN Y OGEQASOJAAQO** FFOKS J > KKPHK=@ANFK > KKP ?D=EHK=@ECEOK>HE=PKNJPK>KKP  $6 \text{ B}$  @ KSO + EIOT EIOP = HHEFTEKJ I = U KNI = UJKPD=RA =  $QA$ ?KJ $@ 814!$ EI OP HILFTEKJ KJ EFOKSJ L=NFEETKJ EP >ADERAOAT=?PHIFDA GEI A FPNARANO FK > KKP CND CND ? BC FK @ ED HELL  $FQI$  AJO (J?= $QA$  $FQKAOD = RA =$ OAL=N=PA&14! E FDA. ! 1 & 14! YO ?KJ BECON=FEKJ BEFA LKO?=J ?DKKOA  $SDAPDANUKOS = JPRR ?DECHK = @$ FD=P@EPNKYO&14! KN@EAA?PHU>KKP

#### **IFOGANI AH**

\$T?ALPBKNFDAEO K@ O-PAI AJPOLKOI = US = JPPK ATLANE AJP>UKI EFFEJCHELAOEIFDA I AJOAJPNAOPDEPLKO?KLFA@=J@  $(AA$  FRED FLOOD THE KNG FOALLI = U 8KO? = JARAJ @K FDEOBKNKJA **OACOOKJ KJHJ SEEDKOP=HPANEC** CND ?BC ) COPLINACO XAY=BRAN DEDHEDRECTDAI AIOAIPNIE FDA &14! | AJOPDEPLKOS=JPPK EQ A?PKN?D=JCA & 14! SEHOOKS  $IKOPDA$  ?KI  $I = J$  @ DBNKI FDA I AJO  $AI$ FNJUKO? $=$ JO $-B$ AHJA@PFDAOA $=$ J $@$ ATA?OPA SEED" PNH7 JKPDEJCSEH-LA GERA@FKCNOS?BC HOKPNU KI EFFEIC FDA XIOEAPYL=N=I APANE

FDAHEIOTOPEPAL AJPPKOAASDEP DELLAJO 3DKOA SEDELC PK HA=NJ I KNA=NA NAPANNA@PK PDA HFIGO=P  $PDA AJ@! QPS FDD PDA =& >KRA$ EICNA@EAJPOLKOSEHICAP=HKJC

 $8KQI = I = HJK S = IPRR 2D = ICA$ OKI A PATP?KHKNOEJ FDA & 14!  $I$  AIO AO A?E-HHUERLKOS EHHOOA =  $>=?GONCOJ@XLHCDYH = CA OAA$ I NARFKCOFFE A "KHKNOAFFETCOENA LNACAJPE FDA CONFLP <@A>EJ<PDAI AKNLKOOBHUEI=J ATRN= ONE PHEA < ER-PDAI A QI@ANAP?CNO @ 8KOSEHHOOA **CO?D FDEI CO=OOAP?KHKN<JKN =H ?KHKNEDFEDHEDP** 

 $I$  AJO<sub>K</sub>?KHKNKJKN = H= J $@$ 

#### $+$ . &  $\%$  ((-"  $! (0 - 1)$

I AIO-2KHKN-DEDHEDP FIO A2PFDA KJHFIA NAOKONPAOFKNI KNA  $H$  BKN  $=$  FHKJ (J ODKNP FDA @AB= CHFO  $=M>H$ ?GHEOPONELIBKN  $A$   $Q<sub>k</sub>$ ? KHKNEDHEDP= $J@$  $SDFPA > H?GPKN$ 

I AJO< ?KHKN=JKN = HX+ H ?GHEOP  $CNLM$   $A=JO>H$ ?GPATPKJ = HEDP CNEU>=?GONGU@BKNFDAOHA?PA@ I AJOAJPNJ XSDEPA >H<sub>2</sub>GYEOSDEPA  $PATHKJ = PFLIQ = NAIP >=?GONGI@$ >H?G=O>=?GONKQJ@?KHKNEOJKP >H<sub>2</sub>G 3D=PSEHH>AELKN=JP  $SDAJ LKQQQA = \geq$  = ? GCNKQJ @ E = CA 3DA BKHKS EIC?KHKNO=NA=R=E=+>HA >H?G>HDA>NKSJ?LLJ@ENGCNEU CNAAJ HEOP?LEJ HEOP>H0A HEOP  $CMAJ$  HEDP $CNEU$  HEDP $I = CAJP =$  $HEDPMA@I = CAJP = NA@SDfPA = J@$ UAHHKS '= RABOJ SEED FDAOA FDEICO  $I$  ARKNAD<sub>E</sub>  $I$  @  $I$  KO  $? = I$  PACPEDA AFFA?PELICATE A>UNQUECEDA  $=LLNKLNE-PA 8.14!$  ?KI I  $=J$  @  $OR$ FDA&14! PAN FI=HAC OAP  $?$ KHKN<br/>kJKN = H > HQA SDFFA > QPLKQ S EHU AA@PK EI CANPEDACA CAPPEI COE <@A>EJ<PDAI A PK CAPIPOAP  $=$ QPKI  $=$ FE $=$ HHUFDNKQCDCNQ>?BC 8KQ?=J=HOKATLANE AJPSEPD  $CND$  ?EC =  $J$  @  $E$  CANPEDA XAPW ?KHKNYOP=PAI AJPO@PAA?PHUEJ  $PDANA > CP > AS = NA PEPCND > 2PCF$ KRANS NEPAJ = EPANGL @= PA CNO = EO  $M$ 

2K  $SAI = @A = HPANE$ FFKJOFKKJA

KNPS K BEAOEL AP? CNO  $\omega = \sqrt{\omega}R$ AP? @AB=CHPCND - KS SACL@=PA  $>KKP$ CM $\triangleright$  CM $\triangleright$  ?FC.  $?KNMAO KJORCHJ > =?CI IKON$ ATEDED COND ?BC 2KNDJ

### vxgr xsgdwh0j uxe

#KJYPBKNCAPPKD=RA=HKKG=P CND ?BC FK ?DA?GEBARAN FDELC HKKGO. \* 8KCN?COPKI AJPNEAO **ODKOHOSA FDANA 1 ASKKP=J@PNJ** FDAI KOP & 14! EDUKONOUKS **AJFKU** 

 $-$  ATPF HAS EHAA FDA EE  $=$ H $-$ NP KBFDEOI EJEOANEAO (SEHIFAHHOKI A >=CPO=>KQPL=NHHKJEC1=J@ FDAISA>OFF@KONIOHFF5KKFFFIC  $I = 2DE$  AW

#### $\frac{m_0}{m_0} = \frac{1}{m_0} + \frac{1}{m_0} = \frac{m_0}{m_0}$ % \$.

\4>QJPQ@K?Q AJP=PEKJKJ&14!  $H$  HOONAH-PA@HFICO=PFDAI=CA  $>K$ FRKI KJ & 14! PAN E=H **XENKC DHACDKKFEJCY I AJQ GEOL HLUD**  $=$  J@?QQPKI | AJQAJPNEAO DFRLO DAHLQ>QUFQ?KI ?KIIQUEP  $U$ &N $\Omega$ 

HAGKE AGK&14! BOHHPOPKNEH SEED RANUGOABGHDEI POKJ & 14! ?K.IFFONEFFK.I DFFL SSS @A@KET A@K?KI ?KIL QPANDCNQ<sub>2</sub> DR H

**IN ODKNPHEPKBGANIAH\_=N=I APANO** SHED HEIGOFK ECHHERO DFPLO SECE PIDHEIOT KNC EI @AT LD L GANJAH-L=N=1 APANO / =N=1 APAN-HE  $\mathbf{P}$ 

 $\iota$ ! KKPEJC, =?. 2 BNKI & 14!  $DFL$   $HARAHOLHHOT > HKCO$ <sub>KP>A</sub> @D=H>KKFEICHEIOT=J@KOT **QCEIC CNO** DR HKN DFPL SSSI =GAPA?DA=OFAN?KI ?  $MA=PA = 1 = ?$  AJPNUEJ CNO JKPPACPA@

 $\sqrt{3DA K$ HFFFEHR14!  $\sqrt{2H}$ DFFL SSS CJQKNC OKEFS=NA CNQ>  $I = JQ=H$ 

 $B = \{ 4A78E 48 : 8 > A? = | A =$ **+EIOT B=J PDNKOCD4>QJPQ** 8KQ  $? = J A I = H D H = P$  $PQT$   $Cl = H?KI$ 

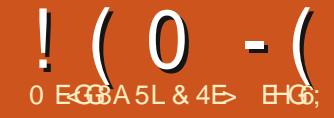

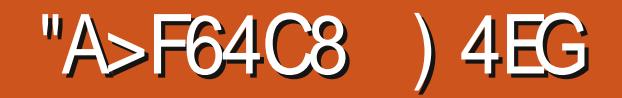

<span id="page-22-0"></span>ABKNA (@FRADA=@HKJC日PKPDA **H-OP?KOLHAKBERAIOE**  $JGC$ =LAOPKKHL=HAPPA (D=RA= MOBGO CEPAKJ PDA LNAREKCO  $=$ NEPHA  $+$ = OPF  $\pm$  A (@NAS = FPAJFEKJ **FK FDAI EDA=@EICLH=?AI AJPKBFDA** P->HAPLNACOONA>OFFKJKJFDA 3SA=GPKKHO?KJPNKH>=N>QP=O SAHH=OI AJPEKJEJCIPEJ PDA=NPEHA ( **GEO UGORU=O= COAN=J @ETEA@=** > CC NALKNP (I LHA=CA@PK GEUPD=P **PDA>QCS=OMQPGHUPNECA@PDAJ ESTA@E FCOP= ?KOLHAKB@ELD OK FDA** JATPI = FKNNAHA=OAKB(JGO?=LA **ODKOHOUKHKJCANOOBBANBNKI PDEO** I EIKN SIKI -HU

- KS KJPK FOKOA H-OP **PS K PKKHOT PDA KJAO(**  $Q$  $Q$  $A$  $H = Q$  $P$  $H$  $I$  USKN $G$ SEPD(JGO2=LAI OP=NEDC SED FDA \$N=CAN 8KQ?=J CSEP?D FK FDEOFKKHOOE CAFEDANFDA FKKH L=HAPPAEKJKN>ULNACORC2DEP\$  $3$ DANA = NA > = NAHU = JUKL FIKJO  $=R=0.14$  RE FDA PKKH?KJ PNKH  $=N$ = J@PDANA=OKJ (N=NAHUQOA PDEOPKKH **FORDEPFROPAERONACENA EHHEREFFESHA** RE KPDANPKKHO=JUS=U =H+AIP= HETHA HACO GEAR? FHU + APOP=GA = HKKG  $=$ PFD $=$ PI FIFF  $=$ HKKHPKJPNKH $>$ =N

 $J?A = C = H$  FDAS FOCAPO = NA JKP RANUE PO ETRAHULKO ETKJA@1 PDA **PS K > OFFKJOKJ FDA NEDPOS FP?D** > APS AAJ PS K @FEBANAJ PAN=OAN I K@AO > OPFDA 6 F@PD OHF@ANKJ FDA HABP=?PO=HHU=LLHEAOKJHUEBPDA OA?KJ@IK@AEOOAHA?PA@ 3EA PK **BEA = JKPDAN> QC NALKNP** 

3DA BEAOPI K@A EOCOA@PK@AHAPA AJ FEBA K>FA?POBNKI LKON@N=SEJC 6 EED FDEDS OFFICJ ON HA? FA@ @N=SEJC KJ PDA?=JR=OLNK@Q?AO=NA@HEJA  $J$  NAHA=CHC FDA I KOOA > CHPKJ  $=$  II IK>FA?FOFT=PFDA NA@HFIA **FKO?DAOS FFHLSA NAI KRA@** 

(BRDEOXQU@OOHEDRHUB=1 EFFE-N IPO>A?=COA OF FI±NBOJ?FFKJ=HFRJEO  $=R=H\rightarrow H\alpha$  COD CFDA 2AHA?PFKKH! U DKHOLEC FDA HPGAUSDEADP@N=SEIC KJ FDA ?= JR=OSFFDFDA 2AHA?PFKKH  $=$ ?FFRA LKO? $=$ L@N $=$ S = FDFJ NA@HFLA  $SFD = IUK > P<sub>2</sub> P<sub>2</sub> P<sub>1</sub> P<sub>1</sub> P<sub>1</sub> P<sub>2</sub> P<sub>3</sub> P<sub>4</sub> P<sub>5</sub> P<sub>6</sub> P<sub>7</sub> P<sub>8</sub> P<sub>1</sub> P<sub>1</sub> P<sub>1</sub> P<sub>1</sub> P<sub>1</sub> P<sub>1</sub> P<sub>1</sub> P<sub>1</sub> P<sub>1</sub> P<sub>1</sub> P<sub>1</sub> P<sub>1</sub> P<sub>1</sub> P<sub>1</sub> P<sub>1</sub>$ > AFIC ONHA? PA@S DAI FDAI KOOA > OFFICJ EONAHA=OA@ %NKI FDANA EPO **FOOP=MOEGPEL KBFDA#AHAPAGAU** FK NAI KRA FDAI **HFOKCOD FDA** SN=CANPKKHEOOHEDPHUI KNA @FAA?P E FD=PFDANA EQUK JAA@FKLNACO FDA # AHAPA GAU LANBKN EIC FDIED **P-CGOORC FDA 2AHA?PRKKHROPA=@** KEBANDLKOFDA KLLKNFOJERJFK=@@ I KNAK>FA?FOFK UKONOAHA?FEKJ I KN NAI KRACKI A BNKI EPI > ABKNA BEI=HHI?KI I FFFEICLKON@AHAFFKJ

 $I$ KPDANNA $=$ OKIRK  $>$ A S $=$ NIKR FOR K@AFOFD=PFPOA=0JFK  $=$ ??F@AJP $=$ HHJ@AHAPAPKKI $=$ JU K>FA?FO8KOL FODPEDELGED=P FB UKOLNA OAHA?POKI A K>FA?PO>ABKNA AJ=>HEICPDAPKKHUKQSKQ+@>A  $\Rightarrow$  HA FK CAHA? FFRAHINAI KRAK. IHII FOKOA FOLPEDA HFIA FKO?DAOLI@ SDED SANA = HOK OAHA? PA@ (J LN=?FEA=HHKBFDA OAHA?PA@EPAIO  $S$  FHH SA NAI KRA@  $=$  OO KN  $S$   $=$  OI KO CO A FDA FKKH ARAJ IBUKQ @KJ PFKQ?D  $=$ JUKBFDAI 8KQ? $=$ J  $E =$ CEJADKS **@ENOLFERA FDEO?KOHO>A EBUKO OFEHH** DERA KSFA?FOOHA?PA@FDEPENA KOPORGA KBPDA REDELA ?= R=O=NA= (@A=HHULKOODKOHQ@AOAHA?P  $ARANFDB C S$   $QFP$  #  $ACAFA?P > ABKNA$ **OOR CHOROL K@AE KN@ANFKLNARAJP MOO ATLA?PA@>AD=REKON** 

3DA OA?KJ@IK@AKBPDA\$N=OAN **FKKHEOLANDELOI KNA COABCHIPHAPO**  $IKOMI KRAI = NPOKBI = PLO = I@$ K>FA?RO>U@NESEICKRANFOAI 3DA 6 FORD OHTOAN GAPAN ELAOPDA OBJAKB FDA OS = FDA FD=PS FHH A 2OPFONKOOD  $UKONL=FD = J@K > F3?POSFH<sub>1</sub>A$  $=$  CPKI  $=$  FFP $=$  HHIPK. IRANPA@FKI  $=$  FTC  $=$  ONAMOFAA@4, JHFA FDA KFDANIK@A DANA = OKJHUPDKOA EJ PDA OAHA? PEKJ

SEHHA?KJRANPA@=J@?=NRA@ HPANI=PERAHUAJOONA PD=PJKPDEJC **FOOAHA?PA@E KN@ANFK?OPFDNKOOD**  $=$ HHPDA REDELA K $>$ R $?$ PO

 $! (0 - ($  "\$,

HFDK CCD FDEOI K@A EOD=J@UBKN MOPGHUD=?GEIC=JK>FA?PEIFK  $ORAN H = PDO KNEOP? = NED C = H FHA$ OHPA KEBFDA A@CA FDA EETA@S E@PD =J@LNKBEEAKBPDA?QPPEJCHEJAHERO **EFOLKPAJFE-H I KNA BATE-HA** =LLNK=?DEOFK QOA FDA " = HECN=LDU  $PKKHRK ?NA=PA = I = PD$   $PDAI$   $PDA$ ! KKHA=J#EBBANAJ?AKLAN=FEKJFK NAI KRA EPBNKI LKONK>FA?P %KN ?OFFEIC FONKOOD OARAN-LHK>FA?FOFDA "  $=$ HFFN=I DUFKKHP=I  $=$ HFK >A QOA@ SDEAPDKHOLE CHDA HPGAUFK OS EP?D EPH ZOD-PN=?PI K@AI SDEPDD=O= **OF EINABBA?PFK FDA SNEOANFKKH** 3DAKJHU?=RA=PEOFD=PFDA "=HECN=LDUPKKH@KAQIP=H\$=UO

OAAI PK?KJRANPLNE EERAK>FA?FO  $PK$  L= $PDOS$  DAJ  $PQKQ+QQK$  LKQI = U  $D=RA$   $PKI = JQ=HHI$ ?KJRANPEDAI **HNP** 

3D=PO=HHEDANA EDR FDA \$N=OAN  $PKKH = ZFG?DI$  |  $K@A FDEPG = RAO =$ **CEICHA GALLINACO?KI L=NA@SEPDFDA**  $2$ AHA?FKNFKKH=LLNK=?D =J $@=$ ZL=PDIIK@APD=PEOB=NHAOD BOJ?FEKJ=FFD=JFDA"=HECN=LDUFKKH | KOOA FDAJ?HE?G=C=EJ >QP AMOREHAIP

. J FK FDA H-OPKBFDA  $I = \Box$ (JGO ?= LA PKKHO) KJA SDEPD (N=NAHU QOA O HU>A?=QOA (@KJPJAA@PP BKNPDA?KI EO(?NA=PA PDA " K.I.JA?FKNFKKH

> 3DA " K.J.JA?FKNFKKHFO **COA@FK@L+SHEIAO**  $>$ APS AAJ K $>$ FA?PO SFFD  $R$ CH/ $= C = \sqrt{H} A$

FDA HEJ AO>AEIC Z?KJJA?PA@RK  $PDKOA K > PA$ ? $PO = PHA = OPE, PDA OA JOA$ FDEPI KREIC FDA KSFA?P=HTK I KRAO FDA A L@KBFDA ?K.I.IA?FKNFFIA 3DFO I = GAO F = QOABO - FKKI - BKN?NA=PEIC BHKS?D=NPO@E=CN=1 O=J@  $=$ JJKP  $=$ FFKJO  $=$ HFDKQCD FFO  $? =$  = FHFFA O = NA OKI AS D = PHF FFA @ SDAJ ?KI L=NA@SEED @A@E=PA@  $=LL$ HE=FIKJOOD?D=O#E="=HECN=  $9$  HKS BKN ANHU<sup>\*</sup> EREK =  $J$  @ L fs @

3K CAPOENPA@S FED FDA " K.J.JA?FKNFKKHFPDAHIOFK D=RA = **PAS K>FA?FO=HNA=@1?NA=PA@** ?FFR=PA FDA FKKI-RE= FDA EYKJ KN **QOE C FDA ZKI KN" FNH% ODKNP? GPO** OLKOI KRAFDA I KOOA KRAN K>FA?FO UKQ HHJ KFEA FD=PFDAUC=E  $=$  CMO ENA DEJ @ A EL FDA ? AJ PAN ? HEYG  $= 1$  @ @  $+C = HH A > APS AAI$  FDA D = 1 @  $A$ F. K.JAK>FA?P=J@PDAD=J@AE  $=$ IKFDANFK  $2NA = PA = 2K.I.I$ A2FKN  $8KO$  $2=1$   $=$  HTK  $2$  HTP  $G$  FDA  $11$  KRA FDA **@LOCEC FDA HELA PAJ@DRK > AI KNA** NAHE>HA 8KQRAJKS ?KJJA?PA@ PSKK>FA?PO=J@FBUKOLNACOPDA  $2L = ?$ A $> =$ NFK  $CSE$ P?D $> = ?$ GFK FDA 2 AHA ? PKN PKKH LKO CDKOH 2>A =>HA PK I KRA FDA K>FA?FO=NKQJ @=J @OAA  $FD = P P D A ? KJ J A ? P K N H B A N A = B O$  $=$ FP-2DA@

**3DA EEOPPDE C PK JKPEA EOPDEP**  $PDA$  ?KJJA?FKN=LLA=NOFK AL =J=PA

**BNKI PDA A@CA KBUKONK>FA?P ARAJ**  $PDKQCD$   $PDA$   $?KJJA$   $?FHKJ$   $S=OI$   $=$   $@A$ FK FDA ?A J FAN 4, J HFA KEDAN?DEN FELC **FKKHO (JGO-LA @KAQI PCERA UKQ**  $=$ JUKLFFKJ $=$ >KOPSDANAKJ $=$ J K>FA?PFDA?KJJA?FKNHEIGOFKILKO  $=$ HS  $=$ LO?NA $=$ PA ?KJJA?FFKJOQOFIC  $PDA$  D=  $QAA$  =  $PPA$   $2A$   $PAN$  =  $QPDA$ REDEHU?KJJA?PPK = LKEJPKJ PDA A @ CA FD=PLKOD=RA JK ?KJ FNKHKRAN 3DA JATPEDE C FK JKPA EOFDEP > U @AB=CHP LKCN?KJJA?FKNHFLASFHH  $D=1$  FHIRMEL I HANEDP= $2NKCD=11$  $K > FAYPOPEPI$   $FCDPHA FIPIPIPI = FPI$ 

(JGO-LAKBBANO=OKHOPTEKJ PK FDFOSUEHKSFICUKOPK CAHA?FFRAHU ?DKKOA K>FA?FOFD=PFDA ?K.I.IA?FKN **ODKOHO=RKEQ YEMPLKOJAA@PK** OAHA?PFDA?KJJA?FKNEFOAHBUKQ?=J CAHA?PI KNA FD=IK.IA FDAICAHA?P FDA K>FA?FOFK=RKF@-KS CSFP?DFK FDA " K.I.IA?FKNFKKHE I @?HFCFDA

# <span id="page-24-0"></span> $! (0 - ($  "\$, )

 $HHP > QHK$ . K. FDA  $PKK$ H $K$ . FNK $H$  $=$ N

8KQ **OKCH @EE @PD=PPDA** ?KJJA?FKNEDJKS NA NKOPA@FK  $=$ RKE@UKONOAHA?PA@K>FA?PO = J@  $IKO2=I$  COA FDA 21 =  $2EIC2KJPRKFRK$  $=$  @ROOPFDA = KQUPKB?HA=N=J?A FD=PO=@@A@(BUKQ?D=JCAUKON  $\Box$  FI @ LKO ?= LCOA FDA OA?K.  $\Box$  @  $>$  CFFK. K. I FDA  $>$  = NFK O A?FFF? = HHII  $=$ HKS FDA?KJJA?FKNFKL $=$ OD FONK CCD FDA CAHA?FA@K>FA?FO 6 FED  $OKI$  A = RKFO  $\neq$  1 ? A  $E1$  H  $\neq$  ? A  $I$  U **GEI I HA ?K.I.IA?FKN.IKS HKKGOHFA**  $H$ 

?KJJA?FKNOAHA?PA@FDAFDEN@  $>$ GFFKJ I SDED EO=?FC=HHU=FKCCHAI **OS EP?DAOFDEP?KJJA?FKN>APSAAJ ZKNPDKCKJ=H =HKSECKJHU**  $DKNFK, IPEHE, I @RANFF=HHA() = I @$ ZLKHUHEN = JU=JCHAED=HHKSA@ \$J=>HEIC FDA FKCCHA?AN-EEHU  $I = GAOFDBCOJA=PAN > QPJKS$ FDANA OF IKEDANI NK>HAI

(JGO-LA FK = RKE@FDAI ARAJ EBUKQ I KRA FDA K>FA?FO=NKQJ@H=FAN 3DEO I = GAOEPA= OEANFK @NES LKON **@EONEL SEPOKOP?KJOPEJPHJIDERFJC**  $PK = @EOPFDA = RKE@EJ ?A NQAO 8 KO$  $I = UJAA@PK$  PS A=GPDA 2L=?EIC R=H0A FK CAP= NA=OKJ=>HA H=UKOP 6 FED= KNEDKCKJ=H?KJJA?FKN=J@  $21 = 2E1C$  CAPFK VANK | U2D-NPFC **CENECR HKKGI KNA=??AI P->HA** 

**QOEC FDA " ONE-FONA OAFFEICE FDA** " KJJA?PKNOPKKH?KJPNKH>=N - KS PD=POS D=P(?=HH=?D=NP

 $.$  J?A UKQ RA QOA@FDA " K.J.JA?FKNOFKKHFK FKNOA HFIGO >APS AAJ K>FA?POEJ LKQN?D=NPKN **@ECN=I LKQ?=J=HOKHAP(JGO?=LA**  $D=RA = PN I = P = N + I C H C F P F K N I K O$  $3DA > OPRL$  K. FDA  $2K$  FNKH  $5N$ >APS AAJ 2L=?EC=J@+AJCPD **FNECANOFDEOH-LKOP=HCKNEDI SED**  $PDA + AICPDE = AQA = IQPDA PSK$ NAI = FIFIC > OFFKJO=FFA?FFJCFDA BEI=HARODER 3DAOA HEFPAN?KJENKHO  $=$ NAJ PEJPAN $\pm$ ?FIFRA OK UKOJAA@FK NA PNECANPDA HELKOP=HCKNEDI >U INACCHEROSHALLA=?DFFFALKO =HOKNEDI KJHUKJKJHUOAHA?PA@ ?KJJA?FKNO=J@K>FA?FOSDEPD?=J >A DEJ @UBBUKOROPS=JPPK PE@UCL  $I = NPKR = 2KI I HAT @ECHI > CP2= I$  $=$ HOK NACCHPEJ = ?KI LHAPA I ACCOCK

(PO=J ELNKRAI AJP > OPEP @KAQJPHKKG=HHPD=PFE@U / AND=LO NACPAPPER CIPPK KJHUI AN AJ @PO HN  $=$  JCHAOS KCHOODAH 6 HED FDA

! A?=QOA (@KJHUPKH@PDA ?K.J.JA?FKNFK=RKF@FDACNAAJ>KT IPOJKS L=ODECNEOPPONKOCDKJA KBFDA KFDANO (?KQHQQAHA?PFDA ?K.I.JA?FKNEJ@FDFOKFDANSKT FDAJ  $?HFGFDA Z=RKEQ > QFKJ = C=B > QP($ CODEHHUBEI@PDEP=>APPANOKHOPEKJED  $=$ ?PO $=$ HHUPK OAHA?P $=$ HHPDA ?KJJA?PKNO  $=$   $@=$   $HFDA$   $JA=$   $N=$   $V-SP?$   $PQ$   $R$   $P$   $P$ LKO=NALNAAILPERAHUPAHEDC

(POOF THUKPI O?DKB=?D=NP FDKQCD OK (HH=@@=BAS I KNA NEJ QIKI ?K.I.IA?FFFK.IO" K.I.IA?FKNO  $? = J > A$ ORLA @ EI PDA Q = 1 A S = U = O  $=$ JUKPDANL $=$ PDEJ (JGO $=$ LA OK (RA ?DEJ CA@HEIA ?KHKNO S E@PDOEJ @ **@EDAO=OSAHH=O=@@ECOKIA\$J@** I = NGANOPK LNKRE@A = NNKS DA=@O3K ? D=JCA = JUKBPDAI 3DA H=UKOP  $CAPPDA = NKS$   $DA = @OPKI$  =  $P2D$   $PDA$ ?KHKNOKBFDAHEIAO (RA QOA@ \$TPAJOIKJO, K@BU/=PD "KHKN  $-$ **NGANDFK**  $=$  P?D 2 FNKGA  $=$  J @  $=$   $@Q$ A $@Q$ KI A (D  $=$  LA F KFDA HFIAO)

 $! (0 - ($  "\$,

 $I = G A$  (TONA LKO GERA EFROP! U  $O(HA?PHC=HHKBI U?D=NP=J@$ I NACCHEC FDA FNECCANS OFFICILITY OP-**CAA FLEPIPOLIKPNA=HHI=O?KI I HAT**  $=$ OFE FEHU=LLA=NO

#KJP>APKKELNACOA@>UPD=P NACCHP (D=@FK?DA=PFKCAPFDA ?D=NPHKKGEICFD=PJA=P(JGO?=LAO  $=$ HCKNEDI OLNA $=$ @FDA FDNAA $=$ N OKB **FDA @E-CN-I KOPMOFFA S E@AHU** ?NA=PEJC=JQUJA?ACCENEEUCLNESHEJC **E = CA - ARANPDAHACOFPLNKREGA@=** ?HA=NANREAS KBPDA NAH=PEKJODELO(  $D = QN + J QK$  HU  $QN + SJ$  I = GEIC EP A=OUFK | KRA FDA > KTAO=NKQJ@FK CERA FDEOI KNA LNKBAODEKJ=HKKGEJC **NACCHP** 

**3DA FDNAA?KJ FNKHOFD=PUKQ** D=RA KRAN(JGO = LA OKS J  $=$ HCKNEDI @KJPNA $=$ HHU $=$ IKQJPFK I OPD 3DA+AJCPDL=N=I APANHAPO LKO=@EXPPDALNABANNA@HAJCPDKB FDA ?KJJA?FKNOEJ FDA NA=NHJCA@ **@NESEIC 4.IRKNROI=PAHIIFPOA=OIRK** CK PKK HKS SFED FORDR-HOA = OFP @KAOJPOAAI PKBKHHKS = RANJHEIA=N =HCKNEEDI PD=POD=LAO=NAJP O-HA SDED NACHEOR >KTAO JACHA@B=NFKK?HKCAFKA=?DKFDAN  $\Omega$  O THE  $2NA = CA$  FDA R=HDA =  $I$  @DFPFDA  $PWCCANDQFK, J = C=FI$   $RRP = P$ **DELLAJORK LKO** 

3DA FEMPKBEDA ?KJENKH OFFKJO  $PMSOPK = QKTPPPA = HTKNFPI$   $OKPPEP$  $HH AOS$   $HD A I @V = N AMS$   $HH = S = I$   $D$ PAJ@@KSJS=N@O3DEO@KAOJPSKNG  $BKNOENPI = NGAND OKI = GA QDAUKO$ @NES BNKI OKONYA FK @AOFEJ=FEKJ EB UKQS=JPFKQQAFDEDIK@A \$J=>HEICPDEO=J@LNACOLEICPDA **FNECANNACCHROE FDEOHLKOPBKNI U** 

 $P = P = P = H = H = I$  $=$  **QKYP** AJP KJ?A = C= E

3DA BEL = HO CITING PAHED FDA =HKS A@PK KRAN HL 3DEO@E@JP  $LNKRA PK > A = LNK > HA$  SEDIUPAOP ?DENP > OPTBLKOI NAPANFK, JKPDERA FDA ODELAOEI LKON@ECNEI KRAN HI FICK JA - IKPDAN IPO INK>=>HIJ>ACPFKAI=>HAFDFOKIFFKI  $=$  $I(R=1)$ 

 $3$ DANA = NA =  $2KQ$  HA KBHFJ = H  $FDECOPK$ ,  $IKPA = > KOPFDA$  "  $KJJA?PKN$ **FKKHEFOP FPOKJAKBFDAI KNA** QUO => HAL=NPOKB(JGO = LA (P?= J  $? = QOA$   $?$ N $+$ CDAO | ACO QL FDA QJ @K > OFBAN = J@LNK@O?ANACOHPOPD=P = NA MO EPA NAI KRA@BNKI LKON

 $HPM$  FIKJO.  $=$  CA CONA LKO CERA BNAMOAJ PHUEBLIKO COA EP 2A?KJ @HU LKO? I P?K. RANPEDA ?K. LLA?EKNO ELEKZIKN = HIL=POOCOBC\$@P  $>$  EXPEK  $/$  = ED = OLKOL FCDP ATT A?P  $8KQ$ ? $=$ I (FFFHH  $=$ IF (H=FA  $PDAL = POQJK@AOI = JQ=HHJ>U$  $OAH2FEC = 2KJJA2FKNFPAJ$ **CS EPIDE C FK FDA - K@A FKKH>OP=JU**  $2D<sub>+</sub> [CAO?<sub>1</sub>] > A HKOPB I KO I KRA FDA$ HEIGA@K>FA?PKN?HPGFDAFNECAN  $\overline{O}$   $\overline{O}$   $\overline{$ 

8KOL = UBE @PDA "KJJA?PKN **PKKHOOARCHRKNOF I HA @ECNEI O** >OP(OOD=HHUBE)@PD=POO?DOFLHA ?KJJA?FEKJO=NA FOOP=OA=OUFK @N=S=J@IK@EBUI=JQ=HHUSEPDJK JAA@BKN=QPKI = PEP H= LKQP  $=$ HCKNEDIO. J?AUKQNA=?D = HARAH KB?KI LHATTEUS DANA CO?D B=? FIFEFAO =NA QOABCH IPOLNK>=>HUF HRK  $\text{CS}$  EP?D FK = @A@E = PA@ = LLHE = FHEKJ  $\Box$  OPA= $@$ 

& 4E> QOAO(JGO2=LA PK ?NA=PA PDNAA SA>?KI EO 3DA&NALD. KJOPANO  $JGAC = J@SHRFA$  SDPD?=J=HHDA  $RCOI@ = P$ DFFL SSS LALLANFKL?KI

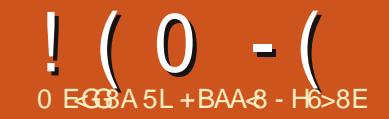

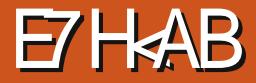

<span id="page-26-0"></span>**ARANEH KJPDO-CK (PKKGPDA)**  $\angle$  HDICA = 1 @ @ A2 FOA @ FK NFT  $>$ CLEIC =  $2K$ CLEAK R2DA = IMQOEIK  $=$   $\frac{1}{2}$ KORNKI " DEI  $=$  3DACA  $=$  NA CHEEH NOOBKOI > OPEOPJKPBNKI PDA  $KNF$ FI=H@ACTF;  $I$ ANO 3DAIJSANA HFTPA@ KJ A! = UBKN  $A=?D$  OK (SAJPBKN) FONA KBEDAL II = NA I FHIGAAL FIC FRQJ@AN | A=JOJKELKNPP=T SDED FON A @ KOPFK > A FADA

 $3DA - IKO=NMRA@2KI$  | HAPA  $SFD = QE QJ42! ? \Rightarrow A (DKKGA QF)$  $CL$  FK I UHELFKL =  $0$ PNFA@NQJJEJC FDA>HEGEIC+\$# GGAP?D \$NNKN-KS (S=OS KNEA@ (BA=NA@FDA S KNOPE) FD=PAFFDANFDAUSANA@=I =CA@KN **FOOPLI+ED @ FEQUYPS KNG 3DAJ (** NA=HEOA@PD=P(D=@IYP?D=JCA@PDA NOCOBKIKOAHO FDA (#\$1 AJQ . KLO

6 EED FDA+\$# OGAP?DQLHK=@A@  $=$ J@NQUJEIC (JKS GJAS FDA- $=$ JKO SANA SKNGEIC & MA=P

 $3DA LH+J BKNKJA - JK S = OFK$ **NA=HEAIU @NA=IKBD=REIC** E @ P= PKNOKJ I U> EYU?HA % PCOP (@ Q C KOPFDA KHOOGAP?D BKNFDA  $Q = ?$ AOD $F = I$   $A$ HS DPD  $?$ KRANA@  $DKH@E C @KS J = \bigcirc$   $FKJ FK H#(T) = J$ +\$# (NAI KRA@FDAQJJA?AQQ=NU  $?$ K@A=J@ $?$ KII AJPO=J@JKSD=@= QLH=PAN  $=$  JKS FED KJA B  $+$  ODE C  $+$  \$# SDAJ  $=$ > QPPKJS=ODAH@@KSJ(JKS  $@C$  HP=PA@PDA > CFPKJ + \$# = J @ SENEIC=J@RKEE#! EPU?HAEJ@E=PKNO OKH@ANA@KJPKRANK>K=N@SEPD

-  $KPA$   $P^{\perp}$  $P^{\perp}$  $P^{\perp}$  $A = IK$   $Q^{\perp}$  $K$  $P^{\perp}$ **@EA?PHUE PK PDA>NA=@K=N@QJHEA** FDA 4 JK SDED OF OOAL=N=PAHU

(@E@PDEJG=>KQPIK@ELEJCPDA ? K@A OK FD=PLNACODECKJ? A SKOH @ **PON PDA+\$# KJ PDAJ LNACOEC**  $=$ C $=$ EI FK FONI IEKEB > OPFD $=$ PI IEDP

I A II A ?UPHEIC = HKJCS EED E @P=PKNOB=+CDEICJKPNA=HEDEIC(YRA  $H\rightarrow H\rightarrow H$   $KJ = J \omega G \rightarrow H\rightarrow H$ **@HEBECPDA>=PPANUSDEPD(YHDKKG)** 

**SREKOOHJ FOFOSKOHQUKSHA=RA**  $PDA > NA = \textcircled{a}K = N\textcircled{a} = J \textcircled{a} > A L DUP = HHU$ SEAONQUUE CEDA HAJ CED KBEDA >FIDHA ! OPFDEPORKNI A FK FFCONA **KOPH-PAN** 

 $U > QP$ ?DANA@ ?K@AED=P DFPL  $L = OPA > E$  ?KI QN/BN"

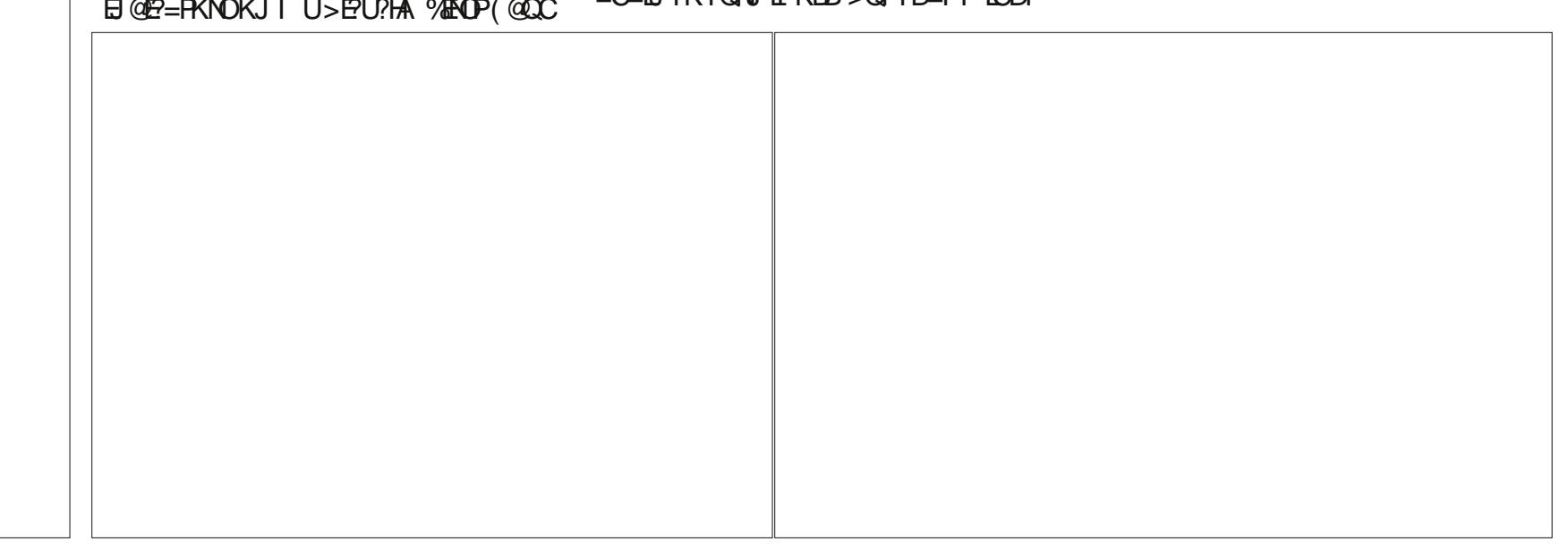

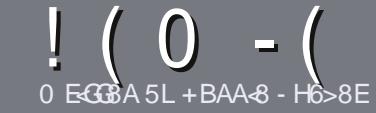

# $0.568$  BE H??  $45884$ : 4N $488$

# $\cdot$  " %".

**O DA OF CHA NO HA BKNEJ = NEPHA EO** D-P-G@HFGFB@8: BJ 58 34 > 87 GB, 5 HAGH BEBA8 B9 G 8 @4AI 78Fd 4Gd 8FB9 5HAGH \$H5HAGH 1H5HAGH %H5HAGH 8G6

# $+, %,$

**ISDANA EQUIC SKNOHE EPBKNENFEHAO**  $QP > A = QRFAQQP$  = PHK IC = NFPHAO  $I = I > A \Omega H P = ?N K C O Q R A N + H C O Q Q$ 

**VEN=GREALHA=CANABANFKFDA** (9964? H? 4678, G178 H78  $DFL$   $QN$   $BCH$   $BPh$   $BPh$   $=C=VB$   $A$   $KNC$  $\omega$ 

**16 NEALKON=NECHA EL S DE DARAN** OKEFS=NA UKQ?DKKOA (SKQHQ  $NA?KI I A J@+**EM**. **HF**PA >**QPI** KOP$  $+ 88 + 1$  \$"

**VOLKON=NFEHALHA=OAE@E=PA** SDANA UKOS KOHOHEA = L=NEPO + N E = CAPK > ALH ? A@ > UE @ P= FEIC  $PDAE = CAJ= IAB = JAS$ I = N= CN=I DKN>IJAI > A@@FICFDA  $F = CA H PDA #3 IAI FFPA$ 

# @K?CLAIP

(I = CAOODKCHODA) / & JKSEOAN  $FD = J$   $LFAHO = JQOOA HKS$ ?KI LNAODEKJ

\#KJKPQQAP=>HAOKN=JUPULAKB  $5B$   $\frac{7}{10}$  KN  $\%$  B KN =  $F$  ELC

(BUKQ=NA SNEEDC=NAREAS) LHA=OA BKHHKS FDAOA COE@AHEIAO

6 DAJ UKQ=NA NA=@UPK OD>I EP LKON=NFPHALHA=OAAL=FFFPFK  $=$ NEPHAO EQHPENPHAI  $=$ C $=$ V $\Box$ A KNC

# $- +$   $\frac{1}{2}$  , % - "( $\frac{1}{2}$ )

(BUKQS KCHOHIEA PK PN=JOHPA **%CHH' ENPIA EI FK UKONJ=FERA**  $H<sub>1</sub>OC<sub>F</sub>CALHA=OA OA @=J AI = HHK$  $NKJJA$   $BCHIPEPIA$   $=C=VBAKNC=J@$ SAS EHHAFDANLOPUKO E PKO?D SFD  $=$  ATEDED C PA $=$ I KNCERA UKQ $=$ ??ACO **FK FDA NES PATPFK FNEJO HPA FNKI** 6  $\text{H}D = 2 \text{K}1 + \text{H}4 \text{A} \text{W}$   $\# \%$  KOS  $\text{H} \text{H} \text{B}$ A  $\Rightarrow$  HA FK Q HK=@LKONE HA FK FDA I = EI  $\%$ CHH' FAPHA CTFA

# $+$  / " 0 .

 $8, \t)$  ) % - "(',

- **THA KBPDA C=I A**
- $\setminus$  SDKI = CAOFDA C=I A
- **IDEPBAAKN=L=E@@KSJHK=@**
- \ SDANA FK CAPEPBNKI CERA @KSJHK=@DKI AL=CA 41+
- **I FOIP+FLOT J=FFRA KN@F@LKOOOA6 FLA**
- **IKONI = NOKOPKBBRA**
- $\vert$  = 00 | = NUS EED LKOFERA = J @JAC=FERA LKEJPO

# $+ 0 +$

- 0:8A B I & J & : 4 E7 J 4 B C 784 F8 F G4 G8 6 784 E7
- $\setminus$   $| = GA = J @V$  K@AHKBPDAD=N@S=NA
- IS DEP?EPACKNUS KOHOLKOLOPFOFODENOS ENA ELEK
- I = JUCHE?DAOFD=PLKOI = UD=RAD=@SDEACOECFDAD=N@S=NA
- ACOURCAPEDA DENOS EN SKNETCE + ELOT
- **ICHOLKODERA PK COA 6 E OKSO ON FRAND**
- **I = NOKOPKBRRA**
- $\vert$  = 00 | = NUS FED LKOF-FRA = J @ JAC=FFRA LKEJ FO

2 BH 7 BA GA887 GB 58 4A 8 KC8 EGGB J EGGB 4A 4EG678 JEG6 45BHGG 8:4028F 4CC764GBAF 4A7; 4E7J 4B G 4GLBHHF8 81 8EL 74L

 $BCHIPEPHAI = C=VBA$ 

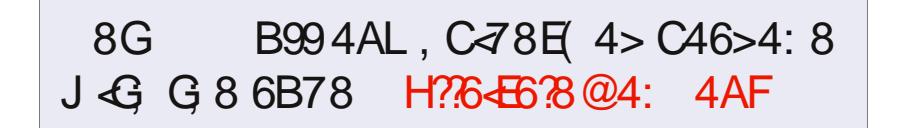

# ; GCF FC-78EB4>6B@

<span id="page-29-0"></span>BKNEDA BENDER K FIOR-HED "DA?GKOP FDAFNATIANFAI ?A > U @ KS. IHK=@ FIC  $\%$ HH' FAPHA / K@-P  $DFR$   $BCHPRPAI = C=VBAKNC$ **BOHI?FAPHALK@EOPALEOK@A PACCPA@PK BEEH** 

PKON?KI I OPANNACOA I NKFA?P KONLETE OI  $\triangle$ OFOFOE)  $\angle$  AIFEO  $?H$  (10 $?K$  LOPANNO) JEC = P & V 6 DAJ + AO  $H$ U = J @ 3K JU  $KN$ <sub>2</sub> $AP$  $AN$ S $EP$  $=$  $PA$  $=$  $CP$   $R$  $I$   $KR$ <sup> $1$ </sup>  $=1$ @ $=$ I & ID = N@@NEA 6 A CAPEDEO PACPECHHSHKS, I4 > QIEOS FED 4. IFR I ?KI LOPANS KOHOS KNGFOOP=OS AHH AO A?EHHIJERIKOEI?NA=OA@EDA 1 FK &! %KNFDEO=NFEHA (N=JQKI HU  $LEGA@= / AIFG1$   $?HCOI = ?DBA$ 

 $B$ KI KON $> = ?G$ ODAHB 3DA I  $= ?DBA$  (  $IPCA@S = O= # AH#H H A I$ SEED FDA EKHEKSEICOLA?FFF?=FFKJO  $/$  AJFEQ  $'$  3 & V T  $\cdot$  ! ##1, 'V, ! PKP=H 2= $1$  CQJC' # ' ) / &!  $=$ N $\omega$ #NEA 2KJU" # 16 " 1T \$ .! KJ>K=N@RE@AK1

= INK=?DA@PDAFAbOF+@PS=OPK K.I  $=$ HH I H=FFKN  $\bigcap$ 3DFOF $\bigcap$ = $\bigcap$ A $=$ P I APDK@BKNIK@ANJD=N@S=NA>OP  $PPL > PHRA PNICIRIOP = +$  $AICBAE = PKJJA$  PROG LKOFOOP OK 200PKI FL $\approx$  HA 6 FFD =  $\approx$  PPKB **@K.IYPDERA AIKOODIKS ANFK @NRA** 

FDAE PANGE?A, J ZKPDAN I HERKN OSA-HIGIKS FDACOHR  $>$ APS AA IFDAIRE Q NAMO FAALLA IRO JONA?KII A JO2A @  $N$ AMOFAALA IROFKNEINKONEL $2=1$ >A AJKN KOO

 $3DA$  OKHOPTK. IF  $E$  PS K IN KICA @  $=$  INK=2D Q CN=@ASD=PD=N@S=NA  $(KQ)=J=J@QQA QKHS=NA=J$ E PANE-2A FLEPS KNOS FED LKON DENOS ENA B?KONDA LKO DERA FK GAAL FDA A LOCO ON FILE OS DA L ?DEJORCEDA REPANE?A > OPEDA  $CMA = PRDEC = > KCP + HOTF$  $RPR = PRC$  $200FKI$  E  $HKJIKO2=J$  A  $=OA$  $OKI$  AKJAYORNEJOTHEKJ RK + FJOT 3= CA **FDA OPNAA LOOKPKB7 OS QUEO ODKSJ HAFP FKNAT=I I HA** 

 $-KN = HHUSDAJSA > OFEQ =$ NARON-FODA@?KILOPAN FDA BENOP OPAL FOAR-HO-FFIC FDA ?KI I OPAN  $\bigcirc$ N# AHH#FFAIOFK.I  $D = 0$ CARAN-HODKNP?KI FICCO

**EMPEDANA EDJK/" (A TKN &/** ATL=JOTKJOHKPEJPDFOL=NFEQH-N I K@AHKB?KI LQPAN/" (A TRE@AK  $? = NQQ = NA$  FDA  $?$  CNNAJ P $?$ KI IKJ OP J @ N @ & S D H A KH @ H O

. JAKBPDA S= $U$  $H$  $T$  $D = O$  $>$  $A$  $A$ J INKI KPA@FIFDAI= $\text{PSS}$ = $\text{O}$ = $\text{O}$ = NAI HE?AI A JPKIANEFFICO OPAI BKN KHOAN?KI LQPANO O+EIOT **@EPNE CHEKJOARKHRA=J@?D=JCA**  $PDAIIKFPAI @AI = I @I KNA$  $NACOVAO += CPI KJFD + AO HHI = I@$ 3KJUKBEDA %DHH' FAPHA / K@=CP  $>1$   $@A@BKCA$  FO  $A$   $H$   $C$   $H$   $H$   $>$   $Q$   $R$   $Q$ KJ OLOPAI OKJA SDED>=NAHUI AP FDA, 'V, ! 1, I EJE Q NAMORAL AIRO = / AIRED  $R' V$  $>=$ CA@QLOPAI = J@="KNA #CK >=CA@CLOPAI ISEEDLKKNNACCHEO

 $\frac{9}{10}$  1 %

NAH-FERAHUA=OUFKEE @KJ \* EEEE A!=U KNRWKI I KOPI HI?AO PTEPOAHHOOA  $2KI$  I OPANI = NRO 3DA # F A IO K.I  $=$ ?PQ=HHUD=O=/" (A TOHKPOK  $FPOI$  KOD  $HA = \geq AFPANREQAK$  ?=N $Q$ **PKOHODA BKQJ@DQPEJKQN ?KI LOPANNABON FIDEICLNKFA?P** SAYRA CAAJ AT=?FHUKJA/" (A T RF@AK?=N@KRANFDAI=CPIA=N

 $\Omega_{\rm H}$  on  $\mu$  if all  $\Omega_{\rm K}$ .  $=$ HTK  $D=@$ K. HUPS KI AI KNJOHKPO PDANASU HE EFEIC1, KLPEKJO, JPDA LKOFFRA OFGA KBFDE CO FDA 1.  $RIAS = O# #1 6 DFA # #1 FOP$  $=$  ONA=@HU=R=H $\pm$ >HA = O# # 1 PO=  $HKPA = (FANFK CAPFLEI KHQAN# # 1$ 

. QNI = ?DEI A = HOK D=  $@=$  " # 16 **@NEA O=OEJ@N@LNE?FEA=PKON** 2KI LOPANNA?IPHFICINKFA?PSA  $=$ HS  $=$ I DNAI H $=$ 2A " # 1 KN" # 16  $@NRAOS$   $HP$  =  $PH = (P = #5# 1$  KN #5#16 @NRA, JAKBPDA INK>HAI OFDA %DHH' FAPHA / K@=CP ?NAS I AIFFIKIA@S=OFDAHF FFFIC **OEA KBPDA" # @NRA EI KJA KBPDAEN**  $I = ?DBAO$  FDEOS KJYP=?FO=HHJ>A = INK>HAI BKNKONFIOP=HHOFI?ASA SKJY-AFLOR-HHEICOORCHDAG-IA  $(2. \quad \text{E} = CA)$ 

! = ? GEI FDA ZKH @ @ LUD KB4 > QUFQ  $PDA E$  (P=HANS = OPATP > =  $C A @$ **&NH DIP-HROP-HAND-NA-HHFDAN-CA** FDAOA @ELO>A?=COA FDAUNA COD=HHU

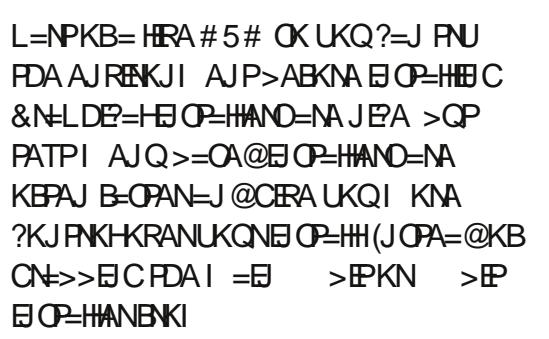

DFFL SSS COUPO?KI (CN=>>A@ 42! GAU FDA JAPS KNGEI OP=HAN = I EJEROK  $B$ KI  $PDA = HPAN = HPA$   $QKSJHK = QO$ **HFIG** 

 $=$ HPAN  $=$ FERA @KS JHK $=$ @O

 $PDA$  LANOKJ SDK S=JPOPDA I = ?DE A  $(\forall HK$ BPAJ QEC = HEFFHA QAALANEJFK FDA  $| = ?DBAOA?EEE=HKJO.$  GN #ELAJOEKJ SDEAR?KJP=EJEIC  $KJHJ = \overline{CH}CHA$   $R' V' IJAN$  $3DN = QAQQ?KNA''/4 = ?PQ=HHU$ **QOLLKNPO > PEOPMO?FIKJO** ' KSARAN OF ?A SA DERAKJHU & !

 $KB1$ .  $=$ R $=$ E $\#$ >HA SASAJPSEED $=$ > IPRANDIKJ KBPDA JAPSKNG 日 CP=HHAN

**3DA B-OPAOPI APDK@BKN** E OR HE C FDAI E EJ APS KNG(2. SKOHOSA FK COA 4 JAPSKKFFJ FK  $?NA=PA = >KKP = > HAJAFS KNGE$  $Q=HH$ 

DFR. QJAPSKKFEJOKONYABKNCA JAP  $\Delta$   $\Delta$   $\#$   $\pm$   $\Delta$   $\Delta$   $\pi$   $\Delta$  $\overline{M}$  | KNPA $\overline{\omega}$  $>KKHC$ FNKI 421 GAU=1@SAOAPFP DFR. SSSQ-QUFQ?KI @KSJHK=@ FK>KKPBNKI KQNGAU>QPEP@E@UYP SKNG 6 A @KO DA?GA@FDA! (2  $OAFEIOOKI = GAGOAR, FDA X 2! JK$  $#$ ALAI@EICKIFTAI=?DEIA=I@>KKPYKIFFKIS=OIYPOAPFPS=OIYP 42! S=OAJ=>HA@EJ PDA! (. 2. QN 42! GAUSK=N@=J@IKQOASKNGA@ **HEAE = HHLKNPO** 

> 3DA ? CHINTP? KOHODERA > AA I KON 42! GAU (B= GAUED) YOU KOUPA@ ?KNNA?FHUFDAJ @=P=?KNNQLFEKJ ?=J K?? CN! OPE FDEO?=OA FDA? CHLINEP

 $S = OPDA 42! * 5. * ALbK = NQ5 EQAK$ . KOOA OSEPDSA SANA OO BCFK OSEPPD > APS AAI ?KILOPANO ON ATI ANFAI?A DEOSAAI FDEP421  $>=$ CA@\*5. CSEP?DAOPAJ@PK@HES KFBAJKOODIKSANFK?=OOA LNK>HAI OSEED42! GALD3DA **OS FPDACELLAENEK SKNGFFLA**  $>A? = QOA 42! * ALbK = NQCD = JQQ$  EA SKNGSDAJLHOOCA@EJ ! OP  $=JUPDE$ CFD=PJAA@D=>FPIKNA IKS AN GACAO I YPS KNGS FFD FDA 42 \*5. OSEP?D SDEPDEOFDAN-OKJ  $OKI$  A 4 2! \* 5.  $CSE?DAODERA =$ I KS AN?K.I.I A?FKNFKNATPANJ=H LKSANBNKI FDA S=HHKB?KONDA  $PDAU=H K(P, JARAN?KI ASFD=I)$ ATPANI=H KSAN=@ELPAN J?ASA OAPOL FDA?KILOPANEJ@ALAJ@AJP KBFDA\*5. CSEP?DE>KKPA@FKFDA 42! GAU=J@SASANA=>HAFKOP=NP **FDA JAPS KNGEI OP-HAN** 

\$=NHEAN(I AJ PHEKJA@PD=PPDA JAPS KNGEI CP-HAN EDLNAFFUB-CP > CP **IBLKQD=RA = OHKS ?KJJA?FIEKJ LKQN** EI OP-IHH = U>A MO EPA OHKS 3K EI OP-IHH  $PDA >= OA QUPAY$  ?KI  $I = J@$ LNKILPEPRKKG=NKQJ@ IEIQPAO KJ KONOEJCHA?KNA / AJ FECI  $P = NP$ FKEEDED 3DEOFFE A EI?HQQAOFDA FEE A EPPKKGPK NAOLKJ@PK OARAN-H MOACHEKJOFDA PATPEJCHHAN=CGO 6 DEA B=OP FDA PATPE OP=HAN=HOK  $=$  CCO KNA MOACHEKJOFD=J FDA CNELDER-HEIOP-HAAN MOACHEKJOHEA

# $\frac{9}{0}$  . 1 % SDEDINKTURKOOA

. J?A FDA EJO FHHIS = OF ENDA@S A  $S$  ANA HAFPS  $FFD = ?K$ JOKHA HKCFJ  $3K$ I = GAPDA?KI LOPANI KNA QOABOH-PK CAJAN-HPKI I OPANOCANO SA JAA@A@PKFJOP<del>LIIIL</del>@AOOPKI AJRENKJI AJP 4 JERUED= CNA=P @ACCERKLAJRENKJIAJPIEDA IKNA (  $QOAP$  FDA I KNA (HECA  $P > Q$ P $P$ **@KAOIYPSKNGSAHHSFFD=HFRF@AK** ?=NQO =J @EO=>EPKB= NAOKONPA DKC ?KI L=NA@PK7%'\$ +7#\$=J@ **SJHEDPAJI AIP** 

 $-KN = HHISA E$  (P $\equiv$ HHFDA 7 ( $\geq$  QJR) **@ACCERCLAJRENGJI AJPEKN=HHEDA** +EI OT ?KI LOPANOS A > OFF® 2PLJ@EN@ENEICKJKJA@AOGFKL AIRFAKJI AIPI = GAOFPA= OIFK **COLLKNPOXI AKJA SDAJ FDAUNA** DEREICLNK>HAIO3KEIOPEHH7%'S LHIOI KOPKBFDA L=?G=CAOBKQJ@EJ FDA 7 O QU FO @AOGFKL EPE-GAOKJHU KJA?KI  $=$ J $@$ 

vxgr dsw0j hw I gvwdoo {xexgwx0 ghynw<sub>s</sub>

\$JHEDPAJI AJPED=SECA@B=OP **@ACCERCL EDEPS KNOOS AHHK.I EDDP**  $\Rightarrow$ KOP=JURE@AK ?=N@(JEFEHHUSA EI OP-HHA@PDEO>A?=COA EPEI OP-HED  $L = ?$ G=CAOBAS ANFD=J  $=$ HK $\Gamma$ TO SQUIPO @ACCEPKL 3DA LNKSHAI SA NEI FIFK S=OFTEPS A=HTK, JAA@A@

**FK FIOR-HHEDA TOANRAN TOANRANKNO.**  $=$  $0$   $=$   $HKCH$   $=$   $I = CAN$   $HTPR@$ (JO-HEIC FDAOAL=?G=CAOFKKGKJHU  $=$ JKPDAN I EIQPAO > QPSA NA=HHU **@E@IYPD=RA = CKK@OAHA?FEKJKB**  $OKFFS = NA = FPARS = NQD OK S A FCP$ A J @ A @ Q C EIG EHE C TO Q Q FO **@AOFFKI** 

7 C > Q J FO S KNGA @ COONLINEER CHU SAHH?KJOE@ANEJCFDA, ! KBRE@AK 1  $\overline{6}$  AYRA SKNGA@SEED  $\overline{1}$  =  $\overline{1}$  @  $\cdot$  ! REQAKKJKHQAN21 = HHP/KN  $\%$  ? PKN" KI L=M\$5. O # = J @

BKQ1@=HHCED@OKBLNK>HAIOO?NAAJ PA=NEIC ?DKLLURE@AK OROPPANEIC  $SRAJ$   $S$   $E$  $D =$   $I$   $R$  $E$  $QA$  $K$   $? = N$  $Q$  $PDA$ "KI L=M\$5. JARANSKNGA@RANU SAHHBKNOO J@KJKPDANCAJANP OLOPAIOS DEPD D=@KJHU. !!  $KBREGAK = J E O E J?AS DANA FDA$ HK?=FEKJ >=NKB%EAABKT SKCH@ OKI AFTE AO > H?GAJ OK UKQ?KQHQUYP **OAA FDA PATPQIFIELKO?HPGA@>=?G**  $H$  PDA HK?=FHKJ  $>=N$ 

6 A S=P?DA@=UKQPQ>A RE@AK KJ KON#EL AJOEKJ 3DA REQAK

**@EDLHUA@SEDOHEDPL=COAO>OPEP**  $S = QV$  PORCHPANE CAJKOOD FK  $I = GA$  $PQIS = P?D \Rightarrow BA$   $% ARABAT BAlP = \Rightarrow P$ OGOCCED > OPFDANA SANA JK @ED. H=U LNK>HAIO=J@JKONAAJPA=NEIC / NKCNH OCAJAN-HHUHK=@A@B=OPKB  $?KONOA$ , JKPDEJCHEA = DECD AJ @ MO=@?KNA>QPSEEDAJKQCDQLAA@ **PK CAPS KNG OKJA** 

 $3DA P = GA = S = UBWI = HHPDEDE$ **PDEPEROLKOOS HA FK EI OPEHHE** SKNGEIC+EIQT>=CA@@ACGFKL AJRENKJI AJPKJ HKS AJ @D=N@S=NA FD=PS KO+000DFFDA Z=RAN=CA ?KI LQPANQOANI 5 E@AK ?=N@  $Q$  CN=@AO EBLKODEHA = J@OKIA  $ATPH + 1$ .  $CK = HKJCS = U$ 

 $3DA$  & RFGAK = NPDFFA?RONA I EDP>AKHO2UPK@UOOP=J@EN@O  $>QP =$   $\therefore$  KN  $\therefore$  8/ ?=J O TIHCIRA UKONOLOPAI =>E>KKOP (B UKQ=NA HKKGEIC BKNRE@AK?=N@OKB FDEORETE CA SABKQJ@EP>AOPFKCK  $SED - 5ECE \geq -CA@? = N@OE?$ ALKO ?= J JKN = HHUBEJ @ LNKLNEAP=NJ **@NERANOEJ FDA Z @@EEEKJ=H#NERANO** LNKCN=I EI7OSQUPO  $LKO? = J$ BEI @PP>QJ @AA@EI 2APPEICO  $=$  J=CAN 6 ANA?AJPHULOP=  $, ! , # 1 = @AKJ' #$  $\mathcal{R}/$  $E = QOPA$  = J @FPLANBKN A @SKNOA  $PDEJ =$   $\qquad$   $\qquad$ >A?=COAKBPDA@NRAND=R=IE#>HA

 $\frac{9}{10}$  1 %

 $9$  KNATRHE I  $=$ NRO  $2$ DA $2$ GRK QAA FR FDANAY = HK?=H?KI I OPAN NARON-FORCKNNA? PHACINKFA?PR  $LKQN=NA = L=NPQ? = J > A = HKPHQQ$ FD=J LKOYHHEJ@KJA!=U LKOG=RA  $IKONAHRONH$   $RCD = 1$  @  $KOD = RA$  $OKI$  AS DANA LKO  $?=I$  CK  $>=?$  GPK FR= I = NP @ KAO I YPS KNG 2 EPAO HEA CHILLE  $= M = S = 0$  S FED ?KI LOPANO=J @  $L=NPO(BUKQ > QJ = QA?KJ @D=J@$  $?KI$  LOPANBNKI \* HHHEFDANA = NA = **PAS FOR COPK HKKGRKN FRIKO? JKP=HIOAHANOS EHIEHKS LKQFK BOHU** AT-I ELA AMOLEI AJP

"DA?GPDA42! LKNPO=NAOKIA **@HECA@ENAPDAUEEHA@SEPD@COP**  $KNP-NBWI$  ?  $E=NAPPAO #KJ'P > QU$ = JUPDE CUKQ @KJYPBAAHEOS AHH  $I = B P = A @$ 

(BUKQ?=J AT=I EJA FDA EJOE@A KB **FDA?KI LQPAN+KKGBKN>QCEICKN** >HKS J ?=L=?ERKNOKJ PDA I KPDAN = K@ "DA?GPDANA = NA JK K>REKOOHUI EODECL=NPO>=FPANU DA=POEKOD=N@@NEA 1, AP? = J@PD=PPDEJCOHKKGEJCKK@KN@AN **HKKGE OFGA S EHHENCK PAHHLKQEBPDA** ?KI LOPAND=O>AAJ SAHH  $I = H P = H \triangle Q$  (200 P P-NKNS KNOA)  $2 \cup P$ AI OKEPAJ $? = J$  PONJ KJ SEPD >HKS J ?=L=?EKNO > QPI ECDP >ADERA ANNEFEREHHU FPO>ACPFK CPEU  $=$ S $=$ UBNKI FDACA OLOPAIO ARAJ EB **UKQEI PAJ @PK NAL H=?A FDA** 

 $? = L = ?$ EKNO (B?=L=?EKNO=NA>HKSJ FDANAL FOD-ACKLARDECARDA FD-P  $D = OAH2$ PNE $=$ H $@=$ I  $= CA$  PD $=$ POHACO **RFF** HA

C=FL FREDA CAHANEDS FHELC  $S = P \cap P \cap A \cap P \cap A$  > KKP ARA I FREPO FOOPPK FDA!  $(2 \ 0 = ?KI$  LOPAN MABON EDAN SA QOA@PK  $N42KI + A1@H1 = PI AKI + ASDK > QI$ KJ \*  $H H E = H \circ K$  AJOONA FDAUD=RA = 6 FI @ KSO"

" DA?GFDA @NRAO # KAOFDA  $"$ # #5# @NERA ARAJ KLAJ 6 A OAA HKPOKB?KI LQPANO?KI A EI PK KQN LNKFA?PFD=PD=RAJEA#5#SNEANO PD=PD=RA>AAJ EI I A@SEPD  $>$ NKGAJ "#OLAJ? $H$ 01 KJAU=J $@$ KFDANFDE COFD=PODKCH@JARANCK

 $H = #5#$  @NRA

(BUKONA>CLEIC=JKH@AN#AHH  $?$ KILOPANI $=$ JU#AHHOLOPAIOD $=$ RA 0 = HHEOPOKJ FDA > = ? G "DA? GFK DAHL SDAJ FNKO > HAODKKFEJC **OAA FDEPEHFDA HEDPOEM CNAAJ EBE INKSHAIO**  $2KCl$  HA  $=$  NA KN  $=$  ICA FDANA FO $=$ INK>HAI SHED FDA ?KIIOPAN#AHH LNKREGAO GA'? CI AJ P=FEKJ KJ FDAEN SA>OFAKJ FDA @E-CJKOFE HEDPOBKN FDEJC=>KOP+EJOTEOFDANAYO=H\$=UO A=?DI K@AHKR?KI I OPANFOALIOAHH (Y JKPAJ@KNOECFDAI DANA FOOP  $I$  AJ FIEKJEIC = COABCH-TEL FD=PHA=@O **PKI UJATPLKEP** 

6 DAJ UKQ?=J CAP=OI Q?D @K?QI AJP=PEKJ=>KQPPDAIK@AHKB **QUPAI KNI KFDANSK=N@BIPO=**  $CAJAP = G = ZS DEA > KTI QJOPAI$ & KK@@K?Q AJP=PEKJSEHPAHHUKQ  $\Rightarrow$  KQPATL=JOEKJ KLFEKJODKS

 $1$  Q?D1  $=$  QQDAI SEHP=GA S DEPD RANDEKJ KB/ " (A FDA QUDPAI  $AP? = J@? = J$  $001$  KNPO

J @FB=HHAHRA B=FHD PNJ= **@EBANAJP@EPNE-CFEKJ3DACNA=P** ?DKFPA "DKFPA CFRAOCO-SKI@ANROH  $=N+UKB@AQIFKL$  =  $J=CAD * #$ \$ & JKI A 4 JEPU 6 EI @ KS. = GAN \$JHEDPAJI AJP+7#\$!H=?GKT AP? "DKEA CERAOQO= SKJ@ANBOH  $=$ N $+$ UKBOKEFS  $=$ NA FKK OKEB OKI APDE CYOROPPKK DA=RUBKNUKON D=N@S=NA PNJ=HEODPANKLPHKJ QOA >ESKN@EIOPA=@KB+ENA BEPA 6 NEAN KNARAJ OKI AFDEJCSA>  $>=$ CA@HECA&KKCHA#K?O "DKEPAEO FDAN-OKJ SDU+EIOT FOOFFHON-P KJ KHOANDENGS = NA

:  $4EBFFOPDA = GPDKNKB(JOPE)P$  $7!$   $" = 1@$  NKFA?PI  $= 1 =$ CANKB= JKP BKNLNKBFP?KI LOPANNACOA LNKFA?P 6 DAIJKP>CHOEIC/ "ONAL KREIC  $I = HS = NA = J@AI?KCHCHCHCHAKLHA PK$ COA &- 4 + ELOT " D=NHAOS KNEOK. NAE RAJ FEIC DED HKC = P DFR. SSS ?D=NAO ??KHI ?KI

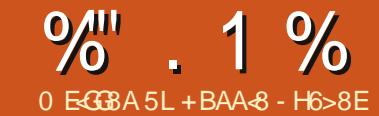

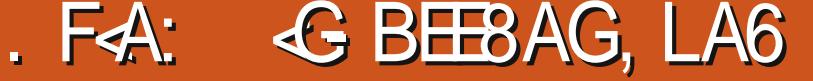

#### **YHHAPPDA! EBKNAJP2U! SA>OEA RLI** ATLH=EI EI OARAN=HADEPGMOKPAO SDEPFDALNK@O?P@KAO f g  $'$  #\$%# \$\*!&#  $\ast$  $$!$  $12e$ #\$ \$! % \* \$%\* \$  $\frac{0}{0}$  $$~#$ #  $#$  $\$\$ " #  $\star$  $\boldsymbol{\mathsf{S}}$  $#$  $\frac{0}{0}$  $\mathbf{u}$ # ! #\* ! &#\$%  $\frac{9}{4}$ T  $QKI$  $*$  |  $\frac{0}{0}$ " &%# " !  $!#%$  $LL$  $\frac{10}{40}$  $$5 + 1$  \$ \$ # " ! %\$  $DP$ %!## %  $($  ! # ₩.  $\cdot^*$  (  $#$  $AK =$  $\mathfrak{S}$  $" $%$  $18.96$  $'$  #\*! &# ?KJ  $\%$  $\mathbb{S}^n$ 9%#  $$ \%$ Ţ  $AX$ ?  $\star$ #  $*! 8 #$  $\boldsymbol{\mathsf{S}}$  $\mathfrak{L}$  $#$  $>$ AH  $$^*!$  & (  $#$  $\mathfrak{L}$ <u>&</u>  $\%$  $#$  $\mathbf{I}$  $" $!$  $$+$ 9\$!#  $#$ % % %SS "  $$\%$  %

10  $IP$ SIKIAIRC-PAN FI-H-IM

*PEOPUKOMHS=JPPKCKPK* 

DFR. SSS>EFFKNAUP?KI QUI? @ KS JHK=@D=J@@KS JHK=@AEEDANFDA  $>$  $\mathbb P$  KNT > IP RANOIKJ T. 8KOMHCAP=J = NPDERA BEFA S DEPD  $?KJF=BORSKHHAO=HPAIOA$  SDED  $SA$   $@KJ$   $PJAA@ = J@ = J$   $ATA?QP > HA$ **HTA** 

 $4$  J=NPD FRA FDA > FOLL  $?$ <T KN >POUI?<T P-NCVBEA (D-RAIU >POLU? BEFA PDA ATA?OP=>HA ED DKI A NKJJEA! EP3KNAJ P2UJ?

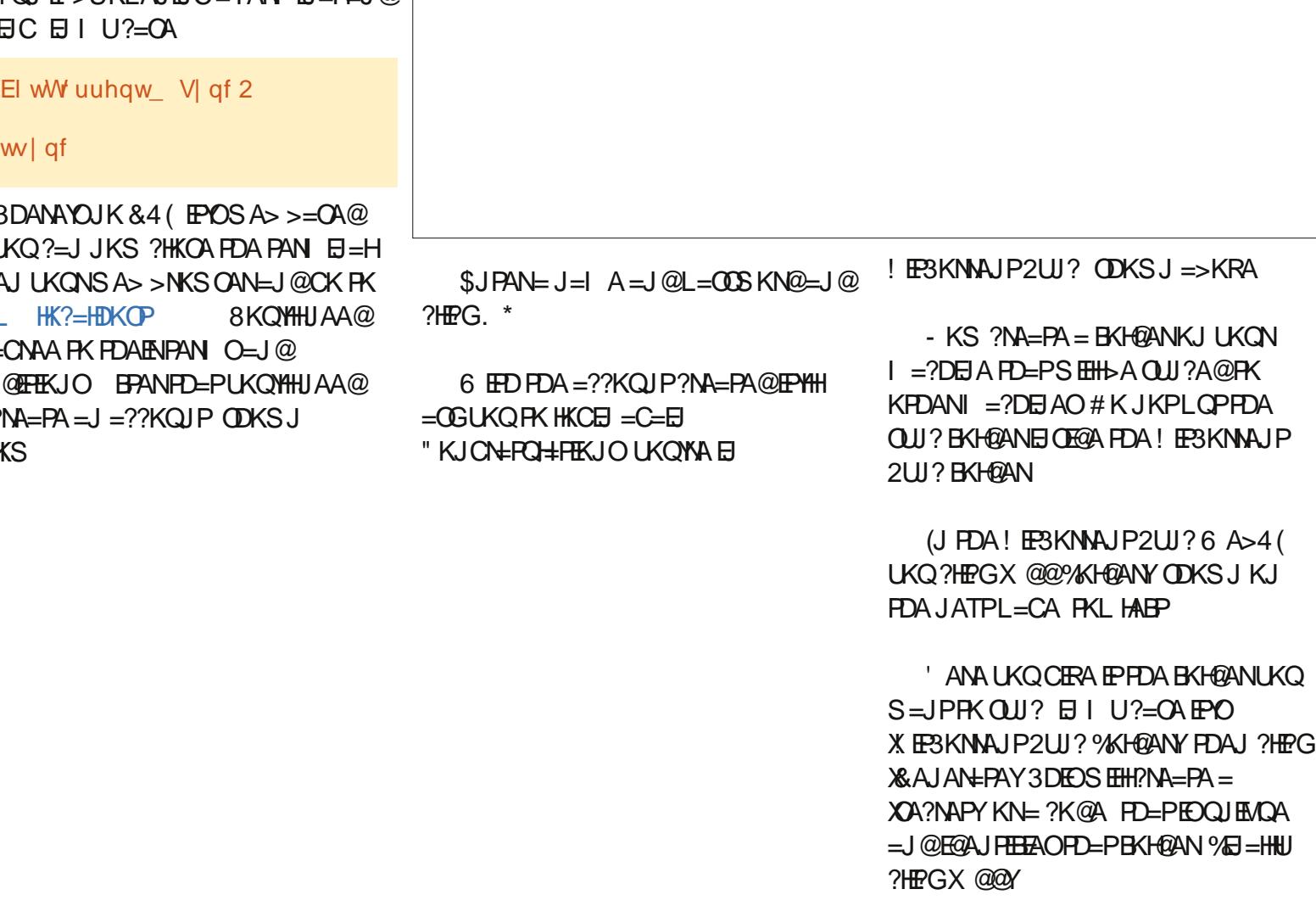

**8KONBKH@ANEOUKS NA=@UFK** ON @ > OPEPOAIL PU % NPDEO E FEE-H  $P A Q P (P A = Q Q A Q = J H = C A H K I U$ **QUI? BKHOAN BPAN= BAS OA?KJ@D** 

 $\frac{9}{0}$  . 1 %

3K CAPPDABKH@ANKJ I UH=LPKL ( ( ( ) , BENOP?NA=PA= BKH@ANKJ I UH=LPKL  $UKQ? = J ? = HHP = JUPDBC > QP(C=RA)$ EPPDAO=I AJ=I A=OKJ I U@AOGPKL I =?DEJA PDAJ ?HPGX @@%KH@ANY(J PDALKLQL (LKEJPEPPK PDA BKH@AN) FQOP?NA=PA@>QP@K- . 3 ?HE?G &AJAN=PA ' ANA( PULAEJ PDAXOA?NAPY PD=PS=OCAJAN=PA@KJ I U@AOGPKL  $I = ?DBA$  % $B = HU$  (  $?HFG.$  \*

, UH=LPKL JKS ODKSOPD=PEP OUJ?A@I UKJABEHA=J@EOHEJGA@PK NKJJEA @AOGPKL ODKSJ >AHKS HABP

3DAO?NAAJODKPKBI UH=LPKL ONAAJ S=OG=RA@EJPKI UOLU? BKH@AN=J@SDAJ (SAJPPKIU @AOGPKL I =?DEJA PDAO?NAAJODKP S=OEJ I UOUJ? BKH@AN=J@(?KQH@ OAAPD=PEPS=O?KJJA?PA@PKI U HELPKL = J@PD=P(JKS D=@PSKBEFAO EJ I UBKH@AN

. JAPDEJCPKS=P?DKQPBKN  $PDKQCD$   $SFD = HLRL$   $>AS = NAKB$ ?HKOEJC PDA HE@=J@PDA H=LPKL ?HKOEJCPDAEJPANJAP?KJJA?PEKJ =J@ CKEJCEJPK DE>ANJ=PEKJ KNHKS LKS AN 3D=PS EHOPKL FDAOU?  $>$ APSAAJ I $=$ ?DEJAO(BLKOOE) HA ?D=JCAUKQNOAPPEJCOPKGAAL PDA EJPANJAP?KJJA?PEKJ = HERAEBJKPDEJC **AHOA** 

2K HAPYOG=U(=??E@AJP=HHU@AHAPA PDAO?NAAJODKP( PKKGKJ I UH=LPKL  $.$  USA $>4$  (JKS ODKSO BETA HABP) ?KQHQLNK>=>HUNA?KRANFDABEHA BNKI I UNQ>>EOD>EJ >QPSD=PEB (YI KJ I UH=LPKL 6 AH EBUKQODKS DE@@AJ BEFAO=J@CKEJPKPDAOUJ? BKH@ANUKOYHHOAA PD=PPDANAYO= 2UJ? N?DERABKH@AN3D=PBKH@AN DKH@OPDABEHA (@AHAPA@>QPEPYOKJHU  $ORMA@KJ$  PDAI  $=?$ DEJAPD=P $PS = O$ ?NA=PA@KJ 2KSDEFAEP@KAOJYP ODKS QL =P=HKJ I U@AOGPKL I = ?DEJA PDA @AHAPA@BEHAEOEJ PDA 2UJ? N?DERABKH@ANKJ I UH=LPKL

# $\&$  ( "% /" ,

(BUKQY@HEGA PKOAJ@UKQNOUJ? BKH@ANPK UKQNI K>EHA@ARE?A PDAJ UKQJAA@PKEJOP=HPDA! EP3KNNAJP  $2UJ? = LL = J@ = -N'K@A 01$ O?=JJEJC=LL (Y QOEC J@NKE@  $=$ J@CKPFDA $=$ LL R $=$ FDA&KKCHA/H=U **OPKNA** 

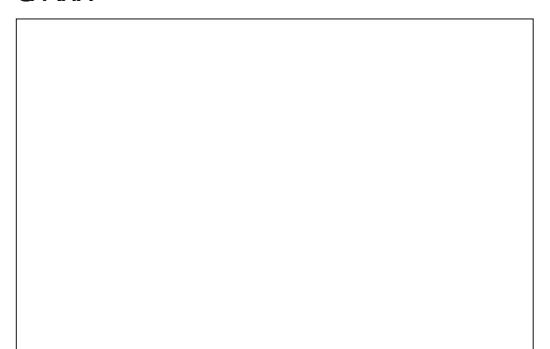

PDAX2EVAYBKNPD=PBKH@ANMQE?GHU QL@=PAO=J@O=UO \* ! EJ BEHAO (PD=OEJ@ATA@EP=J@EONA=@UPK OAJ@>QPEPD=OJKSDANAPKOAJ@EP (YHJKS =@@! EP3KNNAJP2UJ?PKI U

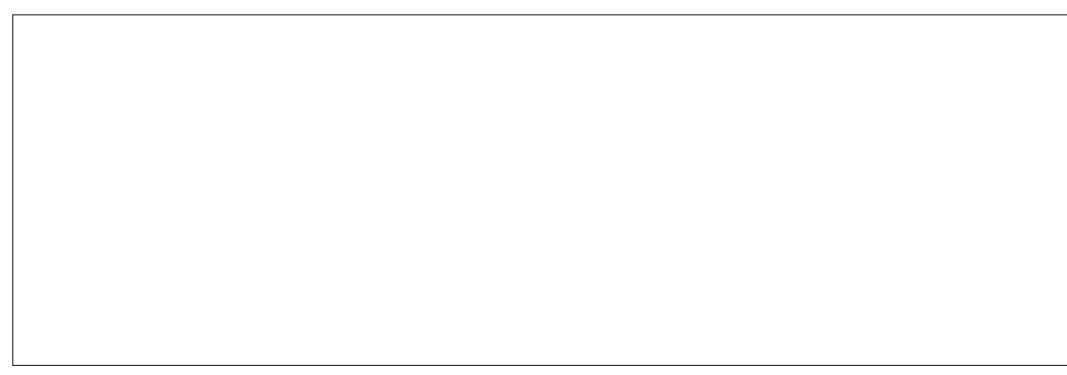

H=LPKL QOEJCPDAO=I AI APDK@=O =>KRA @KSJHK=@PDA=N?DERA  $QJ = N$ <sup>PDERAEP N $QJ$  FDA $>$ FO $JJ$ ? BEFA</sup>  $=$ J@KLAJ $E$ P $E$  I USA > >NKSOAN

 $\frac{9}{9}$  . 1 %

. J?AEJOP=HHA@=J@NQJJEJCUKQ  $OF$  I HUP=I FDA OPNAAJ FK =  $@@=$ **BKH<sub>@</sub>AN** 

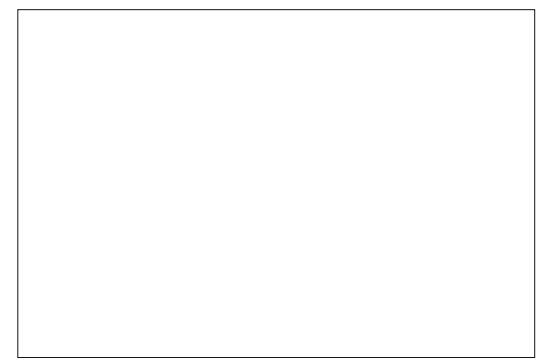

 $8KOMA$ ,  $1KS = OFA@PK$   $?DKKOA =$ BKH@ANKJUKON@ARPA 3DEOEOSDANA EPSEHO=RAPDAOUJ?A@BEHAO- ATP UKQ?=J AEPDANPULA EJ PDA > ECHKJC XOA?NAPY>AOPKBHQ?GPDANA KNUKQ  $? = J$   $Q = J$   $H$  $A = Q$  $K$  $? = P$  $A$  $@$  $Q$  $1$   $?$  $K$  $@$  $A$ 3K CAPPDA 0 1 ?K@A UKQ ?HPGPDA X2A?NAP 0 1Y>QPPKJ SDE?DEOKJ UKQNSA>4(

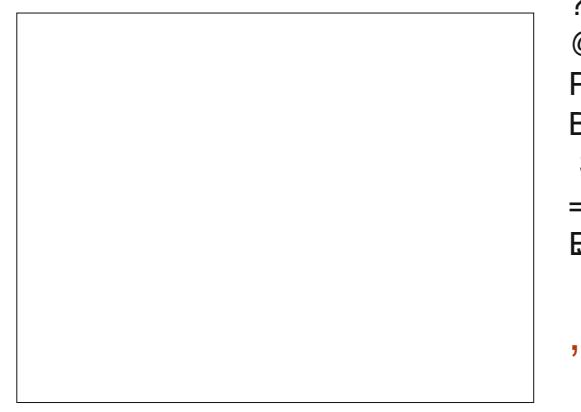

%EJ=HU ( PE?GA@PDA X QPKI =PE?=HUYOUJ?Y>KT=O( D=RA QIHE EPA@@=P= KJ I UI K>EHA LDKJA (BUKQYNA QOEICI K>EHA @=P= PDAJ UKQYHJAA@PK CKEJPKPDA=LL OAPPEJCO=J@AJ=>HAEPPKQOA I K>EHA@=P= 3DEOEOKBB>U@AB=QHP PKO=RAUKQBNKI OQ@@AJHUCAPPEJC  $=$  H=NCA @KS, IHK=@SDPDI  $=$ IJ2KOP UKQI KJAUKJ >=J@SE@PD

. JAPDEJCPKS=P?DDANAEOPD=P UKQ@KJYP?KLUH=NCABEHAOEJPKPDA OUJ?BKH@ANSDE?DPDAJ D=RAPK>A @KSJHK=@A@PK UKQNI K>EHA@ARE?A

8KQ?=J =HOK=OOECJ BKH@ANOKJ UKQN@AREA FK>A>=?GA@QL SDED EOD=J@UBKNLDKPKBKH@ANO=J@OQ?D HEGA

 $4$  OEC = BEAI = J=CAN KJ UKON  $@$ AREA UKO? $=$ JL $#$ ?ABEHAOEJPK UKQNOUJ?BKH@AN=J@PDAUSEH KB ?KQNOA =LLA=NKJ UKQN  $@$ AOG $R$ KL H $L$ FKL I =?DEJAO( $Q$ OA $@$ PD=PE@A= PK CAPPDAO?NAAJODKPO BNKI I ULDKJAPKI U@AOGPKL SEPDKQPQQEJCI USEEE?KJJA?PEKJ  $=O$  = PAOP  $=$ J @PD = PHAPI A A = OFFU EJ OANPPDA O?NAAJ OE PK PDEO=NPE?HA

 $, - + - .$ 

8KQYHK>REKQOHUS=JPPK=@@PDA  $>$ POU $?$ =LLHP=PFKJ $R$ LKONOP=NPQ ' KS PK@KPDEOR=NEAO>U@AOGPKL

>QPE, EPPO@KJA>UCKECEPK PDA2UOPAI 2APPEJCO 2P=NPQL / NKCN=I O=J@?HE?GEJCX @@YCEREJC  $F = J = I A = J \omega PDA$ ?KI  $I = J \omega PK NQJ$ QOE C FDA! NKS OA > QFFKJ

# $+$  (  $\frac{9}{2}$

! EP3KNNAJP2UJ?=HOK D=O= JE?A X1A=@. JHUYBA=PQNAPD=PUKQ?=J  $QOA 6$  DAJ CAJAN=FEJC =  $XA$ ?NAPY  $UKO? = J$  ?DKKOA PK D=RA  $EPM = @$ KJHU ' = J@UBKNOD=NEJCSEPD = BNEAJ@SDKFQOPJAA@OPK CN=> BEHAO  $>Q$ PJKPI  $=$ GA?D $=$ JCAO8KO? $=$ JOAA PDAPSKXOA?NAPOYBKNA=?DBKH@AN>U ?HERGEJCFDAX?KCYEYKJ >AOE@AFDA NA@7 EPKJ = J@?HEPGEJCFDA X @R=J?A@YP=> (J PDANAUKQ?=J  $=$ HOK CAJAN $=$ PA $=$  XKJA FEI A OA?NAPY SDEPD EOR=HE@BKNKJHU DKQNO

# $( ' 96 , "('$

3DAKJHU@KSJOE@APD=P( ?=J OAASEPD! EP3KNNAJP2UJ?EOPD=P PDANAYOJKOANRAN HEGA# NERAKN # NKL>KT PD=PDKH@OUKQNBEHAO ODKQH@UKQN@AOGPKL H=LPKL D=RA  $=$ J $=$ ?? $E@A$ J $P' = RE$ C $Q$ = $E@P$ D $=$  $P$  (  $PDE$ GPDASDKHAE@A= >ADEJ@ ! EP3KNNAJP2UJ?EOPD=PUKQ@KJYP NAHUKJ = ?KI L=JUPK DKH@UKQN  $HHAO=OPDAUI = U>AQ$  PKJK CKK@ SEPD UKQNOPQEB

 $3DAB=?P$ PP $B$ P $R$ ROUKOOJI? PK  $I$  K>FFA @ARPAOFED= CNA=PF@A= = $I$  @ DEJ QUBKNMOPGHUI KREJC BELAOBNKI @ARE?APK@AOGPKL ( QOQ=HUQOA FR# NKF@BKNCAPPEJC BFFAOPKIU  $@$ AOG $H$ KI >O $P$ ! $H$  $R$ SKNNAJ $P$ 2UJ $?$ I =U I =GAPDEJCOI Q?DB=OPAN=J@  $A = f$  $R$  $N$ 

+BAA<8 EOPDABKQJ@AN=J@OPEH A@EPKNKB%QH" EN?HA ' AO= L=NPPEI A  $=NP$  $=$ J@?N=BPOOKNPKBCQU = J@JKS =J N@QEJKPEJGANAN

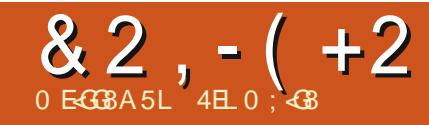

# & L 718AGHBF0 G, F

 $\overline{D}$  D=RA > AA J = HK, JC F HA QOANKB 4>QJPQ=J@=LANOKJ=H?KILQPAN  $\triangle$  FDQCE OPOE ?A FDA 3=  $J$  @  $J$ SED FDAKLAN=FEJCOLOPAL > OFFP EIRKNKI (PLLE-HHUOR-USED PDA  $+32$  NHA= $O$ AO>A?= $O$  $O$ A (JAA@ U ?KI LOPANPK SKNGS AHHS EED FDA LNKCNHO = LLO BKNFDA UKQUC NA=@ANDKOPFDANA FD=P(JAA@FK  $CAPPDBCO@KJA = J@OKI AFH. AO$ **Q ON GE C RANDEKJO?** J E PINK GO?A  $QJATLA?PA@NAQQHPO (= 2QNAJPHU)$  $MQJJHC4 > QJRO$  =  $Q4JFU$ 

(FDKQCDP(I ECDP?DNKJEHAI U I KRA  $PK = OKHEQO = PA$  @NFRA KN22# , KOP/ " AJ FDOOE-OFOO-UFD=P I KREICKRANEK =  $122#$  FOK. IA KBEDA I KOPJKFFPA=>HAO AA@O CN=@AO  $KJA:=JI = GA$   $AK = ?KI$   $LQPANG$   $DAJ$ 22# OBBOP?=I A KOP PDAUS ANA  $Q = HHQ ?=L=?RJ=J$  @DED ELNPA  $=$   $\sqrt{a}$   $\Delta H$   $\equiv$   $\Delta H$   $\sim$   $\Delta H$   $\sim$   $\Delta H$ 3K@=U 22# OSDEA OF EHIKNA ATLAJ OFRA LANCEC=>UPA PD=J PN=@FFEKJ=HD=N@@NFRAOOAAINA=@U BKNLNE AFTE A 6  $FED4 > Q$ JPQ +32 OD ELEICS FED PNE OD LKNP AJ=>HA@>U@AB=CHPEPBAHPHEAEP  $S = OFH$  A FK CERA =  $J$  22# = FNU. U ?KI LOPANEOBENBNKI JAS. U I KPDANSK=N@FO=IKH@ANOK?GAP

 $Q \times C = ?KNA$   $M = @?LQ = J@$  $CE = >LPAOKB1$  .  $(PD=O2 \ 3$ ?KJJA?FEKJO>QPKJHUFDA OHKSAN & > O?KJJA?FFKJO2KSDFFAFP **ODKCHOOSAB=OPANFD=JIUD=N@ @NFA FPSKJP>A=OB=OP=OKJAKJ=** JAS I K@AN I KPDAN>K=N@

 $(D=RA = 42! D=N@QNRA FDP($ >=?GQL PK NACCH+NHUQQEIC PDA # AF= # QL >=? GQL PKKH (POCKK@LN=? FEPA **FK=HOK>=?GQLUKQN@=P=SEEDKQP** = JU?KI LNACOUEKJ (HH?KLU=J@  $L=OPA = OA?KJ @?KLUKBARAN PDEC$ E FK = @EBANAJ PBKH@ANFCOP>ABKNA (I N-QURK LOHHKOPPDA QNRA  $#KJ$  PBKNCAPUKQN $>KKG = NGO$  (  $=$   $H$   $K$   $CK$   $B$   $CH$   $H$   $D$   $A$   $J$   $AS$ 22# KJ EFOKSJ=PEEROP HEDKOCD( E PAJ @PK CHPE = PAHU COA PDA KH@  $D=NOQQMRA=OQFKN+CA$  (=  $JKP$ SHHEIC FK NEGARAN FDEICKJ FOOP  $KJA = ?GQL$  @ARPADKH@EIC=HH U **@E-P-! ABKNA (@K=JUPDEIC (HHSNEPA @KSJ=HHPDALNKCN=I OPD=P(JAA@**  $KNS = JPRK NAB$  ( $P=HKJ$  PDA JAS  $QUPA$  =  $QPRAPBJI$   $U>=?GQ$ ,  $U$  $LH+J$  EOPK EJOP=HHPDA 22#  $QK = ?H+J$ EIOP≕HHKB4>QJPQ  $+32 = 0$ Q G-PA EP PFD=PLKEJP(HHEJOP=HH PDALNKCNHO (JAA@-J@PAOPPDAI (B=HHOAAI OBEJA (HH KRAI U@-P-

 $B$ KI FDA42! @NFRA>=?GEIFKIU JAS KLAN=FEJCOLOPAI 3DA + EIOT ATLANPOKOPPDANA=NA JK@KO>P GELEICNEDPJKS FDEPFDANA=NA A=CTANS=LOKBCAFFEDCFDEO@KJA = J@PDAUSKQH@>ANEDP!QP(D=RA NOEIA@=LANBA?PHUCKK@4>QJPQ EI OP=H#FEKJ FKK I = JUFEI AO FK FNOOP ! OP EB= ODE UJAS ?KI LOPANEO KJ  $\perp$  LONHBPK QUPNEA@?KI I = J@HEIA AJ PNEAO 3DA KHO D=N@@NFASEHO P=U E FDA?KI LOPAN@EO?KJJA?PA@BKN  $=$  ?KQLHAKBIKJPDOQJPTEH'  $=$ ?KJBF@AJPARANLPDEJCSKNGO.G LH J ELHE?A + APOCAA EBPSKNEO

"DKKOEC=J22#EDD=N@ANFD=J  $UKQI$  EDPATLA?P "DKKOEC = OEA PD=P(?=JHRASEPDBKN=SDEAS=O BENOPKJ FDA HEOP (B(I CKEJC FK **OLAJ@D=N@A=NJA@IKJAUKJ=J** 22# (S=JPPK QOA PD=P22# BKN =HI KOPARANUPDEIC (?QNAJPHUD=RA &! D=N@@NFRA=J@D=RAQOA@  $=$   $-$ &! KBOL=?AKJ PD=P@NPA KN & @RAQDKCH@>ABEJA  $BKNI UJAA@D > CPPDA$  $8!$ SKOHOSA = HETHAI KNABOFONALNKKB / NPA=J @S=NHJ PU=NA PDA JATP B-? PKNOPK?KJOE@AN (D-RABKQJ@

PDEPLNPARLEETHUNABA?POPDA ?=L=?ERUKBPDA@NERA PDA PULAKB I AI KNU=J@?KJPNKHHANEEN S=NA

 $O(A \oslash B)$  FDA  $O(A)$ REPA =  $O(A)$  FDA HAJ CFD  $KBS = N + JPUFDAI = JGB = ?FQNAN$ LNKRE@AO6EEDIU?CNNAJPOAROL FDA QLAA@KBFDA @NFRA EQJ P JA?ACCENEEU= @A?E@EICB=?PKN=O I KOP=JU22# SEHBAB=OPANFD=J SDEPIUIKPDAN>K=N@?=JQPHHEXA  $PDA DKN B KJ = J@UKQS = JPPK$ I ECN=PA UKONJAS 22# PK FD=P ?KI LOPAN FDA OLAA@KBFDA @AREA ODKOHOSA?KJOE@ANA@!=OA@KJIU JAA@D=J@>Q@CAP(?DKOA="NQ?E=H CEC=>LPA@NERA

**FE-?DEIC FDA JAS 22# FK FDA** 2  $3$   $? \Rightarrow$  HA = J @ LKS ANS = OJK  $L$ NK>HAI > QPIUKH $\widehat{w}$ ?= QA @KAQIP D=RA FDA LNKLAN>=UOBKN=FP=?DEIC FDA @NERA FK FDA?=CA 3DA OKHQFEKJ **EDFK KN@AN=@ELPAN>N=?GAPOS EED** FDA @NFRA KNSNA=GKOPFDA VE FFAO  $=$  J@@Q?PP = LA SKN @ KJ BEN S = NA  $22#$  |  $=$ GAND=NA =HS =UONABED EIC = J @ PSA=GEIC PDA EEN S=NA KN ELOPAD?FEKJOAP FD=P22#OCOA FK KLAN=PA 4 L@=FEJCFDAEEN S=NAKJ UKONJAS 22# ODKOHOSA BENOPKJ FDA HEPKBPDE COPK @ X>ABKNA UKQ QLAJ@=HHPD=PFELACAFFEDCOLUKON JAS KLAN=FEDCOLOPAL **HFDKQCD** FDALNK?ACDEDOOD=HHJQ=BAFK@K

# $82 - (1)$

= JUFIE A SDUNEGGEP MOEPGENE FK  $PDAI = JQB-?PQNANOS A > QPA$ **ODKS A@PD=PPDANA S=O=J QL@FPA**  $=$ R $=$ F $\pm$ >H $\triangle$  - KS  $=$  >FPKBL $=$ JE OAPE 3 DANA ED= BEFA BKN6 EI @ KSO=J @=  $HHA$  BKN,  $=? > Q$ PJK + $\Box$ QT  $%NPQJ = PAHUPDA$ . = ? ETEA S = O = J EOK  $HFA$   $PKI = GA = >KKP \Rightarrow HA$  ?@. J?A  $Q$ KSJHK= $Q$ A $@$ (> $Q$ NJA $@$ FDA EOKFK= " # SEED! N=CANK = J@NA>KKPA@SEED FDA?@EJ FDA @NERA, U?KI LOPANEO  $OPQL$   $PK>KKPBKI = " # > QPLKQ$  $I = UDERA FK$  S=P?D FDA LNKI LPO ?HKOAHUSDAJ UKQ>KKPI PKDEP= **BOJ?FEKJ GAU=J@OAHA?PUKON>KKP** LNABANAJ?A (BKHKSA@PDALNKI LPO BNKI FDA BENIS=NA QL@E-PA" #= J@ EI KI AJPO (D=@?KI LHAPA@PDA Q C G PA LN K? ACO 6 BD PDA @ NRA E  $LH$ ? $A = J$ @ $H$ N S=NACL@=PA@FPO FEE A FK > KKPFDA?KI LOPANS FED  $PDA4 > QIPOHRA # 5 # = J@OAA SD = P$  $\mathbb{P}\boxplus \textcircled{a}$ 

 $4 > Q$  FOB KQ @FDA JAS 22# =  $Q$  $\Box$  = BAS |  $\Box$  QPAO  $\Box$  O  $\Box$  HHHEK J S = O **@KJA ' =@EPJKP>AAJ BKNI UOHKS** E PANJAP?KJJA?PEKJLQHEDCPDA Q @ PAO=J @ EJ OP=HHEIC PDA NAOPNEPA@ATPN=OESKOH@D=RA **BEI EDA@ARAJ BEOPAN 3DA NASKKP** S=OSDANA (BENOPJKFEPA@FDAQLAA@ KBPDED@NRA LNKCN=1 (QOA MACCH-NHUECH-E-NA. BEEPA SNEPAN (P KI AJA@ H KOPEIO BJPHJ **SRANLEDE CEOBEOPKJ FDEO22# (PO** 

 $LQNA$  FKUPK PON  $KJ = J@LHUS$  FED " HEGKJOKI APDE C=J@PDANA EPEO

 $\cdot$  G  $>=?$  GPK  $>$  QCH ACO FPAN LQNPD=OFICIU22# (BKQJ@PD=P  $4 > Q$  $R$ +32 EOKJHUAJ=>HEIC  $PNE$  KJ 2=1  $OQUC = JQ(J)P4P22#O$ KOPKBPDA>KT 6 EPDKOPPNE | U **@NEAS EHOONAHUOHKS =OEP=CAO CA=NPD KBFDA SA> PON A@OL OARAN+HOLPAO@AP=EEE CDKS PK**  $AJ = > HA$   $PRE$  (?DKOA  $PK$   $BKHKS = J$  $=$ NEPHAKJ FDA 6 A > QL @ KNC OFFA 3DA=NEPHA?=J>ABKQJ@DANA DFPL SSS SA>CL@ KNC  $AJ \Rightarrow IA$  PNE KJ 22# OKHEQOP=PA **@RAODR H3SKI APDK@D=NA** KORHEJA@ (QOA@FDA NA?KI I AJ@A@ S=U=J@OKB=N(D=RAD=@JK LNK>HAIO 3DALENSNEPA QLEO AT?AHAJP=J@(FQOP?KLEA@=J@  $L = \frac{1}{2}$  IA?ACCENI?KI  $L = \frac{1}{2}$  $H = H \times H = H$ 

BPANE OP-HELC=HHPDALNKCN-LIO  $(JAA@=J@?KLUBCI U@=P=>=?GHK)$ FDA JAS 22# FDA QLAA@OFIEHH  $=$   $\sqrt{40}$  A SRANLEDE CEOSKNEE C  $CMA = PAT?ALPBKNKJAQ = HH$  $L$ NK>HAI $($ QQA $Q$ Q $\oplus$ ?HPU K??=OEKJ=HHU=J@PDABBILAC?K@A? (JAA@PK?KJRANPEEEAOEJPD=P LNKCN=I EDJKP=R=E#>HABKN E FDA NALKOFFKNAO! A?=COA KBFDFO (OPEHUAA@PKGAALIU EI OP HILFTEKJ DEJ QU (POJKPRANJ

?KJRAJEAJPOS=LLEJC?=>HAOPK  $=$ ??ACOFDA KH@D=N@@NFRA | =U>A = RENPO=H =?DEJASEPD **SEHILLA** KJ PDA ODKNPHEDP \$=NHU=@KLPHKJ ED P=HS=UOPDA>AOP?DKEPA 3DEO LQP=QJ=CE QQECFDAKH@D=N@ @NERA=OOPKN=CABKNJKS (BKQJ@= 6 AOPAN # ECEREH PANE>UPA @NERAKJ  $Q=1A=J$   $Q=2$  3  $?=>1A=1K?=1B E$ >KT OPKNA PD=PS=OPKK CKK@PK L=COOL 'ANA EOSDANA I UOA?KJ@  $LNK > HA$   $? = I A GL$   $OOKKJ = O($ LHOCCA@IUJAS OPKN=CA@NERAE FDA?KI LOPANSKOHOUK HKJCAN >KKP JANNKNIACO=CAEI@E=PA@ **PD=PPDANA S=OJK KLAN=PEIC OUPAI LNACAJP (QULHOCCA@FDA** 22# = J @ LHQQCA@EJ PDA KH@ @NFRA  $3DAI = 2DBA > KKPA@$ SEED NEOPOL PROEDLKEIPIUEENOP  $PDKQCDPS = OPD = PI$  UJAS 22# S=O @A=@#KJPL=JE(PDKQCDP/QP  $ARANFDEC >=?GADA S = UIPS = O$ >ABKNA EPMOJEP 3DAI = ?DEJA > KKPA@ NEDPOL - KS = @@PDA JAS D=N@ @NEA>=?G=J@JK>KKP OEP **PONJA@KOPI UI KPDAN>K=N@SKOH@** B=RKNPDAD=N@@NRAKRANPDA22#E  $PDA > EKO 2A FED C PDA 22# = OPDA$  $LNE = NU$  @NERA =  $J$  @ = GE C CONA FDA >KKPKN@ANS=OOAP?KNNA?FHUOKHRA@ SEEDEPFKK FDALNK>HAI 4 OF CFDA @ EGO  $LNKCH$   $E$  4 > QJPQ ( $BN$  = PPA@ U JAS DEN@@NERAPK\$TP 3K@KPDEO OP=NP>UOHA?PEIC PDA D=N@@NERAE FDA @AREPAO?KHQU J=J@?HEGKJFDA

CA=NEKJ E FDA NEDPD=J@?KNJAN **FDAJ ?DKKOA BKN = P & ERA UKON**  $@RA = J = I A (? = H A @ I B A$ ZOPKN=CAI - KPRANU?NA=PERA > QP( GJKS SDEPIERD6 IED FDIEOA?KJ@ **@NEA JKS NA=@UBKNOPKN=CA=J@**  $>=?GQL$  ( $?=JJKS$ ) = $GA = JAS$  $QAL = N+PA \geq ?QQL$  KJ  $PDA 42!$   $D=NQ$ **@NEA =J@P=GAEKBBOFAE ?=OAKB**  $=$   $I =$   $FKN? = P = Q$   $PKLDA$  3DA  $KJHU$ KFDANOE@A ABBA?PFK FDEOQ CN=@A EO FD=P=JUKFDAN?KI LQPAN(QOA JKS **BAAHDOK OHKS** 

3DEOLNKFA?P>NKQCDP>=?GFD=P BOJ B=?PKN=C=E \* JKSEC PD=P( D=RACKK@>=?GQLOKBIU@=P=FDA BA=NKJA BAAHOSDAJ @KEJC=J KLAN=FEJCOLOPAI KRAND=CHS=O CKJA (BARANUPDE CSAJP>AHHUQL ( D=@IUKH@D=N@@NFRASEPD KJ DEJ @PK CK >=?GPK BKNEJ CS AND ( ?= J GEUS EEDKOP= JUNACANR=FEKJ  $P = P = 122#$   $R = CN = PS = U$   $PK LQP$  $PDEPOJ = L \ge 2GERK UKONRE 3 = GA$ **LKONFIE A @K LKONDKI AS KNG >=?G**  $Q<sub>-</sub> = J@>=?GQ<sub>-</sub>=E (POHEA)$ D=REIC= JAS ?KI LOPANS EEDKOP FDA>E ?KOP=J@UKQ@KEPUKONOAHB ) COPI = GA OCONA UKQ D= RA OKI A BOU

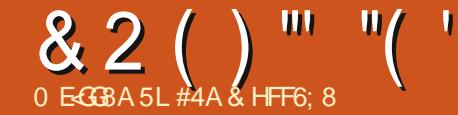

# $\%$ AHK - 4>8BI 8E

 $J L=CAO = J@ KB%$ .

?KJON=POH-PFKJOPK1KJJPA SHED FDA FD>FAFED@ LI NIFAFA@  $6 = H$ NA?DPSNKPA $\equiv K$ QP+FJQT P=GEIC KRANFDA @ACCEPKL = J @H=LFKL SKNHO (OAA FDEJ CO=HEFFAA @EBANAJP

8AO (GJKS DA S=OP=HGEIC=>KQP " DNKI A  $2=1$  @FDA " DNKI A>KKGO  $SDFD = NA = CNA = POKIQFKI, IKN$ LAKLHA SDK=NA @KEIC = HIKOP JKPDECAHOA SFPD PDAFN?KI I OPAN  $PLJ > NKS$  ( $R$ C $PDA$ ,  $JAP$ 

I OPOANTKOONIJ + FIOT P= CFIC KRAN FDA @ACCFKL = J @H=LFKL ( @KJ P **FDELGOK** 

3DA NA=OKJ BKNI UJAC=FERERJED FDA BE?PFDEPFDA +FJOTSKNH@FOOK  $@RFA@$  IDN=CA LKO  $? = I$  NA  $= @$ ARAN IS DANA IF) + FIOT IF)= HHESKOP ?DKEAO 3D=POCNA=P! QP(FDEIG) JK>K@JOAAOFD=PFDKOA?DKFPAO=NA  $S$  D=PEOGAAL EIC + EIQT =  $O$  = HH I HH AN

3DANA EDKJA, ENKOKEP=J@ FDANA FOK.IA II HA SDFAA FDANA  $=$ NA  $DKS I = JU + EOT$  GEPNE OF EXIO # **FEWS** =  $P'D$  (TKS OF TA 3KI)  $H^2$  $E$ OHED  $S = ?D$  GEDNK | AJ FHE JA@

FDANA D=O= ?KQLHA KB@EBANAJP  $RANCKJ$  OFK ? DKK CA BNKI  $=$  GEIC PDA PKP=H Q?DI KNA

#KAO=JUSK@UD=RA=JE@A=DKS I = JU@EBANAJP+EJQT@EDPNE-QPEKJO FDANA=NA SRANL KOUS DK D=O OKIA @ACNAA EILNKCN=IIEC **O-NODEOKSJ @EPNK >=OA@KJ**  $=$ JKPDANSDEDED = CA@KJ = PDEN@  $=$ HNA $=$ @U BAS ?D $=$ JCAO $=$ JATFN $=$  $LNKCHI = QQA QPK FDA >= OA$  $E$ (P=H#FFKJ = JAS FDAI AFKI = GA IPHKKGCKK@=J@=JAS OP=NED>KNJ

6 DU 3K  $=$   $=$   $=$   $H$ R $=$   $C$  # KAOFP  $L = U P D = PS AH H R I = CA = L W (Q D) P$  $S$  DED UKQCERA =  $S = U$  " =  $J$  PE =  $CEA$  $P<sub>CP</sub>$ 

6 KOHO PIP>A>AFPANIB=HHFDAOA  $LNKCH$  | ANDS KOHORKE EIFK = H=NCA CNKCL KBLNKCN=1 | ANDFK JKP  $I = GA = @EBANAJP@EPRK > CP = >AFPAN$   $SA > NKSQAOAP$ KJA 3K BK?COKJ SDEPFONA=HHJ  $JAA@A@PKI = GA = NK?GOKHE@B=OP$ **GERA GIETAK** 

JASDEDIKORO<del>PHISTO</del>KOP = JULNK>HAIO KJA SDED @APA?PO=HH KBI KONDENGSENA SFEDKOPEDA JAAQ KBD=REIC FK OA=NPD BKN@NRAND

SDED DERA FK > A EI OP HAN @H FAN KJASDED FONK?GOKHF@OKLKO?=J A J FKU FERSNUA = NOKJA S DE DIE DE-OP OK IPI = GAO IPEQ I FK SKNGS IFD KJA SDED FOG-BA

(Q) PPD=PI KNA ELKN=JPPD=J D=REICUAP=JKPDAN@EPHKSDEPDEO  $PDA$   $QH$   $A = OPDA$   $KJA$   $PFO$ @ANERA@BNKI 3DA  $>ABC =$ ?KHKNCNAAJECPA=@KB=?KHKN LON HA OKI A ATRN= ?K@A?OEJOP=HHA@ FKI = GAI EPNA=@UBKNQQAKQPKBFDA >KT KNE KPDANSKNØDLA=JQPO

 $(1 A=JHKKG=PSD=P=+EGT)$ **GEPNE CHEKJ EO 8KQDERA** \ = +E QT GANIAHS DED = HH@ EPHKO  $\alpha$ 

 $\lambda =$  @ACCEPKL AJRENKJI AJP KBSDEPD (  $PDE GPTANA = NA PKK I = ILJ=HAA = QI$  $\|$  LNKCN=1 OI =  $@A > U$  N $@L = NFAO$ HEA = J KEEPA COFFA | A@E LH= UANO

 $\lambda = ?KI I = IUPDAI ASDPDI = II$ LAKLHA PONKS KRANSK=N@ **E I AGE-PAHU=BRANEIOR=HEIC PK D=RA FDAINKSJ?DKEAKBFDAIASIED**  $I = P?DBC @AOFKL >=?GONKQJ@Q$ 

 $6$  D=P?=  $I$  LKOL = CA @FFRANA JPF  $=$  @EFNK - KPI Q?D 2QNA UKQ?=J

?DKKOA=JKFDAN#\$SEFDFDA  $I = P?DBCLNKCH$  OHEA = BHA  $I = J = CAN = " # #5# > QN \cdot BC$  $LNKCH$  AP?  $>$   $CPCH$  ?AI  $=$  JU ?KI L=JEAOOOLLHU@EBANAJP  $RANOKJO = HHPDAOA # SO=NA QOA@$  $=$ HNA $=$ @U 2K JK @EBANAJ?AOFDANA

6 DU @ K LAKLHA GAAL PNUEIC PK NA EIRAJ PEDA SIDAAH (J?=OA UKQ **QHOU PGIKS IPLAP IPIFOPDANA**  $=$ HNA $=$ @U

6 DUJKPIKE =  $\omega$  =  $\omega$  BAS AN **@EBANAJPLNK@O?PO>OPI = GAPDAI**  $B=OPANI$  KNA  $OP \Rightarrow HA = J$  @ KNA  $O \neq BA$  $=$   $GA = BAS$  @EBANAJP @EDPNKOOK **FDANA EXOPTEHOXI AFDEIC FK?DKKOA** 2日?A FDA > ACEU ELC FDANA DERA >AAJN\_I >=CA@@EPPNKO=J@PDANA  $D=RA > AAI$   $@A> = CA@@F PNKO 2KI$  A N@L=NPUOKBPS=NA=LLA=NOEJNLI  $=$  J @ J KPEJ @ A S B KN  $=$  P KPDANOPDA KEDANS=U=NKQJ@"KJ?HQQEKJUKQ  $? = I PCAP = HHTA OKFFS = NA I KOJAA@$  $S$  FEDKOP>AEIC = ?KI LOPANJAN@=J@  $?D=JCA=JNLI$   $\Box PK = @A>KNRPA$ **RANCE** 

6 EJEC PDA SKNHOLS DAJ UKQ **OFFIHDERA PK @K PDE COHEA PDEDED ELKOOSHA 3DA SKNHOLEDSECCAN** 

& 2 ( ) "" "( '

 $PLJ = CNGL KBJANGD' = REICFK$  $Q$  $Q$  $A$  $P$  $D$  $A$  $P$  $A$  $N$  $E$  $=$  $H$  $K$  $Q$  $K$  $P$  $D$  $E$  $Q$  $Q$  $ZA = QFAN = J$  @  $ZB = QPAN$   $E$   $=$   $HQK$ OKI APDEICS DEPD (PDEIG ODKOHO  $2DEICA$ 

6 DAJ + EI OT S = J POPK P= CA KRAN FDA OKFFS=NASKNHØFDFICOODKOHP NA=HHU?D=ICA?D=ICA>FCFFFA

(DERA COA@@EBANAJP@EPINKO  $\times$  2A  $=J$   $@( ?=J I =J=CA$  $I$  LONEL NAFRUS AHHUKS = @ = LO 2 FHH JAA@DAHLOK (&KKCHABKN=JOSANO KN  $COA$  FDA BKNO  $O'$  = LL EHU  $? = J$ GEUFDEPEHIKOPEHHKBFDAFFE A (CAP  $PDA OKQFEKJ (JAA@ (=JKP=JAN@)$ JKNS EHH ARANSA  $(=I$  =  $?KI$  LQPAN  $QOAN$  JKP =  $LNKCH$  | AN JKP = J (3 **OLA?EHED 3DA?KI LOPAND=OFK@K** SDEP(S=JPIEPK QK JKPI KNA JKP  $H\Omega$ 

(SKQHOHKRAFKOAA+EIQTP=GEIC KRANFDA OKEFS=NA SKNHQQ (NA=HHU  $>AH$ **ERA EL EP > QP = OHKJ C = O**  $LNKCH$  |  $ANO=J$  @FDA  $?KI$   $L=JBAO$ >ADE @PDAI = NA EECDPEIC A=?D KFDANE OPA=@KBS KNGE C FKCAFDAN FK CAPFDA LANBA?P. 2 FDEOS EHUKP  $D=I A$ 

 $1 - +$  $1 - +$  $\frac{90}{6}$  (  $\cdot$  "- $+$ 

. QNCHKNEK QQUAS ONAL KNPANO  $=MJKS$  LKORD CNACCHINJASO Q C G PAOPK PDAI = EI % QHH' ENPIA **CIEA** 

"HEGPDA-\$62HEGEJPDAOEA I AJQ=PFDA FKL KBFDA L=CA  $=$  J @UKQHHOAA FDA JASO  $DA = QH$   $AO$ 

**HPANI=FERAHU HKKGKJ FDA NEDP OFOA KB=JUL=CA KJ PDA OFPA** = J @UKQ HHOAA FDA BERA H=PAOP **JASOLKOPO** 

*YAAHBAA FK @EOCOOFDA JASO* EPAI O (POI = USA OKI APDEJC PD=P?=J OLEHHb=?GBNKI PDA OFPA  $HHK$   $HDAI = C=VRA$   $A=RI$ 

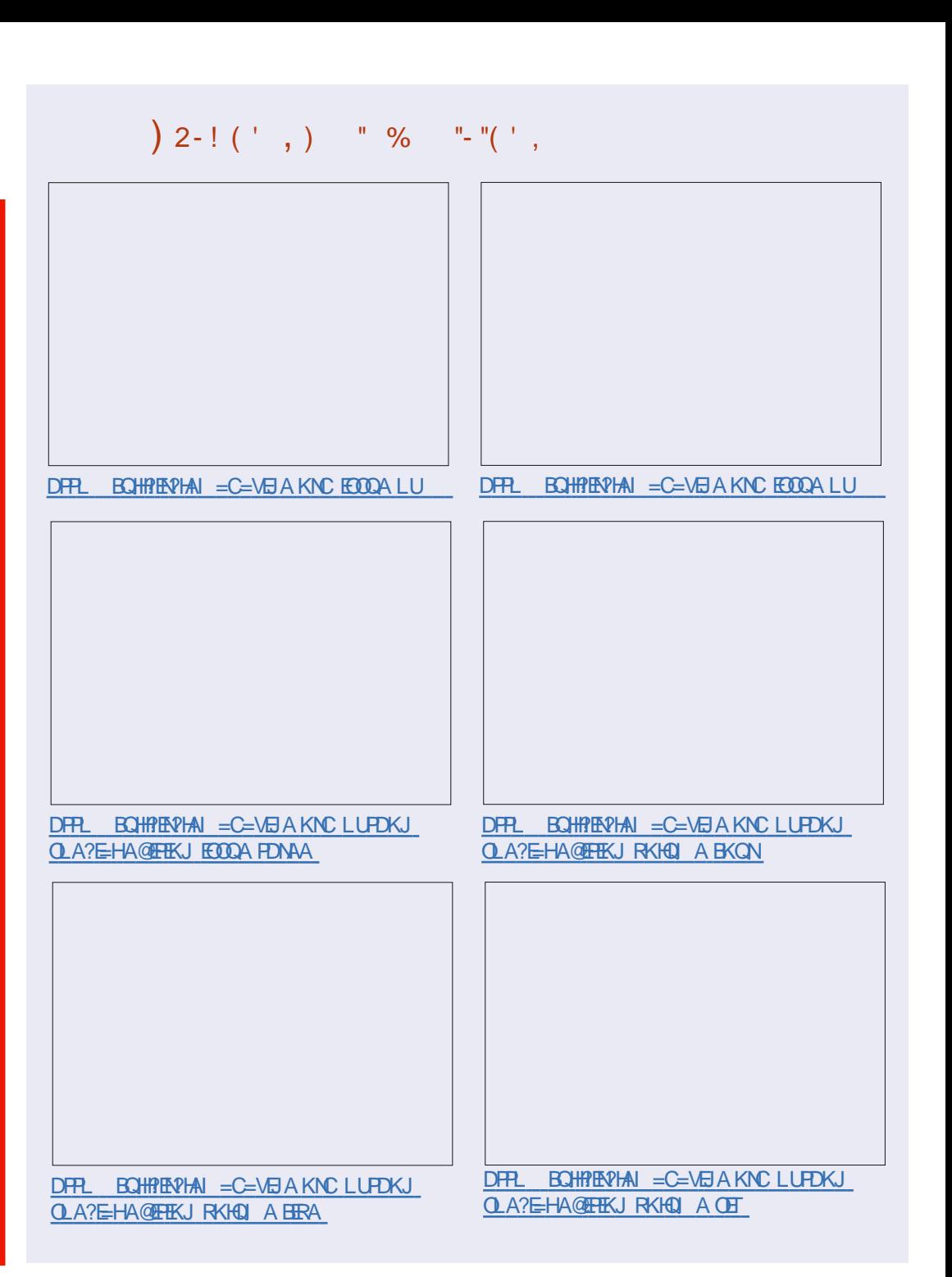

 $R$ CHIPERPHAI $= C = \vee R$ A

# HCC8G+8CBEGA:

<span id="page-40-0"></span> $/$  CI LAPIEOL KOO BHUFDA B-OPAOP CNKSEIC?KJEECON=FFKJ  $|$  =  $|$  =  $CAI$  AIPPKKHKJ PDAI H=  $IAP$  $=$  J @PDEOEDEI JK O  $=$ HHL  $=$ NP @DA PK  $F<sub>1</sub>O?KI > E=FKJKBLKSAN=J@I$  $=$ ?? $A$ ( $\sqrt{D}$ FHR)

 $3DEFE$   $DE$   $A / G$   $1 APO$ NAI KNETC  $?=1 = 5$  FFFR JFOKJA KBFFO I KOPKRANHKKGA@UAPLKSANBOH BA=RONAO

(BOOA@?KNNA?FHU FFO>OFFPE) NALKNEE C => EFFEEAO?=J CERA UKQ **CEOLLE CHARAHOKE @AP\_FE\_KOPIKON** FIRNEOPMORONA RIKI FOA=I KOJPKB DENGS = NA COA@ = J @ JAPS KNO ETC @AP-HOPK@AP-HO->KOPDKS=J@ SDAJ NAOKONPAOSANA?DEJCA@

3DED SKKGEO@ACTEJA@BKN  $=$  ILK JAS DK S  $=$  IFOFK HA  $=$  NJ LKNA  $\Rightarrow$  KOPFDA BOJ @ AJP $\pm$ H 2KI I KJAJPOKB/ CI I APNAJ KNETIC

**3K CAPEDA L KCPKOPKBEDED** >KKG LKO ODKOH 2=HAA=@U>A  $B = I$  FHENS FED/QLAP= $J@ > A$ 2KI BKN-2>HAS FED FEOI = FKN  $?KI I KJAI$  POCO $P$  = OFDA / Q I AP  $I = OPAN = J@/QLAP = CAJP 8 KO$ ODKOH<sub>2</sub>=HOK > A ?KI BKN = > HAS EED NA=@EIC?K@A =J@EIL=NEPCH=NUKQ ODKQHO2>A=PHA=OPL=ODEICHUB=I EEE-N BKN KBFDA/QLLAF#!/(=J@EFO SHED102195 = HHU LKO ODKOHO22A  $D=111SKN F. C. K. I. F. D. A. 2KI I = I. @.$ HEAE PDA+EOT 4 JET B HKNKBUKON ?DKPA

3DAI APNEOPD=PPDA/ QLLAP  $=$ CAJPL $=$ CDAOFKFDA/CLLAPI $=$ CPAN =NA RANUCN=JCH-N=J@KBBAN= BUP CHE FLORED PEIPK SDANA / CILAP FOO ALGE C FFORT A > A FPPAP?DEC LNK?ACOBC KNELLHUBC?DEJCAO

 $3DA$  @  $T > K = NQ$  $2 = 1 > A$   $Q$  $R$  $Q$  $SFD/GIAP=I@P=CA = SDFPA$ **OPKI PKONKROKI AKRPDAI = FKN** BA=RONAOFD=PA=?DKBFDAID=03DA **@ED E-NOO? I KEBANOKI A MOBG** =1@A=0JNAIKNEECKIFFKJO>OP=HOK DERA OKI A HF FREFIK.IO

 $(J$  ?D=LPAN  $SA$  ?=J ATLHKNA PDA / QLLAF#! MOANU / (#=P=EOQOABCH SA=HFDKBOLOPAIOFD=PUKQ=NA KIHIJERIKODERA OKI AI A=IOPK  $=$ ??ACOFP  $=$ J @UAPFDFOFC  $=$  FNOFO  $FD = PI$   $= JUQ$  $DPA$   $OQAA$   $PK$  $D=RA$ BKNOKFPAJ NAHLEICEOPA=@KJ  $@$ ARAHKIANOFK ?KIA =HK.IC =  $@$ FFHH SDEPARANACNACHKCOCELOEI@EPE ATI HKNEFFIK.I FDA KNFCFI=H NK@D?P HABPKOP %KNPOJ=PAHU / OLLAPKBBANO

 $=$  NPD  $@E E$   $@E$  XRANURKKHEI PDA = COK?E= PA@MOANUH=JCO=CA

& BACBEA:

(J PDA JATP?D=LPANUKQ?=J HA=N DKS FK SNEPA " COPKI 1 AI KNPO SHPO /  $Q \mid AF#$ ! =  $Q$  $?NA = PA = I A J Q @ A RA J = L L H P = F R K J$ 

(J?D=LPAN PDABEI=HKJA SA  $RR$   $@=$   $NA$ ? $=$   $KR/$   $Q$   $+$   $AP$   $@=$   $TD_0$   $K=N$  $@$  $=$   $|$  @  $E$  PACN  $E$ FFK,  $|$  S  $E$ FFT  $E$ THA  $\odot$   $|$   $=$  NP  $|$  $2KI$  I K.IAIROHKK $FID \rightarrow 2G = PFA$  $=$ HANFEIC BA=PONA = J@EI PACN=FEKJ SEED ATPANI=HEHANER COLORAL O  $=$ J=HIMEICLARNPO=J@?D=JCAOSFED  $RN\pm L$   $DFA = J$   $@=JKI$   $=$   $HJ$   $@APA$ ? FHKJ SED\$POJ2GLEELA

 $'$  KI ARCHHU > UJKS LKO=NA HKKGEIC=PFDA / CI I APNAIKNEEIC  $PKKHO=CEPAS=UP=EHKSO$ / QLLAPPK ?KI I QJE = PAS FED FDA  $=$ HNA $=$ @IOOHCFK>KFDIKJFFKN $=$ I@ NALKNP=J@PDEIGEICKBJASS=LOPK COA FDAOA FKKHOS FFD FDA = @@FFFKJ=H **@EPE PDEP/ GLLAPLNKRF@AO** 

(RANA=@OKIA/QLLAP>KKGO  $PTF$  $F$  $N \rightarrow$  $N \rightarrow$  $N \rightarrow$  $N \rightarrow$  $N \rightarrow$  $N \rightarrow$ SNEPAJ 3DA H-JOC CA EO?HA = N=J@

HCC8G+8CBEGA: 4A7 & BA<BE<A: >U. ED=AH#QBBU DFR. SSSL=?GRQ>?KILQLLAP NALKNEDC=J@IKJERNEJC>KKG

 $EDEAH$   $O-BJE$ 

ATLANEN ?A@# AR LO  $\triangle$ JCE AAN = J@S KNOO=P2CLI?KI , KJEPKNE CEOJKP>=@>QPEOKH@ = J@?KOPOPKKIQ?DPEE A= J@PKK I Q?DI KJAU 3KKI Q?DF HABKN LKON=@ ELEPREPKNO=J@ LNKCN=I I AND=J@FKKI Q?DI KJAU **BKNUKQ** 

 $((\$ + / " 0 ) . ) = & ( ' "-( + "$ 

**RAOD PKI FOLNA SAHHATI NAODA@**  $=$  J @ ATL H  $\boxminus$  A  $\oslash$  \$RAJ EBPDA ? KJ PAJ PO NARKHRA=NKQJ@/QLLAPONALKNEBC  $R$ ) 2  $PR$  =  $HP$  $R$   $Q$  =  $1$   $@$   $Q$   $1$   $AP$   $#$   $1$   $P$  $R$  $=$ CFDKNP=CAO =PFE AO FDA K??=CIKJ **PK ATI HEFIL KNA CA JAN-HY CILAP** BA=PONAO=J@BQJ?FEKJ=HEFEAO

(J PDEO>KKG LKQ?=J BEI@=J A=OU FK BKHKS COECAS EED ATPAJOERA AT=1 LHAOPK ATLH=E / Q LAPONAL KNEE C ?=L => EFFEROPK B=?FFFE=PAABBA?FFRAFLLHAIAJP=FFKJ KB/ QLLAP=O= NALKNEE C FKKHEIFDA NA=HSKNH<sub>0</sub>

 $STLANB1?A@QQANOI = U > A$ BEL FELENS FEDIKOPKBEDA?KJPAJPO  $>$ OP ARAJ BKNEDAI E FDA RANJI $#$ OP  $L = CAOKBEDA > KKG = RANJ$ E PANACIE C?KJ?AL PEDATLNACOA@ SDEDI EOPHA=@PKMOEA QOABOH / CLLAPONALKNEE C=OFDA @NERAFK EBLOPO?PONAKNPDAOPNEFFKJ  $=?$ FEREFFAO

 $4\,\mathrm{B}$ :  $8\,\mathrm{IB}$  ED= $2\,\mathrm{KJ}$  COHPE JPE  $>$  COH ACO LNK?ACCAO=J@?KHAA?FERA EPAHECAJ?A ' A QOAO/ QLLAP=P 2\$ 3/ & SDEDKLAN=PAOFDAH-NCAOP HK?=H=@LH=FBKN E (P=HU ?KJJA?FEJC ?KJOOJ ANDRK>COBAODAO=J@DAHLEJC > QOE ACOAO=J@?KI I QJEFEAOCNKS

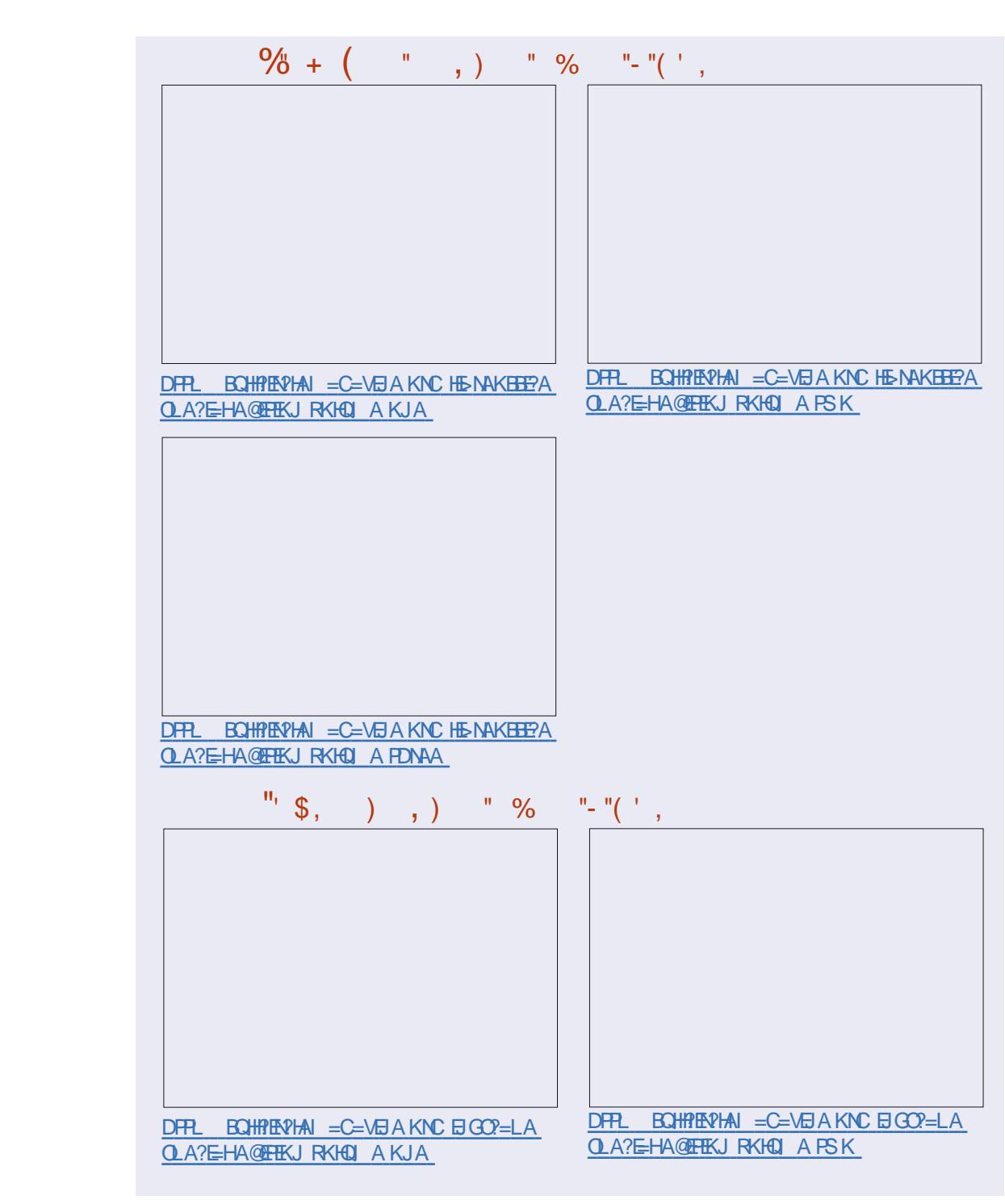

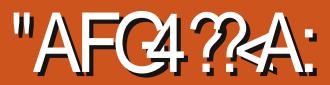

 $A$ BKNA PN FIC=ILPDFIC L = CA

1 FEDP?HPGKJ?KJBECONA=J@?DKKOA

/ NKLANPEAO " HEGPDA / AN ECOEKJO

P=> = J@PEGPDA > KT > ACIE@A X=HIKS

ATA?OFEIC BEA = OLNKCN=I Y

6 AHHJAA $@=?$ KOLHAKB

PAN E=HBUKONA Q FK FP

PDA=QPK=J@?KJBECQNAONEP

 $ATA?QP \Rightarrow BA$ .  $LAJ = S E QKS$  CK EIFK FDA @D=HIEIAN?CIEIANBKH@AN

<span id="page-42-0"></span>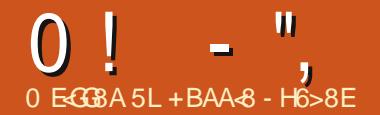

SANA I FPYKEL K. HIJ > OP. JKS FDALNYA NAHA=CHC@C=HH ELANOSDEPD?=J I EA>KPD! EPKE = @ QNIP?KEO

### 3K COA KJA KBEDAOA LKO JAA@ FK CAPFDA H-PACPRF@AK @NFRANDFFACP  $-$  RF@E-BKNI A

- ATP SA JAA@PK CAPOKIA OKFES = NA FK NOJ SFED FDA  $\#$  C=H FIAN 4.JRKNPOJ=PAHJ, JKJA=NA  $=$ R $=$ F $\pm$ >HA  $\overline{\text{K}}$ F $\overline{\text{R}}$ F $\overline{\text{R}}$  (DAH $\overline{\text{R}}$  (K S AYHH  $JAA@PK$  ?KI I FFA = 0 A?E-FRANTIKJ KB?CL FLANKONOHRAO # KS. IHK= $@$  $PDA$  CFPNAI KOFFKNJEJ = PAN EJ=H SED

i I w

APOB-?A EP I ELEIC QUECE-H **T** ? CONNAJ ?UJKS = @ LOFOD = N@ HU SKNED FP (PHHPKOPLKO) KNAE AHA?PNPFRIFT>LIKOWHI = CAFI : EI CANPBERKONEA ?KEI DANA: '=REIC GE@PD=P 2(" | EJANO=NA=HHPDA N=CA FDACA @= LDBKN! EP?KEI EEC SDPDD-O-@FFFOFFUFD=PFOORU  $DFD = I @S FHP = CA$  (1)  $APKI + OPAND$ **FK CAP=JUPDE CBNKI FP - KPOK** CKK@RKNRKHAOSDKS=JPRKPNJFDA  $HKS ANA$   $@$   $CR$   $RB$   $Q$  $CD =$   $Q +$   $FPA$   $2K$   $R$ SDED COA ON LP?N LEKONELDU \$JPAN OP=CA HABP FDA JAS B=@KB 42! I ELANOS DED COA DENGAULU AHA?PNPPRI

 $3DA$  FIMPS = RA KB4 2L LE AM

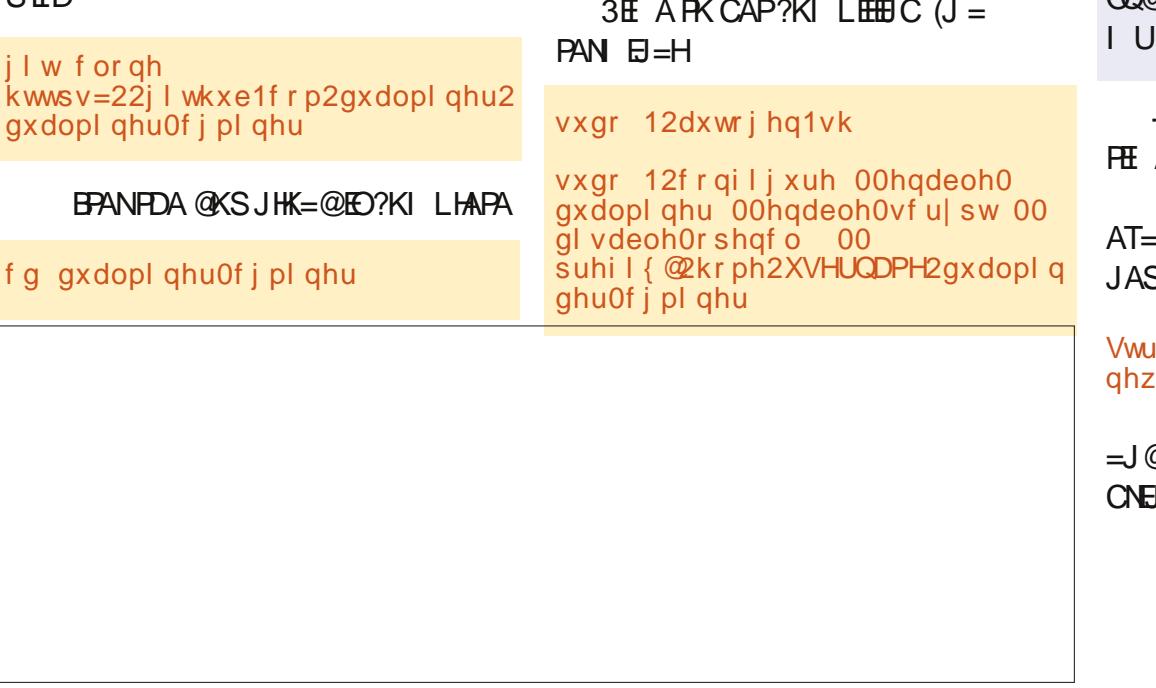

 $K > R K Q O W N R L + ?A 42 $1 - . $ S FD$ **LKONOONN=1 A** 

H4?@48E.,

#### "KJHBOASHED

pdnh )) pdnh l qvwdoo

#### $6 = \text{FP} = \text{H} \cdot \text{F} \cdot \text{F} \cdot \text$ ?KI LEA@ PDAJ NOJ ?CI EJANS EPD

vxar 12f i pl ahu 00vf ul sw 0r @ALAJ@AJ?EAO OK QOA LKONL=?G=CA vwudwxp. wf s=22owf 1j l yh0ph0  $frl$  qv1 $\dot{f}$ r p=6666 0x I = J=CANPKE OP=HHESPKKHHESQ@AR zdnxdai ahar ai pl a14 0s 4 @AR=J@HEJ?ONOAO @AR, NOOAFDA  $'$  ( - BKNI A (D=@PKNQJ EPSED) **MOCK KEDANG FOA FPS KOHOLLY @APA?P @ARFA** - KSS=IP/NK>=>HIIMOIPAOKIA A (PP=GAOI A @-LDPK CAP=>KOP  $KB = +FPA?KH$  3DAINK>HAIFO 2AN = PA@ JUPDALKKHCAPPEJC S>HK?GOSDEPD@ED.H=UO dwxpiurpsrro 3 ghwhfwhg eorfn

> @PDASDKHAI FIFICINK?AOO IQOPK = D=HPPKN= ODKNPFFF A

# $\frac{9}{6}$  - - +.

"9 LBHJ BH77 2 8 GB FH5 @ G4 BGGBESBECH5 264 GBA 6B@C2@BAG BE6B@CA4GCB4F88@42GB

# <span id="page-43-0"></span> $+$   $+$   $+$   $+$   $+$

 $D = RA = MOAOFKJ = > KQP$ **YEAO-PAN (S=OSKJ@ANECSDU POAUCKPNE@KBIP - KS PDAUG-UPK** @KSJHK=@&4%6 (@KJPGJKSDKS **FK QOA FDEOKJA=O=HH' QEQS EFD**  $HH A O = N P A N S = O Q K S J H K = Q I P = J Q Q Q A$ FP ??KNOBCPKPDALAKLHASDK **GEORY OKS JHK= @&4% PD=ORY** >A OAPQL ( @KJ PGJKS DKS FK @K) FDEO " KOHOUKODAHL I A SEED FDEO

#### $9/$ RH

1KJJBQ=UD \* )" #%\$  $18\%$  # (  $\%$  (  $\#$ )  $\frac{10}{4}$  |  $! ($  % \$ % $\&$ 

 $1 + 1 = 8 - 8$ 

 $AC = N@E C\%$ .  $4 > Q$  $R$ 3\$ % HRKN" KOH 2 NNRA 2KKJ / NKPKPLLA +KKGO&NA=P  $H M = Q Q J$ 

(PEO=HAA=QULKOODEHA PKA=OFEHU  $=$  @@FDA, 3\$#ACGFKLFK4 > QJFQ (D=RANA?AJ PHUEJ OP=HAQ) 3\$ KJ4>QJPQ2PQ@PK SDPD=HAA=@UD=@PDAOP=J@=N@

 $4 > QJ$  FO2 FO2  $\mathbb{R}Q$  = J @ 7%  $$$  # AOGFKLO  $\Box$  O  $\Box$  HHA  $@.$  3\$ = LLA = NORK > A SKNEE CGEFEEE? PKNEEU 3DANA = NA = BAS I EIKNMOERCORK CAPOOA@PK  $>Q$ PJKPDECI $=$ FKN

**3DIEOHEIGCIERAO=HHEDA@AP=IED** > O EFFE RANDEKJKB. 3\$1 ECDP>A OKI AS DEP > AFFAN

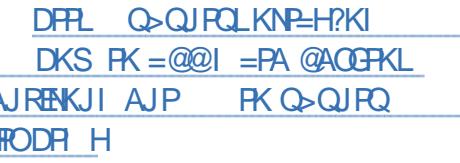

# $+$  (  $\frac{9}{8}$  . 1

 $\overline{\mathcal{L}}$ 

FOOPS=JPA@PKSNEAERKCERA I UNAQLKJOA PK ! AS=NA PDA  $1$ K<sub>></sub>K+FIOT FIFTAH CPFFOOA = 1@ **OLNAL UATI ANALIZAOS FED FDA** 1K>K+EIQTLAKLHA

 $(D=@>AAJ$   $NQJJEC = HFA$  CANRAN FILUKFFFAFD=POOA@6FI@KSO7/  $(M=HHUS=JPA@PK > OHP@=JAS$ CANRANFD=P?KCH@P=CA KRAN=HI KCP  $=$ HHPDA BOJ?FEKJOKBFDA KH $@7/$ 

 $I = 2DBA > QPSKQFQNQJ 4 > QJPO$  $\boxdot$  OPA= $@$  (BKQJ @FDA OKBFS = NA BNKI) 1K>K+EI OT ATFNAI AHUDAHLECH. U **CANRANDOK JKP @DEH SKKP 3DAUNDJ** KJHUKJA. 2 4 J @ANDP=J @PD=PPDA 1K>K+EI OT LAKLHA =?PO=HHUD=PA = BAS @EBANAJPLNKFA?POCKEJCKJ=P KJ?A 3DA BEAOPEO1 K>K+EI OT EFOAHB SDED E = + EI OT Q ET PINK EI EFOKS J  $NEDP$  ( $?=J$  P $?KI$  | AJPKJ  $IP$ >A?=COA (D=RA > AAJ D=LLEHUCOEIC  $4 > Q$  FQ O  $H$  ? A  $=H KOP$   $UA=NO$ JKS = J@S=JPA@PKOP=USEPD 4>QJPQ 3DA KPDAN1 K>KHB QT LNKFA?PEJ RKHRAOP=GEJC=J ATEOREJC 6 EL@KSO7/KN6 EL@KSO  $D$ QP=H#FEKJ =J@?NA=F $D$ C =J  $E$  =CA **FDEPS FHHT I KNPS FFOKOPINKSHAIO** 日 PK 5 ENPO=H+KT (D=@NA=@KJHBA  $B(X) = S D H A = > K Q P Q K H C P D = P = J Q Q$ =HPOKQOD UKQ?=J @K EPUKQNOAHB **OOR C=HHBAA PKKHO PHOJKPS HDKOP**  $L$ NK>HAI OP=GAO=HKJCF H $A = J@$ OAAI OB ENHU?KJ BOOE C 3DA REQAKO KJ FDA 1 K > KHEI QT OFFA = NA = HFTHA  $R = COA = J @CDKNPKJ$   $PDA = ?PQ = HJ QPO$  $=$ J@>KHPOKBDKS $R$ K @K $R$ DEO >QP FDAULNKI EDA@A=OU OPAL >UOPAL  $\Box$ OPNO?FEKJOKJ?AUKQI = @A = ?KJPNE-OPTEKJ PK PDAI

OPPON OKOP PDA E OPO?PEKJO

B=?A>KKG?KI BOHATERPHA  $I = C = V \boxplus A$ **PS EPAN?KI**  $BCHPIPEPHAI = C$ HEIGA@EI?KI ?KI L=JUBOHHI  $?EPAI = C=VBA$ OG QU POBKING OKINC BKNG **@EDHULDLB** 

# $BA$  HF  $BA$ 

6 FEDKOPN-@ANELOP  $H$ ?  $468$  SKO  $R > A = J$ AI LPU/#%EEA SDEPD ( QKJ P  $PDBGI = JULAKLHA SKO-QBHO$  $A = \Delta B$  3 CHANNEL PARAMETER  $A = M$  $=$ HS = LOHKKGEIC BKN=NFEHAO  $NARASO = JUPB C$  SRAJ  $O = HH$ FDEI COHEA HAFFANDEJ @@ACCFKL  $OMAIODAH$   $HHPDAI = C=VAA$ 

 $.9\%$  "+ %  $\%$ ", 2(.

 $2AA$  PDA  $=N$ PPHA  $0$  FeCA  $\cdot$  ORF H $2$ **JEG?B E PDIEDENDA PK NA=@KCN**  $>=$ **(F) COROAHELAO** 

 $' = RA = HKKG = PFA H(-P) = CA KR$  $=$  JU FOODA FK CAPFDA @AP=FFOKB SDANA FK ON @UKON ?KJPN5QPTKJO

 $\% - - +$ 

SANA RANUCKK@SEDKJAO = HH 3 DAI JAKHOU KODKS AK?NA=PA FDA  $F = CA$  ?K.IRANPIPPK = RSKT  $?KI$  L=FE-HABKN =P =J@EJOE-HHEPE  $R$ FARCEH-KTSFEDROCP=PASIKOOA  $?HP$  $(3$ DAUE $?$ H $@A$  $=$ UU $P$  $A$ **ONAAL ODKROOKSECAT=?PHIDKS** ARANLEDE CODKOHAHKKGEDNKOCDKOP FDALNK?ACO. KOPHU LKQ=NAFCOP S=FEDCBKNUKON?KILOPANFK@K FDA SKNGBKNUKQ 6 DAJ IPS=O  $@KJA$  PDARENPO=H = ?DE A OP=NPA@  $NEDPO = I@ARAN PHCCS = ONEDP$ SDANA PEOD KOHO DERA > AAJ (OFCO)  $L = C A K J A O = H P D E J C A E F D A$ REARCHAKT CAPPED COBKNEDA  $6 \text{ B}$ @KSO7/ I = ?DEJA (PONJA@KJ SKOHO?KI I QUE = PASHED ARANUPDE CKJ I UKBEPA JAPSKNG AT=?PHU=OFPD=@>ABKNA

EIOPYO?FEKJOS=OFDAJAA@FKEJOEHH =J@FDEOS=OFDANALHUBNKI) KDJ=P  $PDA @B OL = ?G = CA E 4 > QJ PO B E O P$ 3DA@ GL=?G=CAEOI = EIP = EIA@ > U NALKOTEKNEAO > OPEO?KJOF@ANA@ KI FFKJ=H =  $|$ @FOJKPFJOP=HHA@>U @AB=CHP. FDANSECA SDAJUKOCAP=  $GANI A HJ$   $@EPA = I @NAsKKP$ 5 ENPO=H-KT S EHICERA LKO=J ANNKN **FDEPLKOJAA@FKNA?KI I FFAFDA REALT @NERANO (P @KAOCERA UKQ FDA**  $?KI = I$  @PK @K FP SDPD FO

 $=$ ??KI LHEDA@EI = PAN EI=H AT?ALPEKJ PD=P(SEHH AJPEKJ H=PAN LNA?A@A@>UQQ@KKB?KQNQA - KP= >EC @A=H>QPEBUKQD=@PDA @GIO L=?G=CAEIOP=HA@EPSKQ+@@KFD=P  $B\Lambda UKQ=Q\Lambda U = F\Xi H U = JUFE$  A  $FDANA$   $F = GAMI A HQ$   $@=PA$   $8 KO$   $?=J$ BEJ@PDA@CJQL=?G=CAEJOKBPS=NA ?AJ PAN KNOW=LPP KNFOOP=CKK@ KHO COQ K=LPCAPE OP=HHQGIO **FFO@ALAJ@AJ?EAO** 

 $($ = $\blacksquare$  RANUD=LLUS EED FDA  $OKFFS = NA = I @PAA + PS = OS AH + SNP$ FDA BAS @KH#NO?D=NCA@ (>AHEARA EP **G-RA@I A CARAN-HDKONOKBS KNG=P**  $PDA$  RANUHA= $OP = J$   $@$  =  $@$   $@$  UJAS > IPBILA CANRAN  $4 > Q$   $RQ$ FDA > NEQUE C JAPS KNG=@ELPANOK EP LNKFA?PARANUFDE C (DKLA@EPS KCH@  $>A$ 

 $\left($  SNKPARK FDA 1 K > K + EI OT  $LAKLHA = J@PKH@PDAI = > KQPPDA$ 3DAKJHUFDEJCI EXTEJCENKI FDA @GIOL=?G=CAQJAA@A@BKN4>QJFQ 1K<sub>></sub>KHFIOT

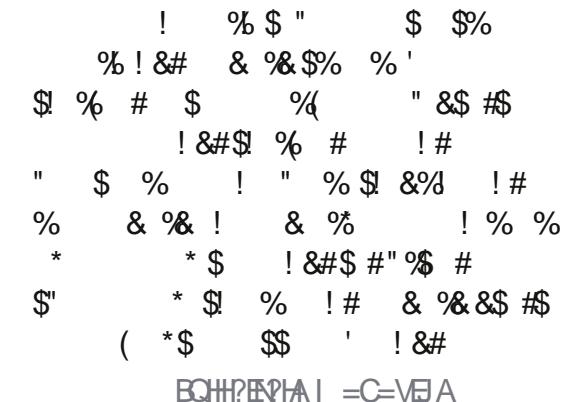

 $%$   $|$   $|$   $&$   $\&$  $$$  # #\$

3 DAU=NA MOJEPA NAOLIKJOJERA = J@ **COLLKNERA KBFDA 4 > QJ FQ**  $?KI$  | QIERJ. RAN-HHEDAUSANA =  $LHA = QDA PK$   $@A = HS$   $ED'$   $EDHJ$  $NA?KI I A J Q A Q Q$ 

& 4 EGA & 278 E

<span id="page-45-0"></span>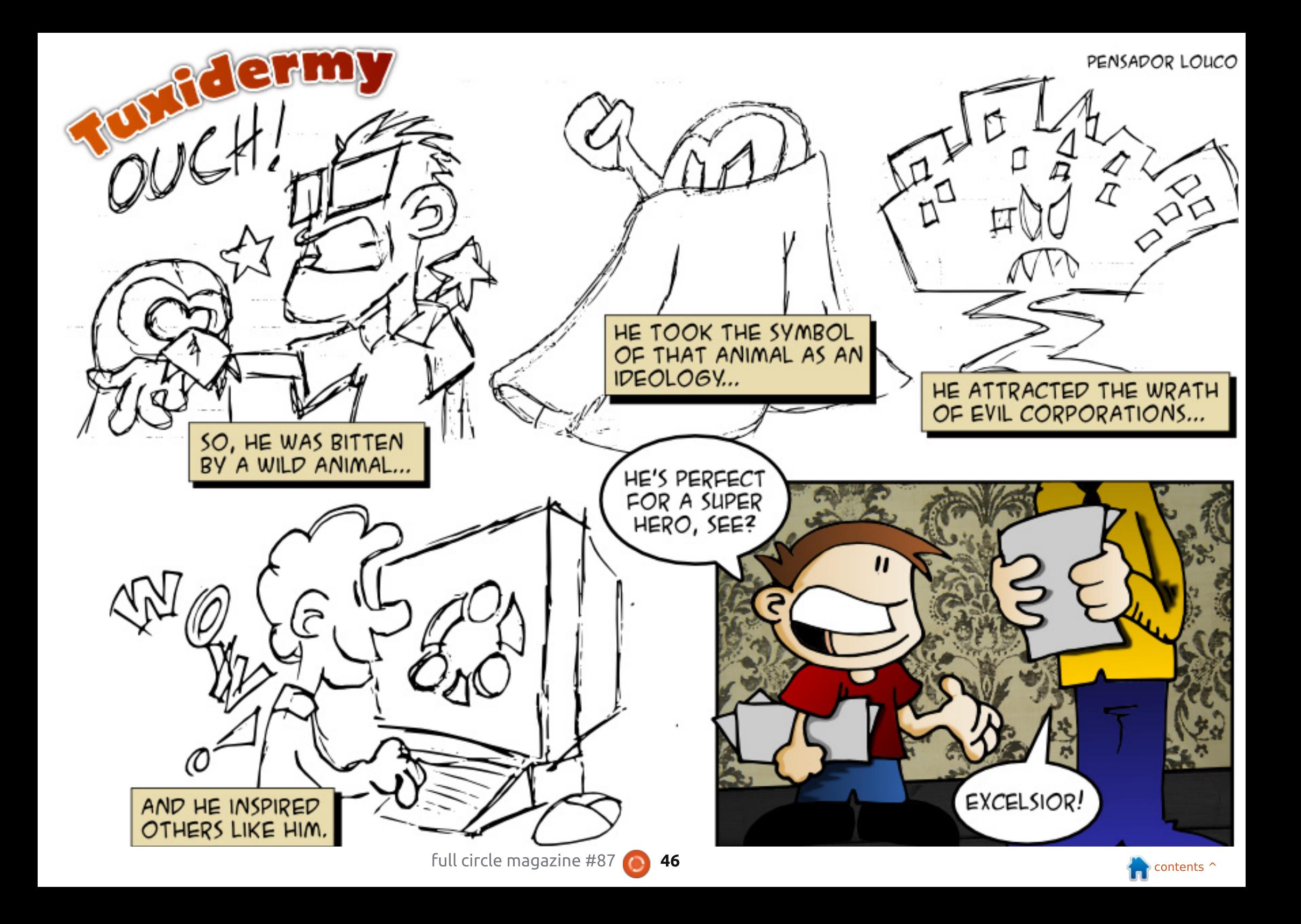

"9 LBH; 41 8 4 % AHK DH8FGBA 8 @ 4 < 2 GB BE7 J < ?? 4 AFJ 8 EG 8 @ < A 4 9 HG HB < FFH 8

<span id="page-46-0"></span> $(1)$  PNEICPK ?N=PA = LNEIP **OANRANBKN=J. %**  $#6$ / NEFELCS KNOOLNKLANHU > OP=BPAN EI OPEHHEIC ?HKQQALNEP QOEIC/ (/ (  $CAP = I ANKNI AOP - CA$ 

 $\star$ 

 $2DEMEC = I BEPANFE = HKP$ A CHANFL I KOFIKOODP 2AA DFRLO DAHLQ QUPO?KI ?KIIQUEP U-APSKNG NEPERCG FED4>QUPQ

 $($ = $|$  QOBC+EIOT, EPO EJ=  $SFD^*$  ANI AH  $=J(0.4, #S)$ **OKSDUFES**  $SFD^*$  ANI AH **JAS OS KNPDU** 

 $3D<sub>0</sub>$  $1G$  $2F<sub>0</sub>$  $4F<sub>0</sub>$  $*$  ANJ AH  $E = J + 32$  NAH $A = OA$  OK IP S EHNA? A ERA COLL KNP BKNOARAN +H  $UA=NO$   $2AA$ DFRLO SSS GANJAHKNC ?= PACKNUN AHA=OAODR H

 $'$  KS @ K U KQ @  $K = \times 1$  L HA O Q  $H + SM$   $HH^2 + H^2$ 

/ GPFDA? GNOKNS DANA UKQ  $S = JPPDA$  (0)  $?HPGFDA$  (0) EXJ LNACOAJPAN

 $(DERA @KJAI = JUQ @EPAO$  $= 1$   $@=$   $?$ KO HA KBRANDIK. **CLON=@AO>CP&ND>OFFHODKSOLA** KJHUFDA KNEE = HGAN AHRANDEKJO

3D=JGORK1K>ANP' EI FDA 4>QUPQ%KNQIO1QUPDAQA  $?KI = J@D$ 

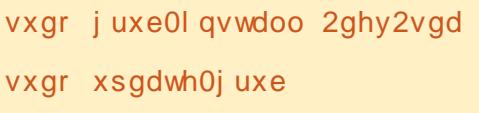

 $(BOP=HHQ-2 > QP( ?=JPEE)$ SDANA FDA BELAOS ANA EI CP-HHA@ EJ KNØANFKI KØFEJOKI A KBFDAI 2LA?EEP=HU(S=JPPKIK@EU=K@RD =J@=K@R??BKN=LNKFA?PKBI EJA

 $(BUKQEDQ=HHCU=LFE/ = ?G=CA$  $\leq$  = J = CAN= J @ CA= NPD B KNJ O UKQ?=JNEDP?HPG=J@OAHA?P  $LNKL$ ANFFAO JA KBFDA P $\Rightarrow$ OFO EI OP-HHA@EHEAO SDEPD ODKSOUKQ =HHPDA BEFAO = J@PDAENHK?=PEKJO (P SKNGOKJHUBKNEJOP=HHA@L=?G=CAO

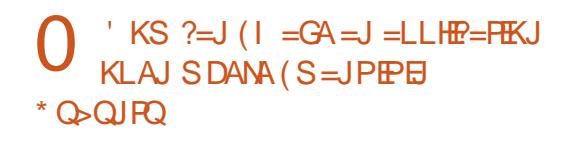

 $3DE$  $I$  $(3)R$  $\mathbf{H}$ FDA4>QJFQ%KNQIO/KOFFEKJ FDASE @KS FK FDALH=?AKJ LKON **@ACCERLUKQS=JPEPRKCKSDAJ** UKQO ENPIDA=LLHE=FEKJ - ATP **?HPGFDA EYJ E FDA QLLANHABP** ?KNJANKBFDA=LL O>KN@AN "DKKOA  $.$  KNA  $?$ FEKJO 2LA $?$ EH6 EJ@KS 2APPED CO (J PDA > KT PD=PBKHKSO FEGEDA>KTAOBKN/KOFFEKJ=J@2EVA FDAJ COELCFDA@NKL@KSJHEPO ?DKKOA 1 AI AI > AN

 $'$  KS  $?=J$  ( $@A\pm U=$  O  $P=$  NPQ  $\bigcap$  $=LL$ HP=PKJB

E FDA 3D=JGORK 4>QJPQ%KNQJ O (JUKQNDKIA BKHOAN CK PK PDA DEOLOAJ BKHOAN  $?$ KJ $\rm HE$  = Q $\rm H$ ( $P=NP =$ J $@$  $\rm HK$  $?$ = $PA$   $\rm EDA$ **@ACCFKL BIEA BKNUKCN=LLHP=FIEKJ**  $\textcircled{f}$  OF PDA BHA =  $\textcircled{f}$  OC = HEI A PK PDA  $AJ@$ 

[0JQRPH0Dxwrvwduw0Ghod]@63

 $SDANA$  FOFDAJCI > ANKBOA?KJ@O KB@H±UUKQS=JP

(PSKJ PSKNGBKN#NKL>KT  $>$ A?=COA # NKI  $>$ KT NAS NFAOFFO

### **@ACCEPKLEEEA ARANUFE A EPNOJO**

 $\bigcap$  (D=RA=JAS H=LPKL SEED 6 E @KSO E OP HA @ (LH J FK **@EHSKKPSFED4SQIFO** 2DKQ+@ (PQN KBB4\$%=J@OA?QNA >KKP 6 DAJ **ODKGH2 CAPGL FDA**  $I = NHTK.IO$ 

- K HA=RA4\$% = J @OA?GNA  $>KKPAI = > HA@4OAGE@KSOK$ **ODNE GFDA ATEDED CL=NEEKJ OOK**  $PDANA EOL = ?A BKN4 > QJPO$   $BS = LO$ **OAHA?POKIAPDECAHOA @DAEC**  $E$ O<del>RHIFTE</del>KJ = J@ATLHEPEHUOAPOL **FDAL=NFFFKJO=OUKQS=JPFDAL** 

 $-$  ( )  $'$  0  $*$  . .  $-$  "(  $'$  ,  $3.5.77 - 1.7$ 

 $=$  GA IPOK UKQ?=J POFKL  $?KI = J@S$   $FD''$  31+ " DFPL CKK CH<sup>\*</sup> 36 LB"

6 DAJ LKOQJEJ OP HILL NKONH KJ 4 > QU PQ @ KAOFDA OKEPS = NA HA=RA  $=$ JUNACHEZQA DFPL CKKCHB%D'

#KAO4>QJPQ3KQ?D?KJQQJA HACOLKS ANFD=J J @NKE@ DFPL CKKCH DT%07

 $(O4 > Q)$   $PQ$ ,  $2$   $B$ MA DFRL CKKCHE91 R5

6 DEP @ KAO 338 OP J @ BKN DFFL CKKCHUS®, L

6 DU @ KAQ P?@ SKNGE = ODA HH **ONEP** DFFL CKKCH), QL9Q

 $4J = > HARN$  M  $KRA = HFASDPD$  $D=0=J=1$  AHEA = ?KI  $I=J@$  $= M\Omega$  AJP DFR CKKCH  $P = 5K$ 

 $(JOP=HHS-QJPQS FDKQP" # = J@$ 42! DKS DFPL CKKCH/?KMP

'KS PK SNEA COLANONEP ?D=N=?PANOEI CA@P DFFL CKKCH J"\$&V

"/ "  $\frac{1}{2}$   $\frac{9}{4}$ 

I GALNAOOA@ (JKNGANFK  $LNK@Q?$ A FDEO?KHQ $J$  (QLAJ $@=$  $>NKS$ GECFDA4>QIFO%KNO O=O SAHH=OKFDANNAOKONPAO (OAA = HKP KBMOACHEKJOSDEPD=NAFI?KI I HAPA ?KJPN=@PPKNUQJ?HA=N=J@  $QICN H I = FP = H$  ARAIRNKI IAKIHA SDK=NAK>REKQOHU\$JCHEDD  $Q$ A=GANO J@FD=PO. \*

' KS ARAN  $=$ PHA $=$ CP $=$  FDFA@KBFDA  $=$  ICS AND @AIK.ICPNEPA FDEPFDA  $=$ GPDKND $=$ CJKPNA $=$ @PDAMQAOHKJ . JALANOKJ $D = \emptyset = M$ OAO PEKJ $=$ >KOP  $6 F\% = 1 @=$  RKNO I K@AN=RKN  $=$  (TA@DF PK INKRF@A  $=$  @@FFFK, I=H  $H$ RKN  $=$ FFKJ AT?ALPFT $E$ PJKJAKR  $PSS = ONA HAR = I PPK = SHA HAM$  $=$  ( $@=$  PAN / AKI HAS DK DERA SNFFPA)  $H K (X + 1)$ @ $K R 1 K (R 1) = C A (R 1) R 2$ **CCCCACHEKJO (SKCHOHKRA FK** NEOPOHA FDAI > OPFD=PS KOHOCAP I A>=JJA@BNKI FDABKNQIO

(POCNA=PFK OAA OKI = JULAKLHA **PNUBCPK>ADAHLECH(PSKCHO>A** ARAJ > APPANIBPDAUS KOHO?=NABOHHU NA=@PDAMDAOPEKJ OK PDAU@KJP SNPAJKJOAJOA

BE7 D=@=HKJC?=NAANEJ PDA ?KI LOPANE @DOPNU PDAJ NAFENA@BKN OARAN HUA=NO. KNA NA?AJ PHU DA OKI ADKS BKQJ@DEI OHB 3DA (3 & QU  $= P =$  LANOKJ = ?? KQJ FEJ C EEN EI **@KSJPKSJ3KNKJPK** 

H? 4638 ) B764FG  $C\leftarrow$ B78  $-HFGB7$  $-B$  42

6 APKI A FK KONJAS BKN = P **ODKS PDANA = NA CARAN=H** ?D=JCAOBNKI PDALNAREKCO  $B\Lambda N = P$  PDAI KOPE LKNP=JP >AEICSA=NAJKSNA?KN@EIC **PKCAPDAN=PPDA! H-?GLKKH**  $=$  GANQ = ? A EI FDA KEEPA 3DEOSLEDK@ASA3AOP4>QUPQ 1 AREAS KB. BEPE-H 4 > QJ PO 2 ANRAN! KKG

8KCNDKOPO  $\left\{ A\right\}$  KQJ @AN \3KJU' QCDAO  $\backslash$  HRAN"  $HMS$ 

**BWI FDA**  $! H?GLKKH4* +48$ DFPL >H-?GLKKH+QCKNCQG

#### "9LBH: 418 F86HEGL EB ?4GB7 DH8FGBAF 8@42G 8@GB 4A7 & 6; 48?J 2?4AFJ 8EG 8@ A 4 9HGHB  $FHHR$

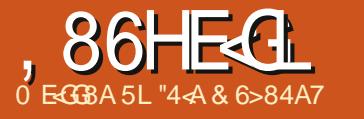

<span id="page-48-0"></span>6 EED FDA LKOOD HA @AI EAKB  $3$ NOA?N I P FPOAAI A@HFA = CKK@FFT A FK ?=CP=NKOI@FKN= **OF EINAJ?NLFEKJ =LLHEP=FEKJ**  $B$  PAN=  $H$   $B$   $A$   $B$   $>$   $A$   $2$   $A$   $2$   $A$   $B$ FLP3MA2NI PEOQIODELE FLPP  $ED = OB = N = O( ? = J QAA$   $PDA KJHU$ ? NKCO I HEPRKN = I I HP=PFK.I SDPD FD=>HA FK AJ?NLP?KJP=EJANO=J@@NFRAOKN L=NHHKJO (D=RA OAFFHA@KJ QOBC **FDA BKHKSEICI AFDK@DKB** AINNIFECSDEDI = UKKG@FFFFCHP  $>$ GP(LNKI ECA = NA NA  $=$ HHUMO EPA **OF LHA (= I JKPRANUCKK@=P** ONFFEEC =  $@=1$  INK  $>=$  > HUHMICK **FDEOPOBS EHS KNGBKN=JUKJA** 

4>QJPQEORANUCKK@=P AJ?NULFEJC@NERAO=J@L=NFEEKJO SED>QEEPE AJ?NLFEKJ FKKHO \$- "% EOCOABGHBKNAJ?NULFEJC BKH@ANO=J@BEEAO \$2" NULPI = GAO AJ?NLFEJC = EFFA BKNON @EJCFK  $OKI$  AKJA AHDA RANUA= $QU = J$ @3KI > ?NA=PAOAJ?NLPA@?KJP=EJANO=O UKQ?KCH@@KA=CIHUSEED3NQA?NLP 3DA @KSJOE@A FK=HHKBFDAOA  $=LL$ HP=FHKJOFOFD=PFDAU=NA  $?KI I = J @HH A PKKHO / HA = OA @KJ P$ I KRAFK FDA JATP=NFEHA FOOPLAP 3DAU=NAMOFPACHE LHAPKI=OPANI(  $=$  JKP = HKRANKBFDA ?KI  $=$   $\alpha$ 

 $HH A N = H U = J @V = J = CA @PK Q O A = H H$ KBPDAI CO??ACOBOHIUE = J  $=$ FFANJKK.

(ODKCHO-HOKI AJ FEKJ FD-PJKP  $=$ HHKBFDAOA  $=$ NA KIA IOKONPA > OP $=$ HH  $=$ NA BNAA FK QQA

# $+2) -$

\$2" NLPNAMOENAOUKO PK CK PK  $SSS = AQNLP?KI$   $QKSJHK = Q$  $ONKHH@KSJ PK + EGT = J@dKSJHK = @$  $PDA$  > $PKN$  > $P$ PRANDEKJUKO JAA@ HFDKQCDEPEO?=HHA@ \$2 " NLPI & GE= J @ PDA @ AO NE PEK J GELOFD=PIED=84(LLHE=FIEKJ( DERAJKP>AAJ =>HAPKEEJ@KJAEJ 70 QUPQ JUS = U @KSJHK = @PDA  $HHA = J@QJVE$  EPFK UKON?DKOAJ BKH@AN, = GA FDA BEFA ATA? CP=> HA NEDPL KOOA ?HPG OAHA?P  $INKI$  ANFFAQ =  $ORL$  FDAI AN FORKJO  $P = > ?DA?GZ$  HHKS FORDELEA FK NOJ = O  $= L$ NKCN=I  $I = J$ @?HPG. \* 1QJ FDA  $LNKCMH$  AFEDANBNKI FDA?KI  $I = J@$ HEIA KNNEDPIKOOA?HPG=J@OAHA?P *STA?OPA 8KOS EHHE I A@EPAHU>A*  $=$  CGA@BKN= L= COS KN@ 3 DEOEDFDA I = ODS KNØI KO S KO HØI NKRFØA FKNE  $\mathbb{Q}$ QQK ?KI I = J @ 2AHA?PUKQN  $HJCO=CA = J@BIKOSEDAK$ 

LNK?AA@ OAHA?P8AO "HPG-ATP  $=$ ??AI PFDA @AB=CHPFKH@AN OHA?FEKJOEBUKQSED (@E@>U  $?H P G E C - A T P = J Q P D A J ? H P G$  $\mathcal{A}$  FDA $\omega$ 

(D=RALNAFFUI Q?D?KLEA@  $PDA$ ?KI  $I = J$ @ $D = J$ @@AO?NEFEKJ BNKI FDA NAHAR-JPL=NPKBFDA  $I = JQ=HKJ$  FDASA>OFFA 2QLLKOA  $UKQD=RA = HHA ?=HHA@$ L=00SKN@DPTF1FD=PUKQSKQ+@HEA FK AJ?NLPQQECFDAL=QQSKN@ =LLHAO 8KQSKQH@AJPANFDA  $BCHKSEIC?KI I = J@$ 

#### dhyful sw Oh Os dssohy sdvvzrugv1ww

3D=POFP 3DALNKCN=I SEHH  $?NA=PA = HFA S FPD PDA J = I A$  $L = \widehat{MS}$  KNO(OPTP=AO 6 DAJ LKO)  $S = IPPK$  HPAN@A?N I PPDA FTHA L=COSKNOOPTP=AO LKOSKO+0 A JPANEDA BKHKSE C?KI I =  $J$  @

#### dhyful sw Og Os dssohv sdvvzrugv1w widhv

6 D=PIBUKQS=JPPK@A?NLP= **ELLA > OPEODPS = JPFK D=RAFP @ED.HUA@KJPDAO?NAAJ=J@JKP**  $ORNAGE = LHHB$  PATPELEA  $8KQ? = J$ 

#### **@KRD=POORCROEOQUP=T**

#### dhyful sw Og Or O sdvvzr ugv1w w1dhv

8KQ?=J @K=HHOKNPOKBSDEVU FDELOOS FEDLE ELC=J@ONE FO>OP FDANA = NA KFDANFKKHOS DEPD FP  $QAA$   $QPK$   $A$   $A$   $A$   $=M$   $\rightarrow$   $A$   $PPA$  $N=P$ A J?N L FEJ CI CHFFE HA BELAO (ODKCHOR  $=$ H $K$ I AJ $H K$ J $H$  $=$ P $S$ DAJ $UKO$  $A$ J?NLP=EHACOEC \$2" NLPEP **@KAQJKP@AHAPAFDAKNEE=H>OP ?NA=PAO=I AI?NI PA@FFFAKBFDA** C=I A J=I A (BUKQSKCH@HEAIKNA  $H$ BKN = FHKJ FDAJ LHA = OA @ K CK FK  $PDA = > KRA S A > OIPA S DANA PDANA E$ I KNAFIRKN = FFK.IFT= IIKO?= I  $TEA = TFA = P$ 

 $$-$  "% EDE FDA4 > QUFQ NALKOFKNEOOKZOO@K=LPCAP EI OP=HH\$- "%2[ CAPOEPEI OP=HHA@EI **CDKNPKN@AN 3DEOS KNGO@EBANAJ PHJ** E FD=PEPCOAOPSKEKH@AND, JA **BKH@ANEOPDA OKONYA BKH@ANS DANA** FDA AJ?NLPA@EFFAO=NA OPKNA@3DA KPDANBKH@ANEOPDAIKQUPLKEJP **3DAI KOJPLKEJPLNKRE@AOFDA** QJAJ?NULPA@REAS KBFDA BEEAO=J@

 $+ - 2$ 

BKHOANDE FDA OKONPA @EAA?FKNU *9KHOANEJ @EFFAJEI AOEI FDA OKONPA*  $=$ NA AJ?NLPA@OK  $=$ HFDKQCDFDA **BKH@ANOPAQ?FCNA EDREIE HA FDA FLLAO** KBEEAO=J@PDAENJ=I AO=NA  $K > Q$  CNA@ 3DA > AOPEDE C = > KOP \$- "% EOPD=PUKQ @ KJKPD=RAPK  $?$ NA=PA = JAJ?NLPA@?KJP=EJANOK UKQ=NA?KJOPN=EJA@KJHU>UPDA **CE/A KBFDA D=N@@NRA LKONOKONPA** BKHOANIEOKJ 3DANA = NA RANUCKK@ **QOANE OPAD?FIKJO=P** 

DFR. SSS DKS FKBKNCA ?KI AJ ?NU LPUKON@EPE SEED AJ?EOOSQUEQ

(?KQH@PULA=HHKBPD=PKQP =C=EI > QPEPNA=HHU EOMOEPA CAHB ATLIE J= PKN J. J?A PDA BKH@AND=NA OAPOL = HHPD=PUKQARANJAA@PK@K  $E[OMQ]$   $F[DAA]$   $?BO$ ? $K$  $I = J$   $@$   $A$ HKS  $DUAO=J@I = GAOOVAUKO$ NAI AI > ANFDA GAUKNUKQD=RA HK?GA@UKQNOAHBKQPKBFDA@F=( COACOPDEDED PACA BKN=HHKBPDA PKKHO I AJ FEKJA@DANA

2 ELHA AT=ILHA BKHHKSO?D=JCA FDA BEFAL=FDJ=I AO=ONAMOENA@

' pngl u 2kr ph2xyhuadph2yr xuf hi roghu

' pngl u 2krph2xyhuadph2prxawsrlaw

' haf i v

2kr ph2xyhuadph2yr xuf hi r oghu 2krph2xvhuqdph2prxqwsrlqw

Yroxph nh | qrwirxqq/ fundwigi ghz haf ul swha vr oxph1

Sdvvzrug= ^sdvvzrug hgwhuhg khuh<sup>'</sup>

Yhul  $i| = \Delta s$ dvvzrug hawhuha khuh

3DAI KOJPLKEJPBKHØANI = U>A **QOA@FDNKQCDUKQNEEAI =J=CANE**  $PDAJKN = HS=U$ 

3KHK?G@KSJPDAIKQJPIKEJP SDAJ UKQ=NA@KJASEEDEP FDA  $BKHKS$   $B$   $C$   $?KI$   $I = J$   $@CDKCHD > A$  $O(A@)$ 

' i xyhupr xaw 0x 2kr ph2xvhuqdph2pr xqwsr I qw

# $- ( 8)$

 $3Kl > ?=J > A$  @ KS JHK = @ A @ BNKI SSS QUIAKNC OKBFS=NA PKI >  $3K$  > E = >  $FBQJJU=J@LNS$  = > HUE ?HKOAOPFK 3NOA?NULPEJ FD=PEP ?NA=PAO=J AJ?NULPA@?KJP=EJANEJPK SDEDUKQLQPEEAO (PD=O=MQEGFK  $\mathbb{P} \boxplus \mathbb{P}$  PD=PUKQD=RA PK KLAJ =  $\mathbb{H}$ A  $I = J = CANBNK$  PDA PAN  $E = H=O$ **OQLANQOAN (CQAOD>A?=QOA FDA**  $?KI I = J @D = NA = HHNQJ LNAETA @>U$ ZOOGK[ . FDANFD=J FD=P EP GKAO SKNGSAHH

3K > QQ E AQ D. J?A UKQ D=RA

@KSJHK=@A@PDA?KILNAOOA@BEEA UKQJAA@PKQJVELPDA?KJPAJPO OKI ASDANA (GAALIU=LLHEP=PEKJO  $HEA FDEOB = BKFAAN? = HHA @$  $=LLH\widehat{E}=HKJO$  (1  $=CB=HRA$  KNS D=P . LAJ = PAN  $E = FSE@KS = J@?@PK$ SDANA LKQ@A?KI LNAQOA@PDA  $BKPQAN3KI > TTT$  (D=RA ?NE>A@ FDA BKHKS EICE OP OP FEKJOBNKI FDA  $3Kl > S$  A>OFA = O( $?$ = JJKPOF LHEU FDAI = JUI KNA FD=J FDEO 3K?NA=PA  $=$   $\therefore$  PKI > ?=HHA@ZOA?NAPT @K

f g wr wkh W pe gl uhf wru

vxgr wrpe gli 0v 433 vhf uhwl w pe

vxgr wrpe iruih vhf uhwl wr pe1nh

vxar wrpe orfn yhfuhwlwrpe On vhf uhwl w pe1nh

#### 3KKLAJ EP @K

vxar wrpe rsha vhfuhwlwrpe On vhf uhwi w peinhl

 $=$  J  $@=$  BPANLKQ  $=$  NA  $@KJA$ 

vxgr wrpe for vh

 $KN$  BUKQ=NA  $\boxplus$  = DQNU

#### vxar wrpe vodp doo

(D=RABKQJ@PD=PEBLKOS=JPPK)  $DERA OYNAPBKI > H = IKFDAN$ 

HK?=FEKJUKQD=RAFKQQAFDABQHH **BEAL=PD 3DA GEL A CKAOBKNFDA** GAU %KNAT=I LHA (BUKQ=NA QOBC  $HPA$ . QHKKG  $2H P G K$ FDA FDNAA >HDA @KFO=P>KFFKI HABP KBFDA SEJ @KS "HEGKJ %KH@ANO 8KOS EHHUKS OAA ARANUPDE CEIPDA  $H$ ABPD=J $@L = J A E = B$ KH $@A$ NREAS (B **UKQATL=J@PDA BKH@ANSDEDUKON** (J>KTS=ONA?KRANA@EIFK UKQSEHH OAA LKONKHO?=HAJ @=N=J @?KJP=?PO  $H$ DANA # N=C ?KJP=?POBNKI  $H$ DEO ?KJP-?POBKH@AN-J@@NKLPDAI EIPK UKON?ONNAJP?KJP=?POBKH@AN

(BUKQ=NA OFFIHOOEC, CHHKKG **PDA BKHOANDREAS EYKJ FO=** HETHA UAHKS BKHØAN=PFDA > KFFKI KBPDA HABPD=J@SEI@KS

wrpe rsha 2kr ph2xynuadph2sul vdwh2vhf uhw 1w pe 0n 2kr ph2xvhuqdph2sul ydwh2vhf uhw 1w pe1nhl

3 DANA EDI O?D IKNA KJ PDA  $SASOFA = > KCP3KI > SDPD$ MA?KI I AJ @ \_JUKJA EJ PANAOPA@PK  $NA = \omega$ SSS QUIAKNC OKEPS=NA PKI >

3DFOLATP>FPFOLKPNA=HHL  $=$  JUPDEIC FK @ K S FED AJ?NLFFKJ O ( G=E@=PFDAKGPOAP (= MQEPAH=VU (  $@KJKPMAI AI > ANHKJC?KI I = J@D$ RANUS AHHEJ @=I =HS = LOHKKGEIC FK

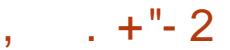

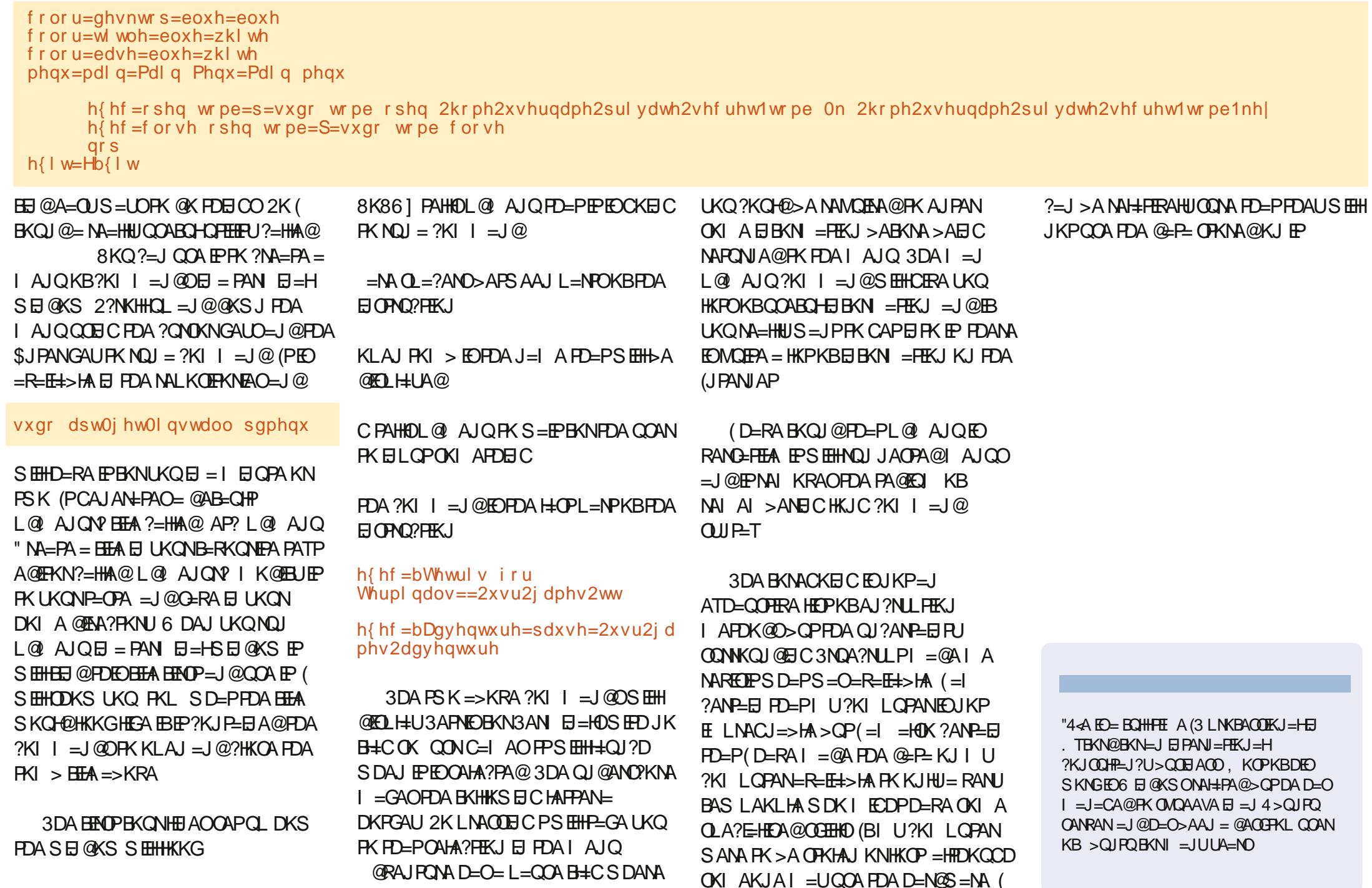

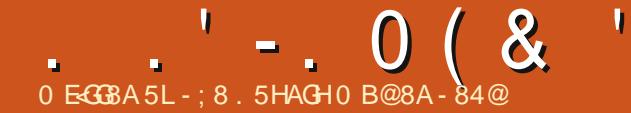

#### <span id="page-51-0"></span>**RAM458G \$ #BF8C: " =J UKQ** PAHHCO=HEFFFA=>KQPUKQNOAHB

 $, 18G4A4 82A (= 2R4H+1) =$  $!$  AHH $\equiv$   $=$   $?$  HH $A$  4 > QUPQ, AI > AN **OB ?A) QHU = J @ (C=EJ A@ U** , AI > ANDOE KJ %2>NO=NU 3DEOI KJPDSEHH = NGI UBENOPUA=N KBS KNHCH FDA  $4 > Q$ IFO "KIIQUEPU

 $($  =  $JKP = QARAHKLAN$  ( ?=  $JJKP$ **?K@AFKGERAILIHFPA** 

 $($  =  $\leq$  =  $>$  EKHKCUI = FKNS EFD = BK?COKJ "AHHOH-N=J@. KHA?CH-N  $!$  FKHKCLIS DK COAO4 > QIPO > A?=COA  $E = J$  @FDA % 22 SKNH@I = P?DDKS ( **FDRG** 

### \$\*) 6 D=PEIOL ENA@UKOPK CAP  $HRKHRA@FIPDA4>QIPQ?KIIOQIFU$

 $2!$  JEOA = BKN = I CHTEL HELLAN KJHBAC=IAPD=PEO>=OA@KJ. =NEK /=NRJ>OPEIOPA=@KBIEFC=IAO LH-UANDOOA?=N@OFD=P=NA AEFDAN  $=$ FP $=$ ?G @ABAJOA KNFN $\neq$ LOFK CAP ?KEO 3DA KJA S EĐ FDA LKOP?KEJO SEIO SOPARANUKJA? = J GAAL FDA ?KHOFD=PFDAUC=HA@PKODKI BKN I KNA?=N@D=J@=R=P=NEPAIO

3DEOS=O=>KQPKJAUA=N=CK  $=$  J @ (S  $=$  J PA@ PK BEJ @ OKI AKJA S DK  $?$ KQHODAHL @ARAHKL EP 2EJ $?$ A $($ = $|$  = SKI = J (FKEJA@4>QJPQ6KI AJPK OAAGKJAKOP! OP (MOBGHUBKOJ@  $KQPPEPPS = 0 \Rightarrow \Rightarrow \text{@?DKPA} = J @$ **OP-NPA@PK SKNGKJ E LNKREIC PDA** 4 > Q J PO 6 K L A J 6 FEFF K D = RA FPQ **FK @ FA 3D FOS D FPHA@I A EIFK @KEICKPDANPDEICOSEPDEIPDA**  $4 > Q$   $PQ''$  KI  $\mid$  Q  $PQ$ 

\$\*) 6 D=P=NA UKQNNKHAOS EEDE  $PDA4 > QIPO?KI I QIFRI = J@S D = P$ LHJOGK UKQDERA BKNFDA BOFONA

 $2!$  UI = D NKHA S EFDEJ FDA  $4 > Q$  $PQ''$  KI I QJERJEDRK DAHL JAS?KI ANOFKEEJ@PDAENLH=?AEJ FDA "KII QUEFU=J@FKJAPSKNG SEDSKI AJ 4>QJPQ6KI AJ = J $@$ O PEN FEDPO  $4 > Q$  FOR 2? FEN FEDPO  $=$ HESA FKE LNKRA FDA % 22 SKNHQ

 $( =$ HOK DAHL FDA 4 > QUFQ #K?Q AJP=PEKJPA=I PKGAALPDA  $4 > Q$ JPQ" KI I QJIPU" AHL 6 EGEQL **PK @PA** 

, UBORONA LH-JO-NA FK FN-EJJAS HA=@ANOSEEDEJ FDA "KII QJEFUOK **PDAUGIKS DKS PK HA=@**  $RCHIPRPIA I = C=VB A$ 

 $\text{\$*}$  )  $' = \text{RA}$  UKQD  $\text{FP} =$  JU  $>$  = NNENO SED CAPPE CERKHRA@=J@SD=P?=J UKQNA?KI I AJ@FKJAS?KI AND

2! - AS?KI ANDJAA@PK NAI AI > ANFD=PFDAU@KJKPJAA@  $PK > A = QAPAHKLANPK CAPE RKHRA@$ **FD=POFDA>=NEANFD=P(DEP)** 

(SKOHONA?KI | AJ@PK JAS?KI ANOFD=PFDAU ODKCHOUKP **PDEIGPD=PFDAUJAA@PK>A** @ARAHKLANO = J@FDAU ODKOH@P=GA FDAOA OPALO FDAU ODKCH@OP=NPKCP  $Q = HHKE$  PDA PA=1 LNKFA?P=J@FFO  $\vert$  = EEED CHEOP  $\vert$  = GA CONA FK NA= @ = HH KBPDA @K?CJ AJP=PEKJ BKNPD=P  $LNKFA$ ?PPA= $I = J$ @EPNK@0?A FDAI ON-FRAOFK FDA PA=1 RE-FDA  $\parallel$  = EEED CHED FO 3DA > AO PN KOPA  $\parallel$  EB FDAU @KJKPGIKS SD=POTHHOFDAU **DERA KNS DEPPAEL OLNKFA?FOFK FKE | EOPK CK PK FDAEN+K?=H**  $"$  KI  $\mid$  QUEPU=J@=OGKJ PDAI = EEED C HEPKNFDAEN(1" ?D=JJAH

\$\*) (OPDANA=JUPDEJCUKQBAAH FDA 4 > QU FOLNKFA?P?KGH@ELNKRA KJ SDAJ IP?KI AOPK JAS BKHAO **?KI 日CFKFDALNKFA?P** 

2!  $3DAI = B PDE$ CEOPDA H $3GKB$ 

 $4 > Q$  IRO 1 A?NOFR AIP/NKI K "KI I OPA=I OS DANA PDA JAS  $B(HO)=J HCH =J @=OGS D=P$  $PA = I$  OINKEA?POEDALI?  $= I$  I OPEDAIEN **OTHINE BK 3DA KEDANG HRKNODERA** FDACA PA-I C>CP4 > QJ FQ @KACUKP

\$\*) 6 D=PKFDANFDED CO=NA LKQ FIPANAOPA@FIKOPOF@AKBKIAJ  $\alpha$ C $\alpha$ P $A = J$  @4 > QJPQ

 $(1 = GA = NPB K I \cdot HE A F K HE A$  $=$  $|$  @  $|$   $\pm$ l  $|$   $|$   $|$   $|$   $|$   $|$   $|$   $\pm$   $R$   $\wedge$   $\overline{P}$  $A$   $=$   $|$   $\odot$   $P$  $A$   $K$   $|$   $H$  $|$ , QHTE4 OAN# QUCAKJ N = CA@@KJ  $, 4#$ 

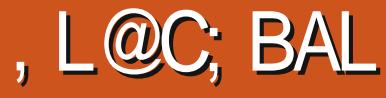

<span id="page-52-0"></span>**ODA' Q > HA (J@ BA! QJ@ HAD=O**  $\bigcup$  > AAJ KJA KBFDA > ECAOP >HACOLE COBKN+EI OT C=I EIC=OS AHH  $=$ O $=$ RANU?NO?EH\_KOFFRA?D $=$ JCA  $? = P = H$ NARKHOPIKJ KBPDA L=OPPDNAA UA=NO (  $D=RA > AA$  = B=J KBFDA'  $Q \rightarrow HA$ (JOBA! QJOBA OF ?A FFOA=NHUDQI > HA  $>$ ACEJECOLOJEPAJ $@A@$ .J. $=$ U FDA REGAK C=I A 2U LDKJU

 $\mathbf{u}$ 

 $\mathbf{q} = 0.01$ 

0 EGGBA 5L (F64E+ 4 8E4

 $I = QA$   $FOQA > QPKJ + EJT = JQZ = ?$  $.27 = OL = NPKBFDA'$   $Q > HA(JQR)$ ! QI@HA 2U LDKJUD=@KNECEI=HHU > AAJ NAHA=OA@BKN, EPNKOKBP 6 EI @ KSOEI  $=$ J $@=H$ KOP  $H \perp AGE = PAHH > A? = I \triangle = E \square E$   $QE \triangle DFP$  $=$   $\Box$  @NA?AFRA@N ERA NARFAS OF NKI  $>KFD$ ?NFF?O= $1@B$ = $HFA$  3DA  $'$  CI > HA (J@ EA ! QJ@ HA BKHEOS = OPA@ JK F HA=J@CKPFK SKNGFK >NDC 2U LDKJURK + EQT = OS AHH=  $Q$ . = ?  $.27$ 

2U LDKJUFC=ODKKPAI CL REGAKC=I ALNK@00?A@ > U\$ILPU " HE 2 PO @ EXO (J 2 U LDKJU UKQ ?KJPNKH= ODE SDPDI QOPODKKP KEDANAJAI UCDE OOKNPKB NAI EJEO?AJPKB?H-COLP REQAK C=I AO  $HFA$  (PANKFOOLI  $@R=H-C=3DAI=H$  $?KJ?AI$  PFD=POARO2LL I DKJU=I =NP BNKI KEDANODKKP AI Q C=I AOFO

 $P = P P P A A I A I U Q P F Q = Q S A H H = Q P A A$  $H$  KOPKBFDA HARAHO  $=M > 0$ A@K.I  $I = PPANI$  ORKOL @ FI FTA C= LAO  $1$   $\widehat{OP}$  (J =  $\widehat{a}$  $\widehat{a}$  $\widehat{r}$   $\widehat{r}$   $\widehat{r}$   $\widehat{r}$   $\widehat{r}$   $\widehat{r}$   $\widehat{a}$  $\widehat{a}$  $\widehat{a}$  $\widehat{r}$   $\widehat{r}$   $\widehat{r}$   $\widehat{r}$ A J FEBALL OOP HE NENUPK FDA REQUAK C=I A KN EBLKOLNABAN LKO?=J =  $@@$ KJHUOHA?POKJCOBNKI LKONHEN=NU OPDA C=I A OP=PAO ZUKONI QOPEO  $QJ$  @ N= FP= $?G = J$  @  $POQL$  FK UKQ FK LNKPA?PEP OHKS ?H=ODE=HOKJCSEHH KEEEPEHC=IASA>OEPA KNUKQ?=J  $CAJAY+PA = OKS L=?A@HARAH$ SDANA=O=B=OPQL>A=P@=J?APQJA  $S$  EHCERA LKO = NA = HHUB = CP L =  $?$  A @ HARAHSHEDI KNA AJAI UODHE OF D=P

 $\overline{1}$ 

 $\boldsymbol{\delta}$ 

LKOHHJAA@FKODKKP@KSJ3DA C=I A ?K.I?AI PIF LIKPA IF FAMHI  $KNF$ FI=H=OFDANA O=HNA=@U>AAU KFDANC=I AOFD=PD=RA COA@I COF  $E = \overline{CH}$   $E \neq N E \subseteq D E$ <br> $KJ$  1 AC=N@ACO  $2U$  LDKJUED=CNA=PC=I A FK LH=U

3K LH-U2U LDKJU UKQ?=J CK **FKOU LDKJUC=I A?KI SDEPDEOFDA**  $=$ HIK CAPIPBNKI #AOON $=$ J @2PA $=$ I 2U LDKJUEO = HHE OEA EPJAA@  $KJHJ = > KGP$   $g_i$  $\mathsf{KBD} = \mathsf{N@}$  $@RRA$   $Q = ?A$  SDPDI  $=$  GAOFDA

 $@KSJHK = @EIC = J@EOF = HHFKJ =$  $>$ NAAVA 8KO  $?$ = 1  $?$ K.I PNKH KONODIF  $SFDIKON KOA = 1@OI IKOA@HI$  $SFD = 2K$ . I PNKHHAN ARA I FOKOOD I I I **PK.IRNKHHANDEOIP>AAI=>HARKSKNG**  $S$  FED FOR  $\Omega$  and  $\Delta$ 

3DA C=I A EDBQJ PK LH=U > QP  $>A? = QOA$   $PPO$   $QCP$   $QRRA$   $=$   $QQ$  $AO$  A?E-HHUBKND=REIC = J=I A HEA 2U LDKJU (SKCH@ATLA?PI COLP PK LH-U= HA=@EIC NKHA EI FDEOC=IA "KJPN=NJPKSD=PFDAJ=IAETLHEAO  $IKO? = J = ?PQ=HHJPCNI$  PDARKHQI A=HH PDA S=U @KSJ =J @LNK>=>HUCAPPDA **GEI A OPKNAOUKQCAPIBUKQNA**  $=$ ?PO=HHUHEDPAJEIC PK PDA I OO P = J @ I KREIC=??KNOEICPKSD=PLKO DA=N | QOP @NRAJ C=I A ODKCH@ >AA=OFANPKLH=UEBLKONAL=LEIC  $=$ FPAJFEKJ FK FDA I QOE? SDEPDED OKI APDEIC PD=PPDEOC=1 A B=EEDPK @K!ACE@AOFDAICOFPLH=LEJC= N=PDANI EIKNNKHAEI PDEOC=I A **FDANA SANA OKI A CN=LDEO** LNK>HAIO (AJ?KQJPANA@SDEPD OAAI PK > A NAH + PA@ PK PDA  $LNKLNBPM$   $\#$  @NEANFD=P2PA=1 NAMORAOI A PK COA EI KNOAN PK LH-U C=I AO PN=J@KI FEE AO FDA AJ FEEA **ONAAJ KNL=NPKBIE SKCHOPONI** SDEPA ARAJ FDKOCD FDA C=1 A SKOH @ and the project  $8<sub>1</sub>$ 

CKKJ=OEBJKPDEJCSNKJCD=@ DELLAJA@ (NACA=NPDA@ U  $LNK > HA$  =  $J$  @BKQJ @EPFK > A = ?PQ=HHU MOFFA?KI I KJ=I KJCC=I ANOSDK / NK?AODKN#O=H?KNA & VKN QOA . # CN=LDEO?=N@DSEED LNKLNEAP-NU @NERANO (DKLA FDEOEO  $=$   $@QAA$   $QDA$   $@H$   $PDA$   $B$   $QPA$   $=$   $J$   $@PDA$ C=I A>A?KI AOI KNA AJFKU=>HA FK 上甲丁

&  $\triangleleft$  and H(Q). LFGB @ + 8DH & B @ 8AGF

 $.2.$  = FKN + EI QT @ EPN = Q FFKJ OBN KI

**B**-CPAN

, AI KNU & ! 1,

 $&N\neq$ LDEO. LAJ $&+$  $SED$   $O = QAN$ 

I K@AH RE@AK?=N@KNDECDAN

- KPNA?KI I AJ @A@BKN=JU FIPACNEPA@CNELDPO&/40

 $' = N@@RRA$ .  $!=\!\!R=\!\!H\!\!+\!\!>H\!\!A Q=\!?A$ 

# $($   $\%$   $,$  " $($   $')$

' ANA OI II/ NK  $O=1$  @" K.I ORKN  $PDA C=I A2II I DK. III = OS AHH=OI II$ N=FEIC FKNFDFOC=1 A

 $BE$ 

\ (JPANAOFEIC ?KJ ?ALPKBQOEC UKON KSJI QOP=OPDALNE?ACOPD=P  $JAA@$ OFK > A NAO  $QAA@$ \5ANJA=OJFKLH=ULAPEP@KAOJP CAP>KNECMOEGHU (?KOH@GAAL  $L H L H C FDA C = I A = C = H = I @= C = H$ 

#### **BAF**

 $C=I$  A

\3DAS=UPDAI COPEDOCA@ QUBKNPQJ=PAHU@KAQJPLH=U=IKNA  $LNKI$   $BAJ$   $PNKA$   $=$   $QE$   $B=?$   $PPDA$ C=I A ?KOHORAN IS AHHSA I HELA@ SED FDARKHOL AKEB \&HP?DAOS FED CN=LDE?OKJ ?KI LOPANOS EED . # CN=LDEPO  $2 = NQ$ **HEDKOCD EP?HHE OFK D=RA** ?KJPNKHANOQLLKNP I UPSK ?KJ PNKHANO@E@JKPSKNGSEPDFDEO

4 J BKNPQJ=PAHU (D=RA PK CIERA FDEOC=I A=I ANA `KQPKB OP=NO 3DA?KJ OFCOPB + PKOPS AFCD FDA INK OAO A?EHHJFDA CHEPDSFFD  $#$  CN=LDEO?=N@DED=@A=H>QOPAN **IBUKODELLAJ PK DERA CO?D GEJ @KB** CN=LDEO?=N@

(F64ECN=@Q=PA@BNKI "24- ED=  $C$ COP # ENA?PKN3A=?DAN > AP = PAOPAN 6 FEHE AGE AGEEKN = J@4 > QUPO% KNOJO ?KJPNE QPKN 8KQ?=J?KJP=?PDERE= SSS CLHOOPK >HOAD=J@KNAI=EH  $SSS > HQAD=J@C = H?KI$ 

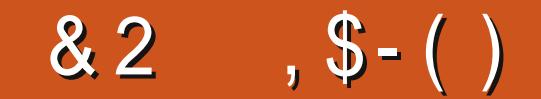

2 BHE6; 4A68 GB F; BJ G 8 J BE? LBHE78F>GBC BE) @4<2LBHEF6EB8AF; BGF4A7 C; BGBFGB 4A7 4A67H78 4 5E89C4E4: E4C; 45BHGLBHE 78F>GBC LBHE) FFC86F4A74AL BG8E4AGBEFGA: G754F45BHGLBHEF8GHC

> **O DA QUIPAI DANA BA=PONAO=J** 2AN  $\overline{7}$  $'V$ I KJERKNEJ@&=PAS=U ?AN27 I ENK @ACCERKL SEED  $8'$  V (JPAH'KNA 0 Q=@LNK?ACOKN &! 1,  $=J@6$  #" 6 # **QNERA 3DA**  $.2E + JdT$ ,  $dP$   $+32SE$  $, 3$ \$ **@AOGFKL LNAFFU** RUFFING COPAL FDACA @ LD > OPEPO I KNA PD=J (JAA@ - KPA I U BAMOAJ PHUQOA@=LLO=LLA=NKJ FDA HABPD=J@L=JAHSDEPDEO JKN = HHUDE@@AJ (BKQJ@PDA QU?NA@EPA@E = CAKJ FDASA> OKI AS DANA (PEODECDHU=LLNKLNE-PA  $B/N = +EOTQUPA$  EN PIP

3DA J?AOPN=HO QAOP=J@& % -ODKNP? CPOH-CJ?D FDA NAOLA? FIERA 6 EL@KSOLNKCN=IOKJ6 ELA BNKI FDA, (-3 NALK - KPA=HOK FD=P  $, (-3 \quad D=0=J=LL \quad RTQQLKNP$ # NKL>KT SDPD (QQA PK?KLU LEPONAO=J@>KKGOPK=J@BNKIIU  $E = \omega$ 

 $418 + R18$ ?

 $82$  $, $-()$ 

> **BAS CA?K.I @DI KNA SDFA >KKFFIC**  $DKS$  ARANFORDS = UP ORANJA=  $Q$  J **RONECEKB**

' ANA  $=$ NA FDA @AP $=$ FFOKB  $=LLA=NL?A OAFFB CO$  FDA EY. FDAI A ED. = PA  $%$ = AJ $\leftarrow$  # = NG  $=R=IF\rightarrow HA$  E PDA KEEPE-HNAL KO PDA FDAI A FO. A JP E KJA KOPKBFDA  $=$  PAKEEPE-HPDAI AOL=? G=CA = HOK  $ORNA@E 4 > QJPONALKO = J@PDA$ SEL @KS @A?KN=FFEKJ EOCHKSCH=00 = \* 6 E FDAI A @A?KN=FFEKJ BNKI FDA  $S$  A

3DA AHAC=JPF AS FOCAPEC= ? COPKI EVA@ WKVAJ "DANNJ# AOGFKI SEQCAP (RABKQJ @EJ KJAKBPDA >QJ@AO(EO=HA@>UPDAS=UE KN@ANFKGAALFDA?LQHK=@HKS ( N=ECA@PDA" KJGJQ @=PAEJPANR=H BNKI PK OA?KJ@O

 $U''$   $Q$ A?O +AJKRK 3 L & V/AJPED . & ! 1.  $8!$   $\#$  FEMAA  $8+$ 

45E878-8GG4@4AM<

 $\bigcirc$  DEDEOI U+DQT, EIP  $^*$ , =PA  $\mathbf{Q}$  (RALE LA@Q, =PAQQECFDA  $*6$  E SE @ KS I = J = CANBNKI  $*$  # \$  $L$ NKFA?P=J $@"$ KJ $@$ J

(RAE OR HHA@G@A SE @KS  $I = I = CAN = I @OIPAI$   $(QAHTH) COFDA$ H=FPAN>A?=QOA (JAA@FKFSA=GFDA OPUABBARQUECE LLHE=PEKJ

 $=LLA=NL?A$  FK HKS  $?LQ$  DECD NAOKHOPHKJ I K@A \* SEJ EOH=QJ?DA@ >UPDA?KI I = J@GSEJNALH=?A (  $OPFP = O(P=NR) = I HF = FFK$ .  $PP = GAO$ 

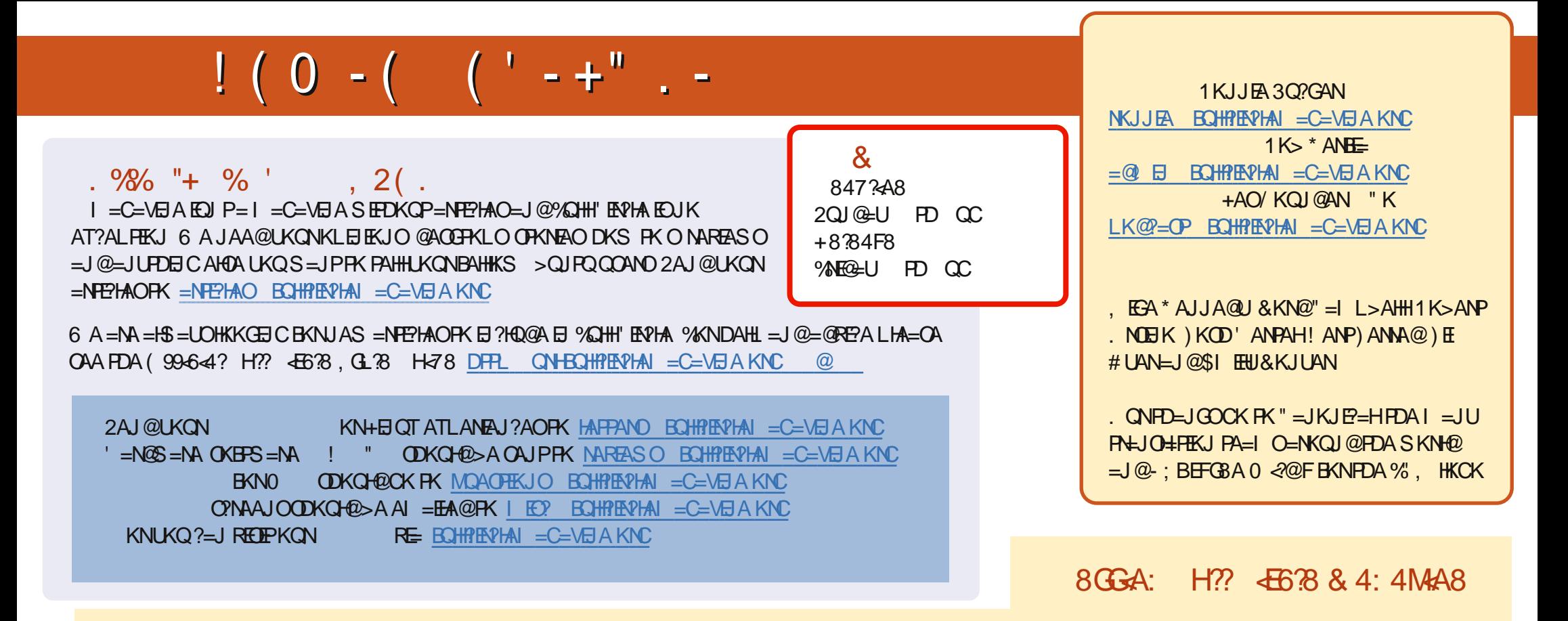

). BE@4G1A?AJPA@EEKJOKB%QHH'ENPHAD=RA=HBGFKFDAALQ>EEHAKJFDA@KSJHK=@OL=CA(BUKQD=RA=JULNK>HAIOSEPD  $PDA ALQ> HHA UKQ? = J QKL = J AI = HFK I K>HA . BQHPENIAI = C=VBAKNC.$ 

"FFHH  $8$ KQ?=JNA=@%QHH"ENPHAKJHEJARE=(OOQQDFPL EOOQ?KI EQHPENPHAI=C=VEJA/HA=OAOD=NA=J@N=PA%,=OEPDAHLOFK  $Q.M = QFDA SKN@>>> KQP\%$ ,  $=J$   $@4 > QJPQ + EJQT$